## **Scientific Notebook**  # **473**

 $\bar{\mathcal{L}}$ 

Contents

A. Modifications to KINEROSZ for amalysis of nulti-element catchmonts and layoned soils  $\mathbf{3}$ B. Compasison of infiltration models of KINEROSZ with Richards Equation  $13$ C. Prepare data and runs for opus simulation of split Wash Areas <u>zz</u> D. Prepare data & make frid validation runs for  $K2$  for  $SUTP$ 48  $51 +$ E. Create plant data for Opss for Importantial 49 Monsoond Climate 57 F. Simulate upper soil zone behavior at YM for 10y 59 Monsoon climate scenario G. Simulation for 10 recorded years of Split wash on 71 Sample point H. Modify k202 to compare results with K2 82

Page

**1** Upper Split Wash Runotf Modeling RES 9/24/01 This notebook documents adaptation and application of KINEROS2 to conditions in split wash for summer and winter hydrologic conditions. Other software may be used when analysis of KINEROSZ performance, or other as peds of Split west are hydrology are under study<br>the KiNEPos2 [K2] program is maintained and furnished via Dand Goodrah and Carl Unktich at the sorthwest Watcished Risearch Center, ARS USDA, Ticson AZ. (sur) I am responsible for several parts of the model, and have continued to maintain parts of the model (not at the expense of SWRI). The FORTRAN code is available through SWRC or through my copy.

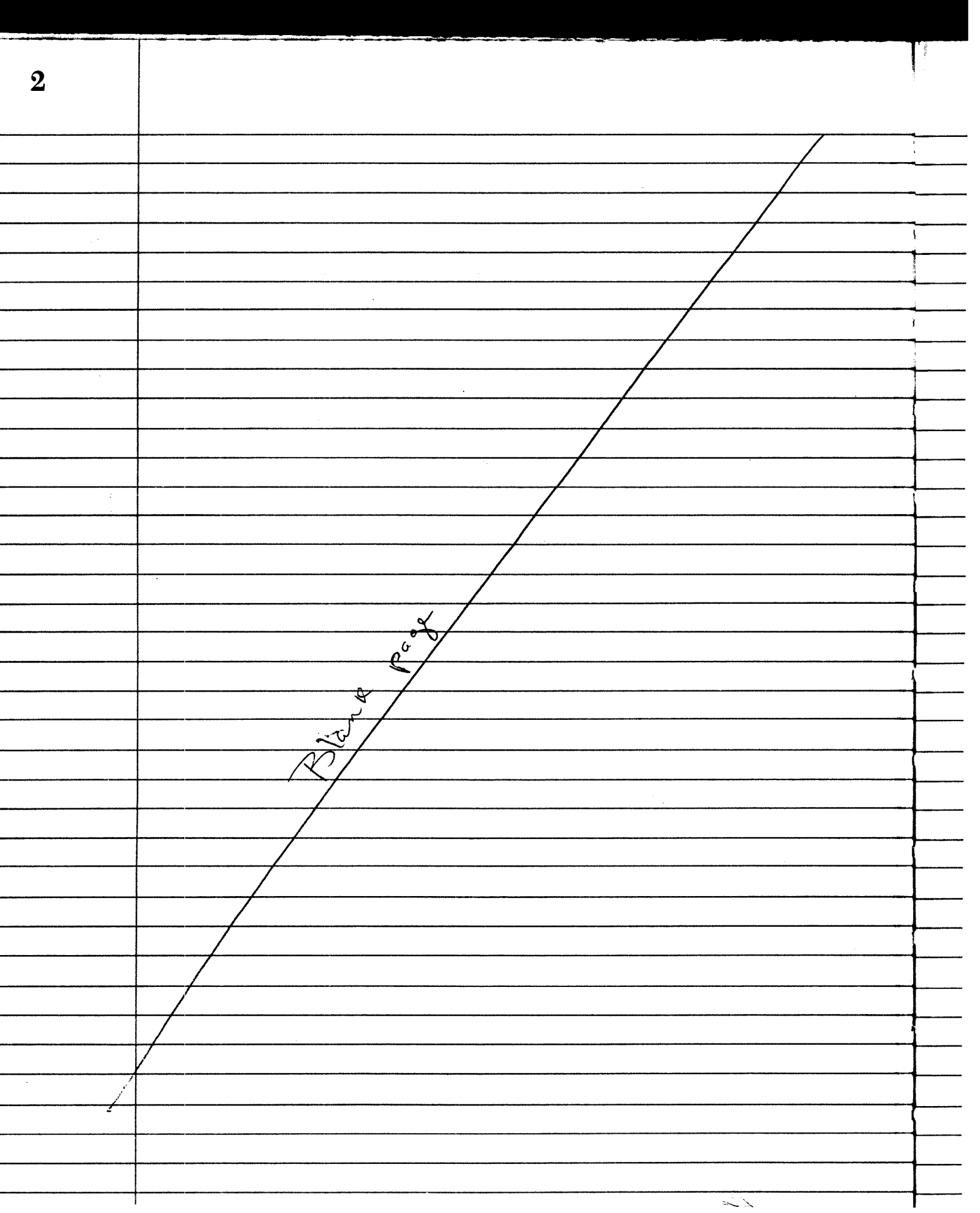

3 1 lbg 9/13/01 K2 as designed up to mow does not account separately for water (from rainfall) in uppor and lower soil layers, nor does it arrectly deal with filling the upper layer when a restrictive lower layer causes an infiltration limit and ultimately cause surface runoff due to saturation of the upper layer. <u>Modified code now contains:</u> a) logical variable to identify when lower layer is encountered by advancing wetting wave [lowet] the wave may be saturated or insaturated, depending on whether rain is quester than Ks1 or less. 6) logical variable [ topfil ] to note whether upper soil has been saturated. c) variable (floating point) for storage of infiltrated water in uppor layer [ff] (j, i) ]. The storage can decrease during redistribution within a storm, as water seeps into the lower layer faster than vain full. d) another logical variable [subconci)] that denotes a case for which subsoil properties control the production of runoff Modified K2 code now keeps account of depth and water content of pulse, and reflects that correctly in the volve of ffl(j,i). This is implemented for any pattern of rain, which may fluctuate between r<ks, and r>ks, and  $r \leq k_{52}$  as well \* Ksi is the saturated hydraulic conductivity of the upper Layer. Ks2 is for the lower layer. Several worter storms furnished by DAW, as well as<br>parameter file for upper split wash, used for testing revisions.

 $\boldsymbol{4}$ Rif 11/12/01 Further tosts of Layer infiltration accounting sublayer infiltration should be difference between total Afiltration, I, and storage in upper layer at end of storm, ff1. call this Is program can report Ig at each node, but decided with  $D_A.w.$  to vegant  $\Gamma_2$  at last node:  $\Gamma_2$ to find time when upper layer at node n fills, added this code at top of loop than 'nodes:  $Rf5H/1201$ if(subcon(i)) then **1** subsurface control condition:  $if (lowet(j,i))$  then sku(j) = **sk2(i)**  if((ffl( **j,i) .ge. cumcm(i)) h**.and. .not. topfil( $j, i$ ) then  $\text{topfil}(j,i) = .\text{true}.$  $\text{tho}(j,i) = \text{ths1}(i)$ Ċ if(j .eq. nk .and. .not. notify(i)) then  $\frac{dum = 1.0}{2r = 0}$  entry type croce call qwrt (id, izr, trace, cumcm(i), dum, dum, **dum,** id, **0,** i, t) **I** ass cumcm and t to writer *h*  Ċ.  $if(diag .and. j .eq. jd) write(99,*) t(i)$  $\text{notify}(\mathbf{i}) = .\text{true}.$ end if end if<br>else else  $\mathbf C$ if(fi(j,i) .gt. **0.** .and. rfj .gt. 1.5\*skl(i)) then **I.**   $\frac{\text{sku}(j) - \text{skl}(1)}{\text{sku}(j) - \text{skl}(1)}$  $sku(j) = ski(1)$ <br>end if else surface layer control conditions C  $\mathcal{L}_\text{max}$  . The second contract of the second contract of the second contract of the second contract of the second contract of the second contract of the second contract of the second contract of the second contract o quiet is cell to transfor data to the uniter module. (see belov) to record total flow into lower layer, module is needed to provide information in subsective infil so that last time step can be identified, program modified with module itpars to punish this data globally - includes # of steps called "ittim"

 $\begin{array}{r}\n\mathcal{L}_{25} \text{ W}_{12}/\text{O}_{1} \\
\hline\n\downarrow \text{tot} & \text{L}_2 \text{ W}_{12} \\
\hline\n\downarrow \text{tot} & \text{L}_3 \text{ W}_{12} \\
\hline\n\downarrow \text{tot} & \text{L}_4 \text{ W}_{12} \\
\hline\n\downarrow \text{tot} & \text{L}_4 \text{ W}_{12} \\
\hline\n\downarrow \text{tot} & \text{L}_4 \text{ W}_{12} \\
\hline\n\downarrow \text{tot} & \text{L}_4 \text{ W}_{12} \\
\hline\n\downarrow \text{tot} & \text{L}_4$ **5**  K lce *-C* - i  $error$  fand  $3/15/02$  $f$ inlom = finlo<br>end do<br> $f$ inlo**x** = finlot/real(nkm,4)  $\leftarrow$   $f\omega_5$  *is*  $\Gamma_2$  $C \begin{pmatrix} 2\sqrt{3} & \text{finl}\circ \mathbb{X} = \text{finl}\circ \mathsf{t}/\text{real}(\text{nkm}, 4) \end{pmatrix}$ *7*  if(fin1o .gt. 1.e-6) then ? write(77,'(' finlo ",3gl3.4)') finlot, **fs(2,l), ffl(2,l)**  call qwrt (id, imna, trace, finlo, dum, dum, **<sup>d</sup>**dum, id, *0,* **1 pass** cumcm and t to writer end **if**  endry type code end if at the end of comprotions in each element, writery called to report in the out pet file. The data is entered that entry is used with new gwrt いい <u>an entry</u> ard provide new putpit data for eleme حعقص ے خ atpit. New code veported on page. This now next <u>also</u> from overbank cases. d<del>istingvishes</del> main channel i.

 $245 - 426602$ 

new writer write we

**entry qwrt. (id, k, idstr, qpk, tpk, vi, area,** *RE3 Z/ZG/Ot E4* **storq, typ, storr, qrmax)** 

 $if(k .eq. 0) then$ **if(storr: .eq. 1) then fill2** = **.true. filtv** = **qpk\*conv filtm** = **qrmax/60. fillov** = **.true.** ! **overbank fill filtvo** = **qpk\*conv**   $filter = qrmax/60$ . **else if(storr** .ge. 2) then **end if else if(k .It. 0) then** I **report loss to lower layer lowfin(storr)** = **.true. floss( storr)** = **qpk\*conv else** 7

3/15/02 The above code uses the integer k as a flag to າເກ indicate the entry of surface soil saturation data. Also, of k is normally positive, so o and negative values are used for these additional antry items. The integer story is further used as a flag for indication of overbank cases, to be properly indicated in the output file.

--I **-t** 

والمساديات

The drawing on p. 7 illustrates an idealized trape zoidal channel subject to infiltration during runoff. When bottom with w is large RES 3/19/02 W/r mean flow depth  $\mathcal{H}_1$ , infiltration can be treated as approx. I-dimonsional as done on the plane. Actually in any case KINEROSZ (K2) treats infiltration by arca (2-D) rather than depth (1.0) and the wetted perimeter, wp, changes during the flow extent as depth goes between  $d \approx$  and  $d_m$  (max digth) In this case, special accounting is needed to track what water infiltrates the bed. This should be a minor improvement for the split Wosh channels where  $\omega >> d$ . For 2-layer soils, modifications are needed to account for the general case, especially

6

**C** 

**C** 

 $\mathbb{C}^n$  .  $\mathbf{C}$ 

11.55 3/15/02 7 <u>∕∣z</u> ,,<del>,,,,,,,,,,,,,,,,,,</del> extent of infiltration - code has been added to separately account for mfiltration in the channel bottow thru w rather than the total thru we. This is teported for use by Dawe W. in looking at the results of long storms on channel leakage. - Gde has been added to K2 for a tabular raport. See attachment on next page. Upland areas are separated from channels in the report. Infittration is divided into parts when 2-layer soils are considered 3/16/02 The accounting must consider that the users may I specify a rain width for a channel that is greater or less than the width of flow, and the flow wedth may be legs than the bottom  $a$ q $$ with for the "Woolhizer effective wroth" option let the width on which only rain etitars be called Wr. The wrath specified by the user for rain-on-channels is rw. This e). cannot be less than bottom width, w. W. will goto O <u>rqe</u> when ever wetted perimeter  $w_{P} \gg r_{W}$ . The infiltration routine <u>calculates infiltention varte f based on rw for channels</u> <u>م دە</u> total infiltration during a timestep is  $\sim$  $\Delta v f = r(rw - w_{e}) + f w_{e}$  $(1)$  $(vfr)$  $\rightarrow$  ( $\sqrt{fq}$ ) the fime-neighted values are: width under flow,  $\overline{w}_g = \underline{\underline{\boldsymbol{\epsilon}}}$  wp at ( ೪

```
._.______-__--__ optional table of element data 8L 
       if (tabl) then 
          call blanks 
          twol = .false. 
          do je = 1,ltab 
            if (sumtab(je)%twola) then 
               twol = .true. 
               exit 
            end if 
          end do 
C 
          if (twol) then 
            m = 116write(colunits(99:114), ' (" ", a2, "
                                                                   ", a2, "\{n\} \{1\}& qlab1,qlabl 
             head1(99:115) = str2a !' TopLay Subsoil'
             head2(99:115) = str2b !I Infil. Infil.' 
          else 
           m = 100 
          end if 
C 
          \text{aref} = \text{sumtab}(\text{ltab})\text{Scumare}if (sed) then 
             adds1 = 'Sediment'<br>adds2 = ' Yield '<br>ms = m+3<br>me = ms+1
            colunits (ms:me) = wlab 
          end if 
C 
          me = m+7write(headl(m:me),' (as) *) addsl 
          write(head2 (m:me), (as) ') adds2 
          write (f ilel, 811) head1 
write(filel.811) head2 
          write(filel,811) colunits 
C 
                          list upland elements: plane, urban, injects 
          do je = 1, ltab 
             itu = sumtab(je)%itype
             if(itu .eq. 0 .or. itu .eq. 6 .or. itu .eq. 5) then<br>write(idbuff(1:6),'(I5,1x)') sumtab(je)%idel
                                 1:6),'(I5,1x)') sumtab(je)%idel<br>= typname(itu)(1:14)
               idbuffer (7:20) = typname (itu) (1:14)if(itu .eq. 
) then 
                 do j = 1, 8\frac{1}{2} tabstrng(j) = empty
               end do<br>else
                else<br>call fmt10 (sumtab(je)%are, aref, tabstrng(1), j)<br>call fmt10 (sumtab(je)%cumare, aref, tabstrng(2), j)<br>write(tabstrng(3),'(1x, f9.4)') sumtab(je)%volin
                  call fmtlO 
                  call fmtlO 
                  write(tabstrng(4), (lx,f9.4) ') sumtab(je)%volrn 
                end if 
                write(tabstrng(5),' (lx,f9.4) ') sumtab(je)%volro , (2x,f8.3) I) sumtab(je)%ropeak 
                write(tabstrng(6 
                if (itu .ne. 3) 
                                      hen 
                  \texttt{vinfl} = \texttt{sumtab}(\frac{1}{2})je)%ftot !/sumtab(je)%are<br>7),'(1x,f9.4)') vinfl ! infil in m^3
                  write (tabstrng 
                  write (tabstrng 
                                      8),1(4x,f6.4)') sumtab(je)%thst 
               end if 
               if (twol) thennx = 10js(9) = 2 
                                             ! first character of string to use 
                  is(l0) = 2 
                  tabstrng(9) = empty ! upper layer infil 
                  tabstrng(l0) = empty !lower layer infil 
                  if (sumtab(je) %twola) then 
                     flinmm = sumtab(je)%flowr * conv write(tabstrng(lO), I (2x,f8.3) I) flinmm 
                     upper = vinfl/sumtab(je)%are *conv - flinmm 
                    write(tabstrng(9), (2x, f8.3)) upper
                  end if 
               else 
                 nx = 8end if 
C 
                tabstring(nx) = emptyif (sed) then 
                 nx = nx+l
```

```
c------------------ optional table of element data 
       if (tabl) then 
          call blanks 
          twol = .false. 
          do je = 1,ltab 
            if (sumtab(je)%twola) then 
              twol = .true. 
              exit 
            end if 
         end do 
         if (twol) then<br>m = 116m = 116<br>write(colunits(99:114), '("     ",a2, "<br>A
                                                               ",a2,"
                                                                          \mathbf{u} \mathbf{v}& qlab1,qlabl 
            head1(99:115) = str2a !' TopLay Subsoil'
            head2(99:115) = str2b !' Infil. Infil.' 
          else 
           m = 100end if 
         aref = sumtab(1tab) %cumare 
          if (sed) then 
            addsl = 'Sediment' 
            adds2 = 'Yield<br>ms = m+3<br>me = ms+1
            colunits(ms:me) = wlab 
          end if 
         me = m+7write (headl (m:me), (a8) ') addsl
          write(head1(m.me), (do)) dads1<br>write(head2(m.me), '(a8)') adds2
          write(filel.8111 headl 
          write(filel,811) head2 
          write(filel,811) colunits 
C . list upland elements: plane, urban, injects 
          do je = 1, ltab 
            itu = sumtab(je) sitype
            if(itu .eq. 0 .or. itu .eq. 6 .or. itu .eq. 5) then 
write(idbuff (1:6), I (15,lx) ') sumtab(je)%idel 
               idbuff (7:20) = typname(itu) (1:14) 
               if(itu .eq. 5) then 
                 do j = 1,8 
                   tabstrng(j) = empty
              end do<br>else
               else 
                 call fmtlO (sumtab(je)%are, aref, tabstrng(l), j) 
                 call fmtlO (sumtab(je)%cumare, aref, tabstrng(2), j) 
                 write(tabstrng(3), (lx,f9.4) ') sumtab(je)%volin 
                 write(tabstrng(4), I (lx,f9.4'l ') sumtab(je)%volrn 
               end if<br>write(tabstrng(5),'(1x,f9.4)') sumtab(je)$volro<br>December 12, in the sum tab (ie)$volro
               write(tabstrng(6), '(2x,fs.3)') sumtab(je)%ropeak
               if (itu .ne. 3) then 
                 vinfl = sumtab(je)%ftot !/sumtab(je)%are 
write(tabstrng(7),'(lx,f9.4)') vinfl ! infil in m.3 
                 write(tabstrng(8), '(4x,f6.4)') sumtab(je)%thst 
              end if 
              if (twol) then 
                 mx = 10<br>js(9) = 2js(9) = 2 ! first character of string to use js(10) = 2
                 \tt tabstring(9) = empty ! upper layer infil
                 tabstrng(l0) = empty !lower layer infil 
                 if (sumtab(je) %twola) then 
                   flinmm = sumtab(je)%flowr * conv write(tabstrng(lO), ' (2x,f8.3) ') flinmm 
                    upper = vinfl/sumtab(je)%are *conv - flinmm 
write(tabstrng(g), ' (2x,f8.3) ') upper 
                 end if 
              else 
                 nx=8 
               end if 
C tabstrng(nx) = empty
              if (sed) then 
                 nx =nx+l
```
C

C

**C** 

 $8a$ 

 $K45$  3/15

```
is(nx) = 1write(tabstrng(nx), '(1x, f9.3)') sumtab(je) % sedout
     end if
    write(file1,810) idbuff, (tabstring(j) (js(j):10), j=1, nx)
  end if
end do
                                      now do channels and pipes:
do je = 1, ltab
  itu = sumtab(je) sitype
  if (itu .eq. 1 .or. itu .eq. 2 .or. itu .eq. 4) then
     write(idbuff(1:6), '(I5, 1x)') sumtab(je) $idel
     idbutf(7:20) = typname(itu)(1:14)if(itu.ne. 2) then<br>if(itu.ne. 2) then<br>call fmt10 (sumtab(je)%are, aref, tabstrng(1), j)
     else
       tabstring(1) = emptyend if
    call fmt10 (sumtab(je)%cumare, aref, tabstrng(2), j)<br>write(tabstrng(3),'(1x,f9.4)') sumtab(je)%volin<br>write(tabstrng(4),'(1x,f9.4)') sumtab(je)%volin
    write(tabstrng(5), '(1x, f9.4)') sumtab(je)$volro<br>write(tabstrng(5), '(1x, f9.4)') sumtab(je)$volro<br>write(tabstrng(6), '(2x, f8.3)') sumtab(je)$ropeak
    if (itu .eq. 2) then<br>
nx = 8Ipipe case
       if (twol) nx = 10
       do i=7.nxtabstring(j) = emptyend do
                             (infiltrating channels)
     else
       vinfl = sumtab(je) & ftot 1/sumtab(je) & are
       write(tabstrng(7), '(1x, f9.4)') vinfl
      end if
       write(tabstrng(8), (4x, f6.4)') sumtab(je) $thst
       if(twol) then
          nx = 10j s(9) = 2<br>j s(10) = 2tabstrn(9) = empty! upper soil infil
          \frac{1}{2} tabstrng(10) = empty : lower layer infil
          if(sumtab(je) twola) then
            flinmm = sumtab(je) \$flowr * conv
             write(tabstrng(10), '(2x, f8.3)') flinmm
             upper = sumtab(je)%vbot/sumtab(je)%abot*conv - flinmm
             write(tabstrng(9), '(2x, f8.3)') upper !sumtab(je) &pored
          end if
       else
         nx = 8end if
     end if
     if (sed) then
       nx = nx+1js(nx) = 1write(tabstring(nx), '(1x, f9.3)') sumtab(je)$sedout
     end if
     write(file1,810) idbuffer, (tabstrng(j)(js(j):10),j=1,nx)
  end if
end do
                                      now do ponds
do je = 1, ltab
  itu = sumtab(je)%itype
  if(itu.eq. 3) then
     write(idbuff(1:6), '(15,1x)') sumtab(je) &idel
     idbuff(7:20) = typname(itu)(1:14)call fmt10 (sumtab(je)%are, aref, tabstrng(1), j)
     call fmt10 (sumtab(je)&cumare, aref, tabstrng(2), j)<br>write(tabstrng(3), '(1x, f9.4)') sumtab(je)&volin<br>write(tabstrng(4), '(1x, f9.4)') sumtab(je)&volin
     write (tabstrng(5), '(1x, f9.4)') sumtab(je) $volro<br>write (tabstrng(5), '(1x, f9.4)') sumtab(je) $volro<br>write (tabstrng(6), '(2x, f8.3)') sumtab(je) $ropeak
     vinfl = sumtab(je) &ftot !/sumtab(je) &are
     write(tabstrng(7), '(1x, f9.4)') vinfl
      end iftabstring(8) = emptywrite(tabstring(8), '(4x, fs.4)') sumtab(je) that
     if (twol) then
       nx = 10
```
 $\mathbf{C}$ 

 $\mathcal{C}$ 

 $\mathbf C$ 

 $\mathbf C$ 

 $\mathbf{C}$ 

 $\mathsf C$ 

 $\mathsf C$ 

 $145$   $3/15$ 

```
\mathsf{C}jS(l0) = 2 
                   tabstrng(9) = empty ! upper layer infil 
tabstrng(l0) = empty ! lower soil infil 
               else 
               end if 
               if (sed) then 
                 nx = nx+1<br>js(nx) = 1nx = 8js(nx) = 1 
                   write(tabstrng(nx),' (lx,f9.3) ') sumtab(je)%sedout 
                end if <br>write(file1,810) idbuff,(tabstrng(j)(js(j):10),j=1,nx)
             end if 
          end do 
\mathtt{c}end if 
  810 format(a20,5a10,4a9,2a8,3a10) 
 811 format(al23) 
C
```
 $\overline{\mathbf{z}}$  $\overline{ }$ 

 $\overline{1}$  $\ddot{\phantom{a}}$ 

> $\blacksquare$  $\cdot$ J.  $\ddot{\phantom{a}}$

 $Rzs$  3/15/02

width of rain only =  $\overline{w}_r = \sum (16w - W_p) dt$  $(3)$ note that  $(rw-w_p)$  is  $\omega$  for all  $w_p \ge r w$ In addition, the total mean width can be found by  $\frac{TV_f = Z dVf = Z Vf_r + ZVf_f}{\sqrt{2V} + ZVf_f}$ <br>  $\frac{W_f = ZVf_r (W_r) + ZVf_f (W_g)}{W_f}$  $(4)$ where  $\overline{\omega}$  is an average over both space and time. <u>Note: in the channels of split wash studied by Dave Woolhiser, the '</u> flows are generally shall ow w/r to the width, and this computation <u>is generally unnecessary</u> On p.10 an example of the outpot table produced for elament hydnologic analysis.  $7 - 4/142008$ 

9

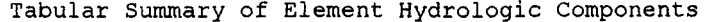

 $\frac{1}{2}$  ,  $\frac{1}{2}$ 

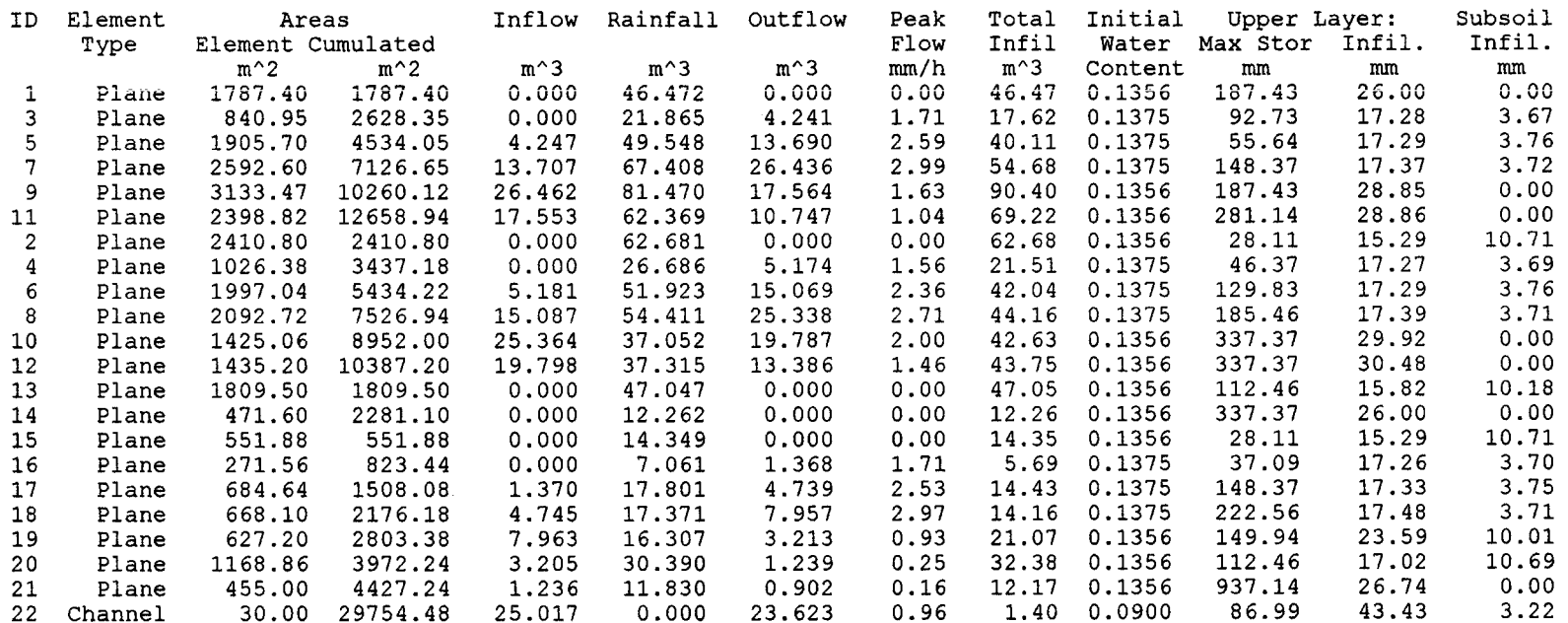

 $\frac{1}{\sqrt{2}}$ 

and the Common

優  $\mathcal{N}_{\text{c}}$  $\frac{1}{N}$ 

 $\label{eq:2.1} \mathcal{L}(\mathcal{A}) = \mathcal{L}(\mathcal{A}) = \mathcal$ 

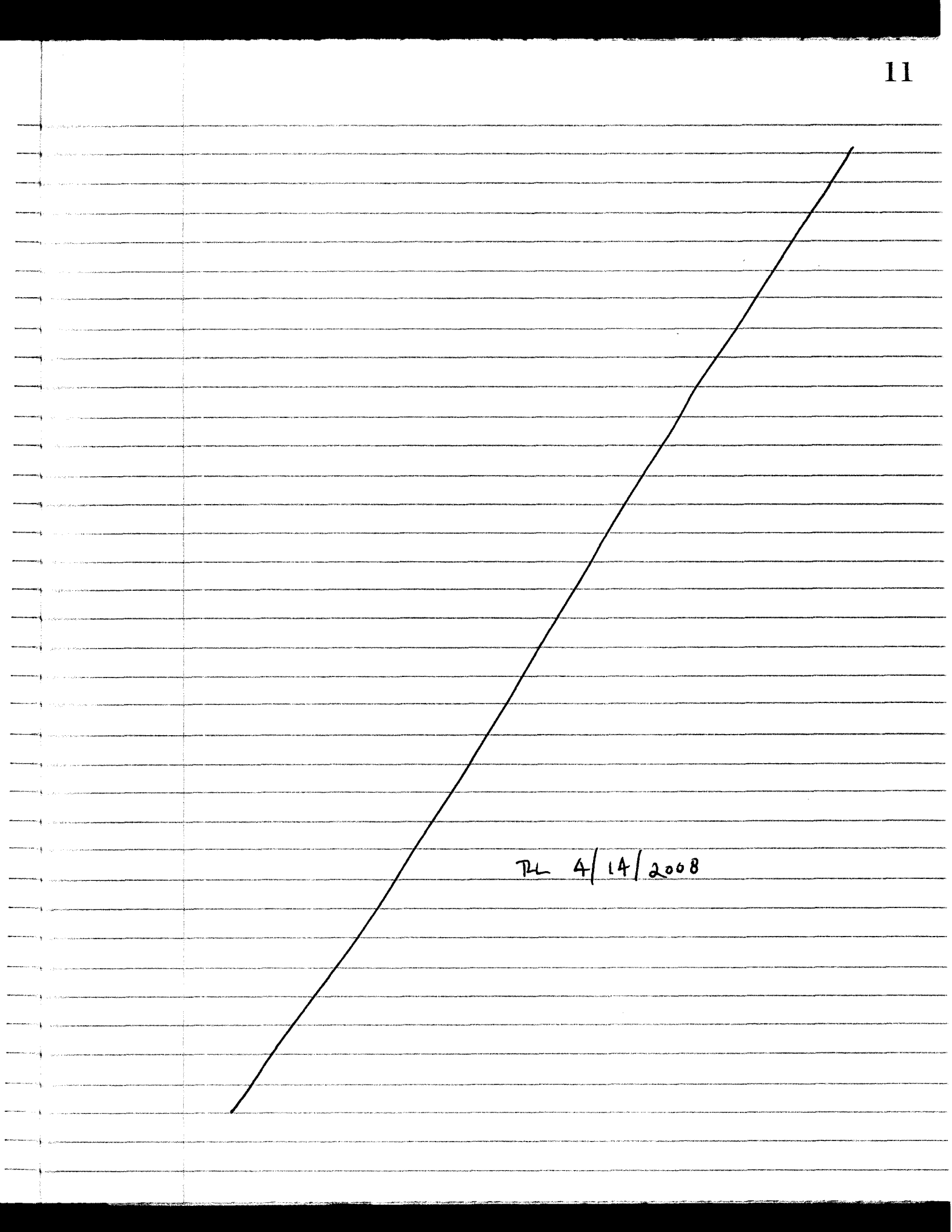

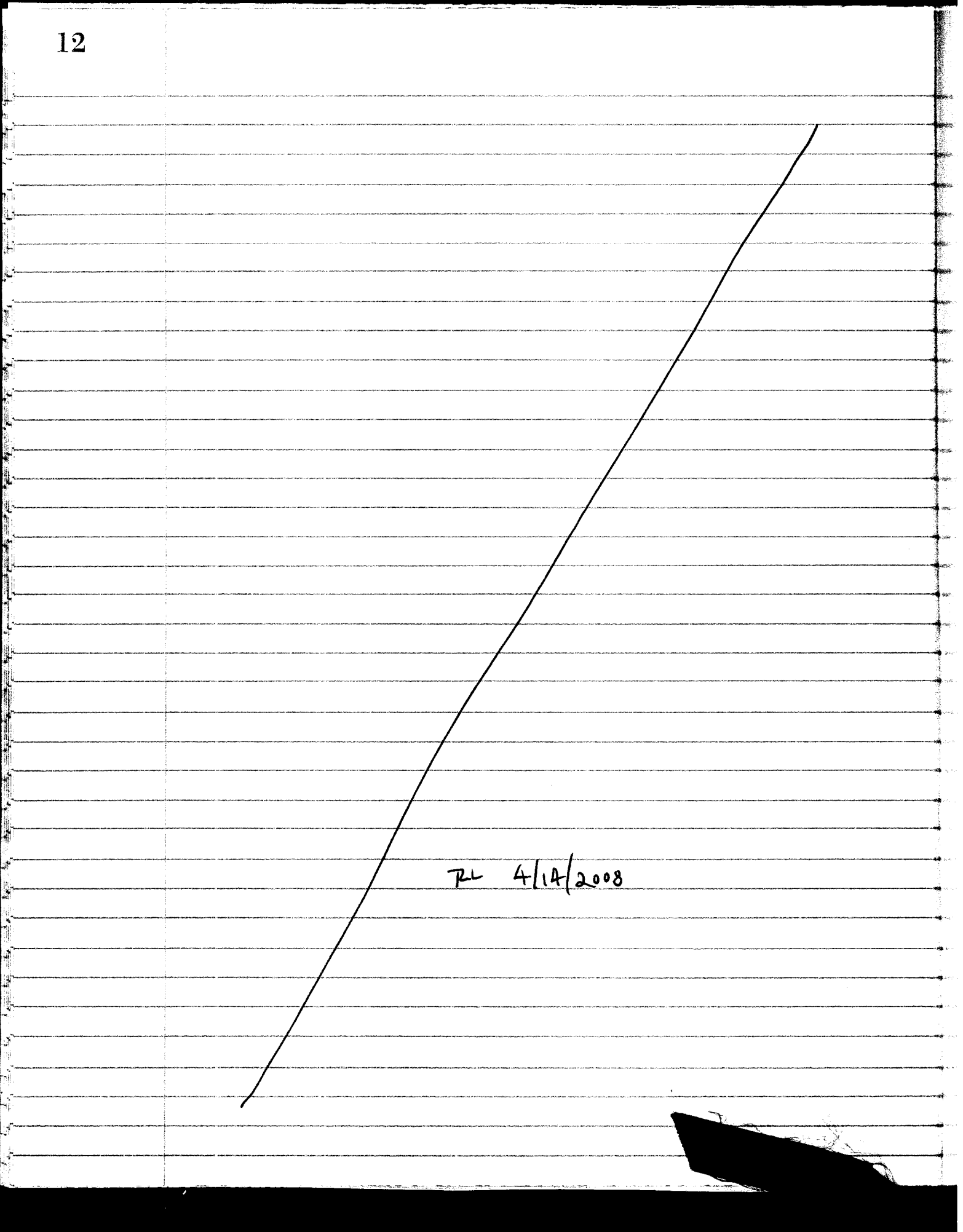

13 <u> 255</u>  $3.27.02$ Comparing KINEROSZ Infiltration Approximations with Richard's Equation Objectives: Solve Richardis Equation for the examples of the layered conditions found at upper split wash in comparison with the approximations of KINEROSZ. Deternance it any signiticant bias can be found. General Appwach: Use the well-fested GNFLUX program to represent cases taken from split Wash, small modifications will be made as needed to obtain relevant <u>data.</u> Behands' equation represents unsaturated flow by the Davay equation.  $q = -K(4)$  dH  $(5)$ where H is total potential (longth), K(Y) is hydrawlic conductivity  $[4/7]$ , 4,3 capillary head (negative, [4]),<br>and  $\overline{z}$  is depth measured downward. We assume  $1 - D$  flow. Total head  $H = 2^{\frac{N}{2}}$   $\overline{\theta}$   $\overline{z}$  (2 opposite dir. to grav. potential)  $\mathscr{U}_5$  3/27  $q = -K(r)\frac{d\psi}{d\tau} + K(\psi)$  (c) The numerical solution model GNFLUX has been applied in many published studies, i.e.: Smith, R.E., C. Corradini, & F. Melone, "Modeling infiffration for<br>multistorm runoff evonds," Water Resources, Res., V.29(1):133-144,

14  $3/27/02$  kgg Equation (6) is used, as wall as total water belance, to evaluate infiltration rate at the surface  $(z=0)$ , RES 3/27 It is the also calculated throughout the wetting zone. We will also use it to calculate flux from the upper soil. layer mto the lower. In addition, we can use the model to study the filling of the upper layer when it is. relatively shallow, and vain intensitios are low. This case is treated with certain approximations in KINERUS2. In numerizal finite difference (FD) form, equation (6) <u>becomes:</u>  $q_{i,in} = \kappa \left\{ \hat{K}(\hat{\psi}) \left[ \psi_i - \psi_{i+1} \right] + \hat{K}_j(\psi_i) \right\}^{\prime} + (-1-\alpha) \left\{ \hat{K}(\hat{\psi}) \left[ \psi_i - \psi_{i+1} \right] + \hat{K}_j(\hat{\psi}_i) \right\}^{\frac{i}{2} - 1}$  $(7)$ in which i is a fime step index i is a space step (node) index & is a time weighting (~0.7) K is an effective K valve for flow between soil locations. with values 4, and 4;+,. GNFLUK takes an integral mean based on the KC4) relation Rg is effective K for gravitational flux, based on the upper node volve 4. We can apply this eqn. (1) to flow across a soil interface by calculating an effective interndal K based on a linear gradient of 4 through each soil with equation of flux across the boundary:  $q = K_1 \frac{dP}{dz_1} = K_2 \frac{dP}{dz_1}$ 

**15**   $3/27/02$   $R55$ Since GNAUX calculates an array of q; during each timestep, the model only need be modified to provide relevant ort prt. The auxiliary output file (AUK) contains flux vs time values, and columns are added to represent q at the soil boundary. Also, net addition of water for 'the total profile is calculated (CUMIN), and an additional value for the second layer (cum2) is created to look at additions in the sccool layer.  $52.$ Now code for flux role into the second layer is: File: Edit2 3/27/2002, 8:58:18AM *C*  **obflx** = **boflx If(ntsoi1 .gt. 1) then**   $Do$   $i = 2, ms$ **if(ntype(i) .ne. ntype(i-1)) then** ! **soil interface**  7) **boflx** = **flowi(i) 1 to \*60.cm/hr rdelf2** = **abs(bof1x-obflx)/rbase if(rdelf2 .gt. rdelf) rdelf** = **rdelf2 exit end if End Do Else boflx** = **0. End If**  nait Horton Case: The disturbed section, element 3, has a 'n۴ relatively low upper soil Ks, and storm G3.87.1 provides an example of Horton (surface-control) runoff. Since the mfiltration model in K2 is analytically derived for the Horton case, we expect it to be well represented by the Richard's solution. The soil parameters for Plane 3 arc:  $Soi$  $K_5$  (mm/h)  $G(mm)$ Λ  $\theta_{\mathcal{S}}$  $\boldsymbol{\varTheta_i}$ |<br>| 375<br><del>375 -loa</del>  $RFS = 3/27/02$  $1.9$  $.25$  $.323$  $\mathbf{I}$ gо  $\mathbf{z}$  $.685$ ەك  $.25$  $.19$ 

For GNFLUX, we must design a soil that manifests G with the given 1. Thus the retention relation is found based on a scaling volve\*to match a G of about 80 mm, Using  $\mu_b$  of 66 mm and dot 10 mm (\* 4b)  $G$  of  $82$  is found. The retention and relative conductivity relation in GNFLUX is: retention:  $\theta_e = \frac{\theta - \theta_r}{\theta_s - \theta_r} = \left[1 + \left(\frac{\varphi + d}{\varphi_h}\right)^c\right]^{-\frac{1}{c}}$  $\mathbf{\hat{z}})$ rel.  $K = K_v = \theta_e$   $\left[1 + \left(\frac{4 + d}{4}\right)^c\right]^{-2 - 3\lambda}$  $(9)$ G by definition is and  $G = \int k_r(4) d4$  $(i)$ for plane 3: results: (Note that the following parameters<br>do not match: O;, Gespocielly<sup>9762</sup> rain rufiltration madel  $\boldsymbol{\theta}$ i  $\mathsf{G}$  $.1375$  $k2$  $26.mm$  $20.2$  $80<sub>o</sub>$  $26$  mm  $22.1$  $.108$  $92$ GNFLUX  $21.6$  $.136$  $32$ The diffevence in O; may be significant, as shown.<br>The results are quite acceptable, given the approximations in K2

16

 $17\,$ RES 5/27/02 Comparison of the results of K2 with the solution using a more sophisticated solution of Richards equation [GNFLUX] is extended to several storms and several elements of the KZ model of Split Wash. ndg top elements are choson since they are not subjected to runon. Elements 2, 23 and 150 represent a variety of upper soil threknesses. Storms from the study of D. Wooltwood are chosen to represent the cases most extreme in givin saturation overland flow with large minfall depths (winter storms-long & deep) volves of G can be matched better than done previously. Guotues of 50 and 60 are attained by fitting 4g. more closely prior to long runs. Errors within 1 or 290:  $SMPLVG$   $48$  $50~$ mm  $50.1$  $416$  $.25$ 60  $60.5$  $48.6$  $.15$ Resuffs shown on fable, P. 18 Graphs for various cases also attached. GUPLUX program output (only) modified to account<br>directly for flow into the second layer. The rainfall<br>data is complex and long, but is handled well by GNPLUX.

Table of Results: GNRUX V3 K2  $\begin{pmatrix} x \\ y \\ z \end{pmatrix}$  Elem.  $\begin{pmatrix} z \\ z \\ z \end{pmatrix}$   $\begin{pmatrix} k_2 \\ k_3 \end{pmatrix}$  rain ID  $\begin{pmatrix} x \\ z \\ z \end{pmatrix}$  $\circledcirc$  $Res_{\theta} \circledast$  $\frac{1}{2}$  $|ra_{in}|$  $K<sub>2</sub>$  $\Theta$ i  $min \mid min \mid min \mid top \mid \frac{1}{2}e \mid \frac{1}{2}e \mid$  $\left| m \right|$   $\left| m \right|$  $T_{ze}$ rþ  $.63639112122223232$  $\overline{Q}$  $8.2 | 14.9]$  $\dot{\boldsymbol{\phi}}$  $\boldsymbol{A}$  $8.7$  $.137$  $\log$  $\mathbf{2}$ 150.68 518-952 7263 7982 86.7 12.4 45.9 54.4  $\overline{\mathcal{B}}$  $\overline{z}$  $36.9$  $22$  $, 135$  $\overline{c}$  $3001.68518.752726388286.70$  $34$  $|47.6|$  $23.8$  $23$  $7.5$  $.135$  $\overline{\mathbf{e}}$  $\overline{\mathcal{P}}$  $|10.5|17.2|$  $120$ , 503 G3.91-1 2192 3092 32 0.9  $|0,0|$  $.137$  $170$  $\overline{6}$ 40.9 48  $316$  $129$   $53$   $518 - 32$   $7263$   $8182$   $86.7$   $23$  $33$  $.135$  $170$ 150 . 68 63.92.7 2104 3104 59 109 181 283 167 14.1 . 124  $\overline{\epsilon}$  $\mathbf{z}$  $N$ otes: 1. Fill names of input optput files are, e.g. seizley  $A \cdot r$ 2. te is end of storm rain 3. tp is and of extended simulation, illustrating post rain seepage - see prachs 9.  $|I_2|$  is cum. influw into hower layer at end of rain  $(t_e)$ at Ep, usually '12 to 2/3 days later  $S.$   $T_{2\rho}$  is cum.  $\|$   $\|$ 6.  $Z$ , is depth of upper soil layer<br>2.  $K_2$  is saturated hydraulic conductivity of broken full sublayer **SS2** 5/27/02 a description and a construction of

 $\infty$ 

REJ 5/27/02

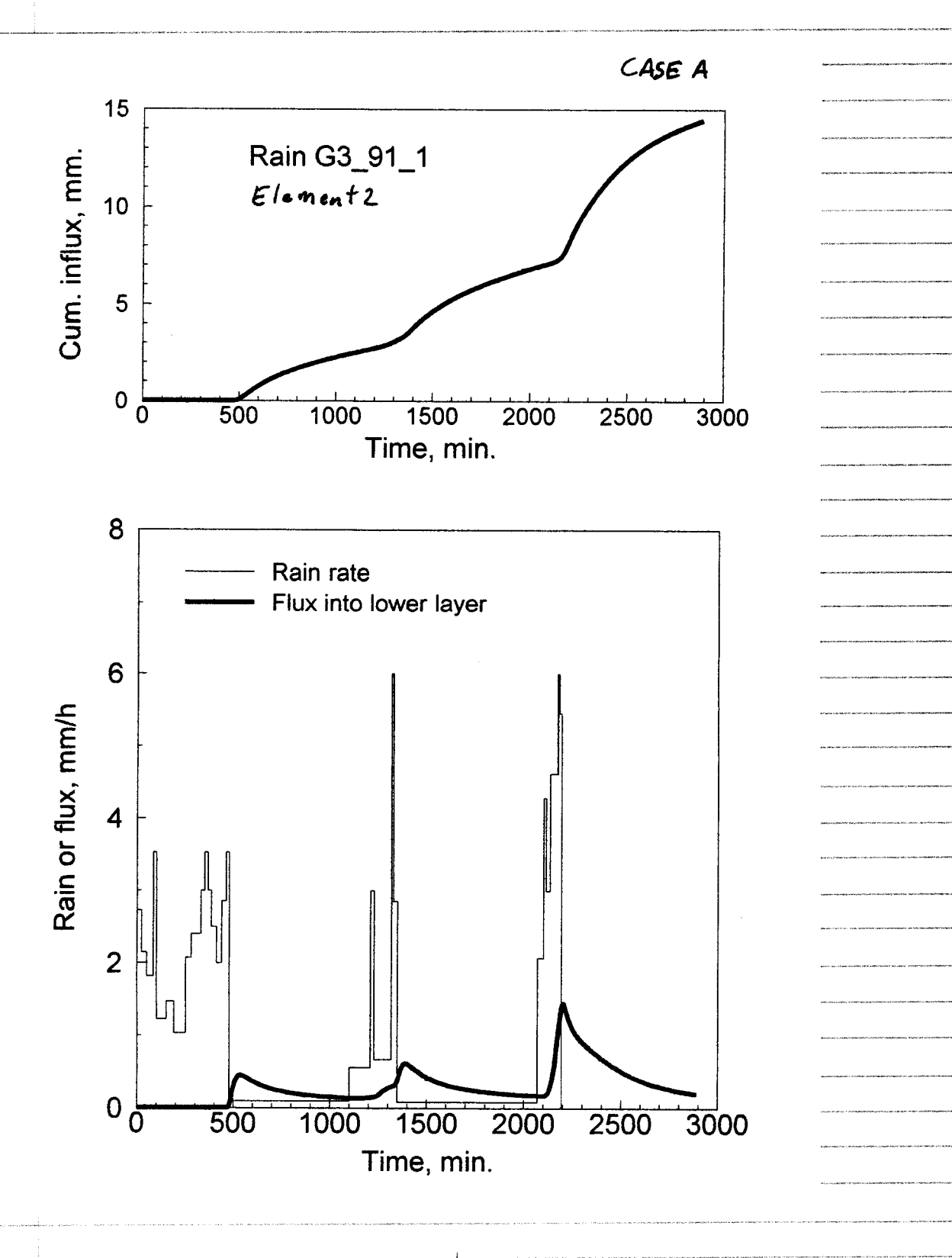

Rgs 5/27/02

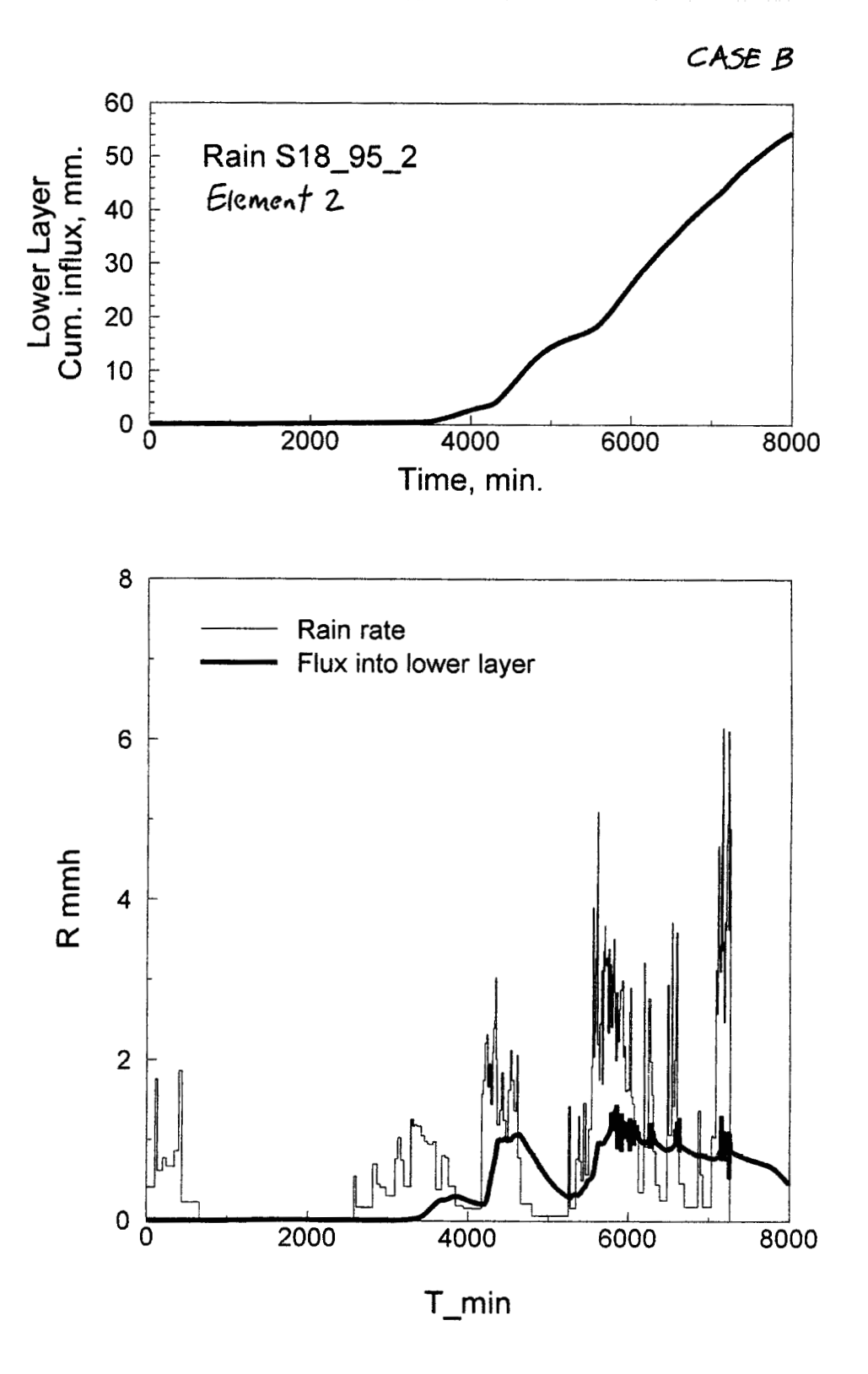

 $\overline{20}$ 

RES 6/02/02

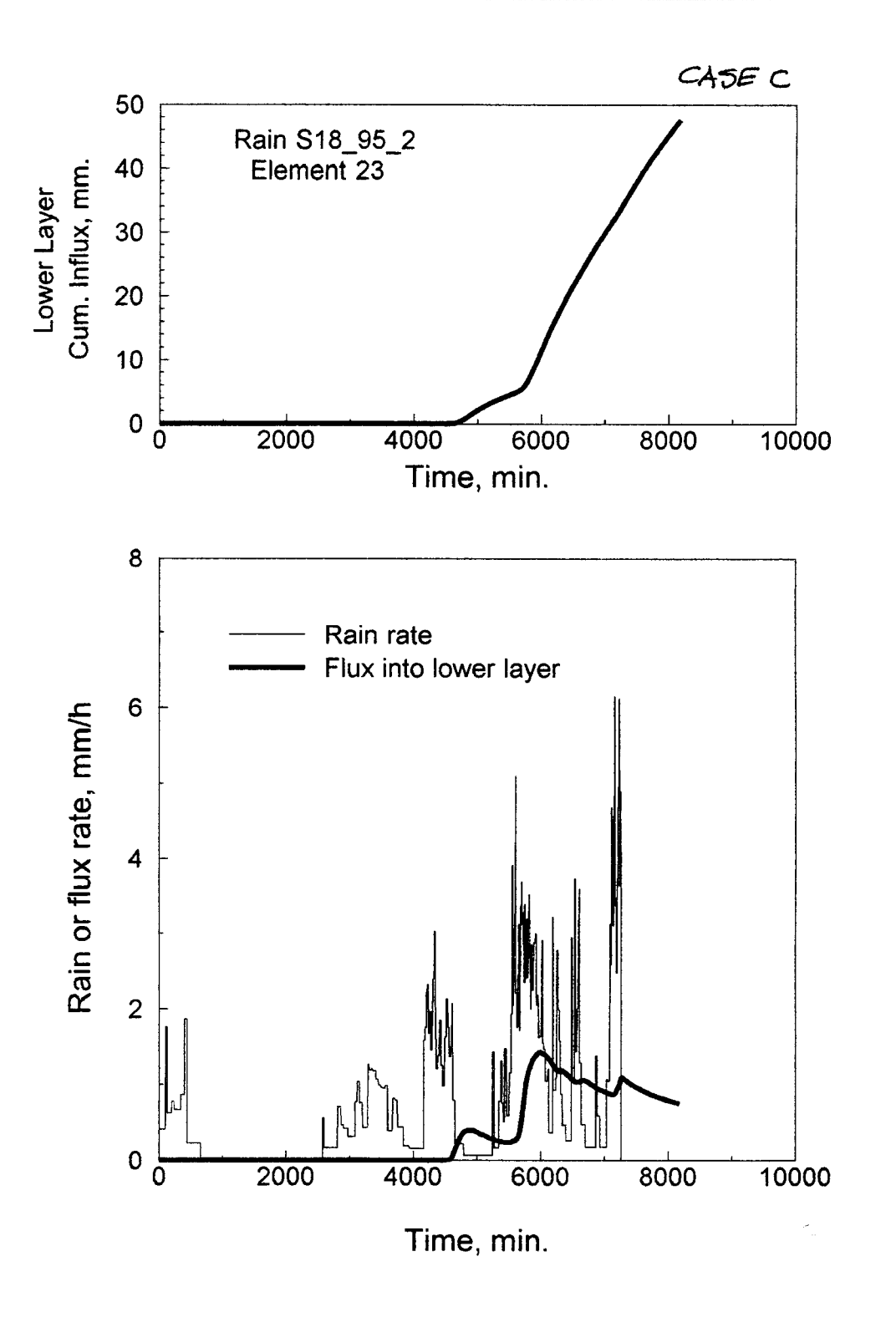

RES 6/2/02

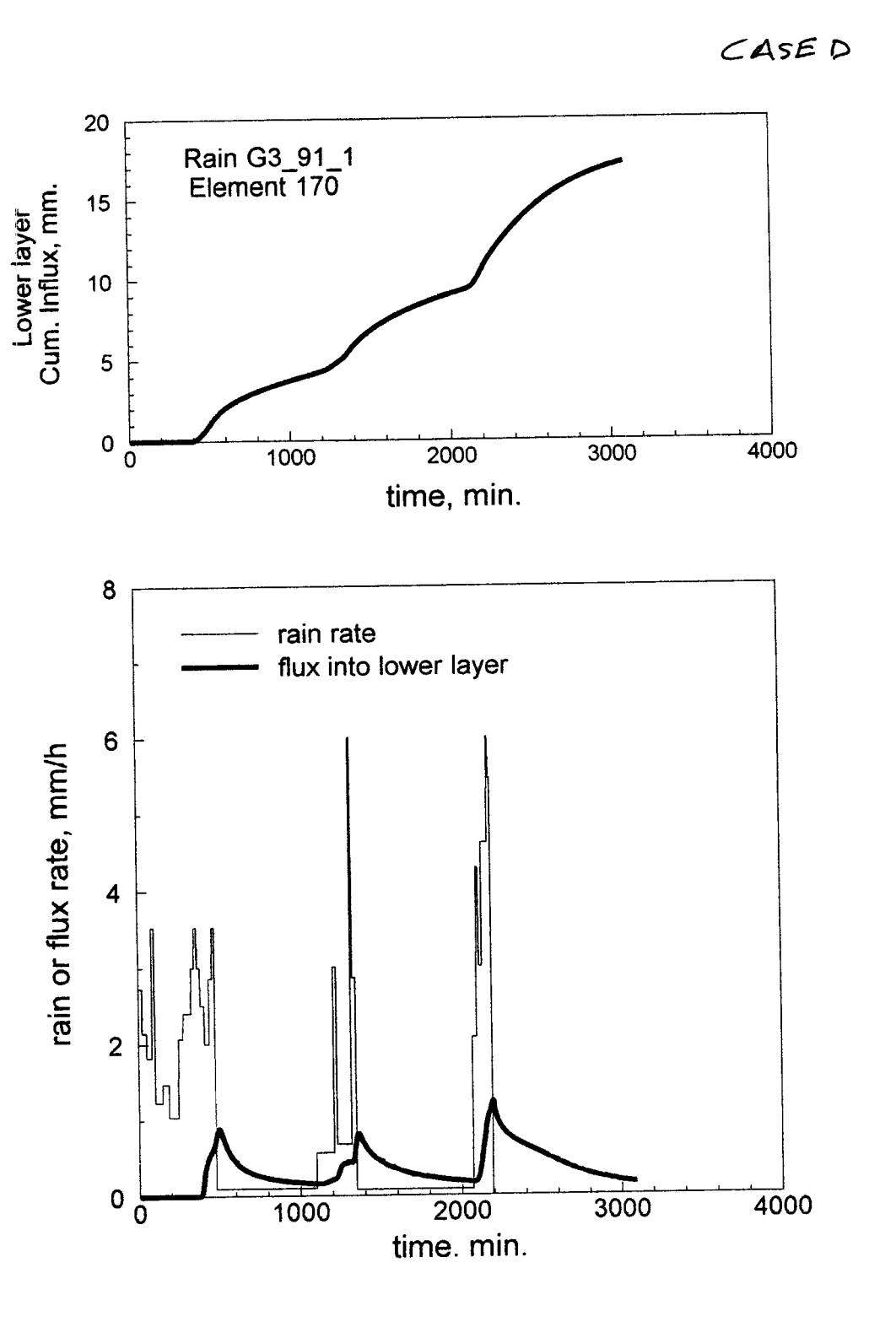

 $\overline{a}$ 

 $22$ 

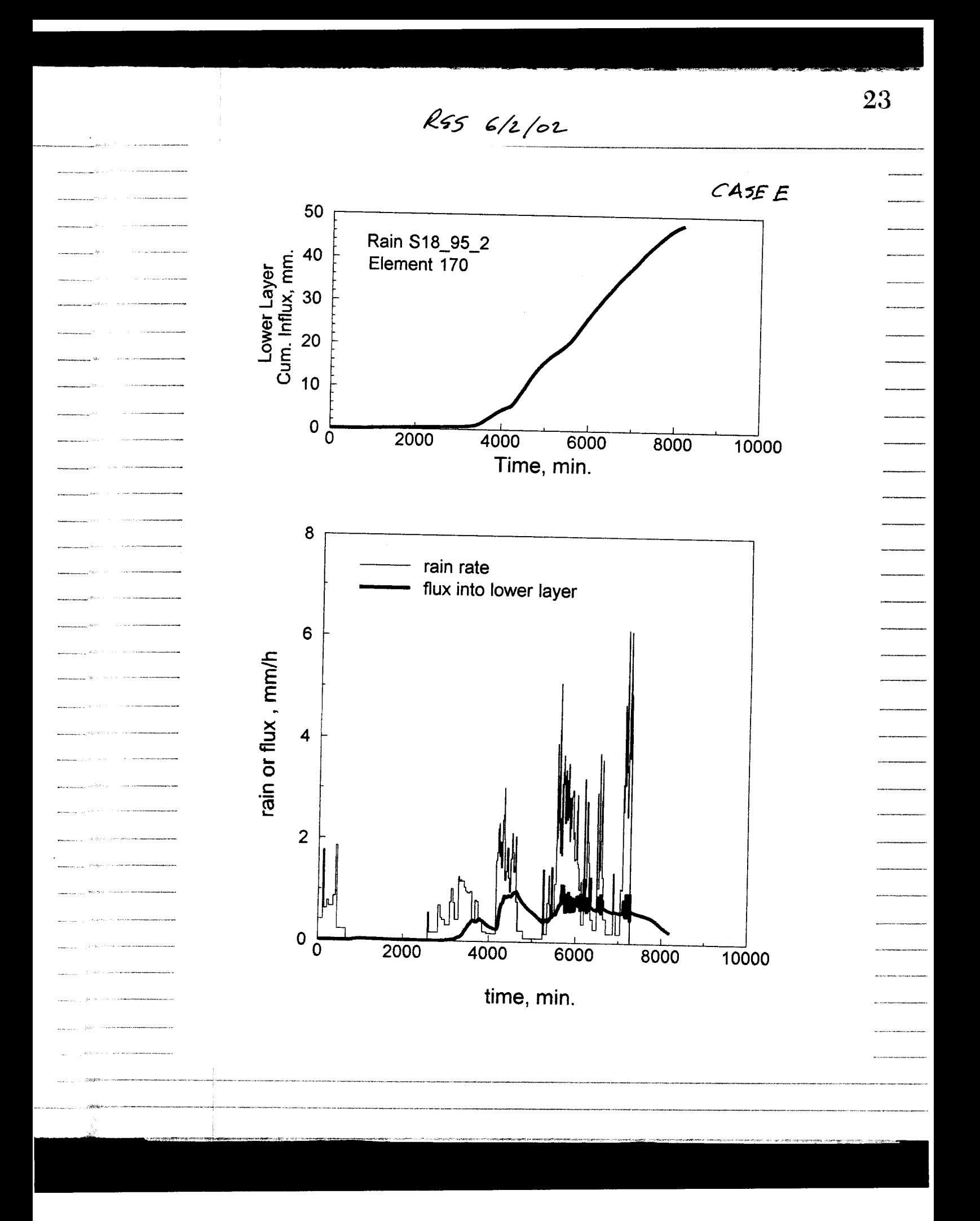

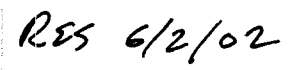

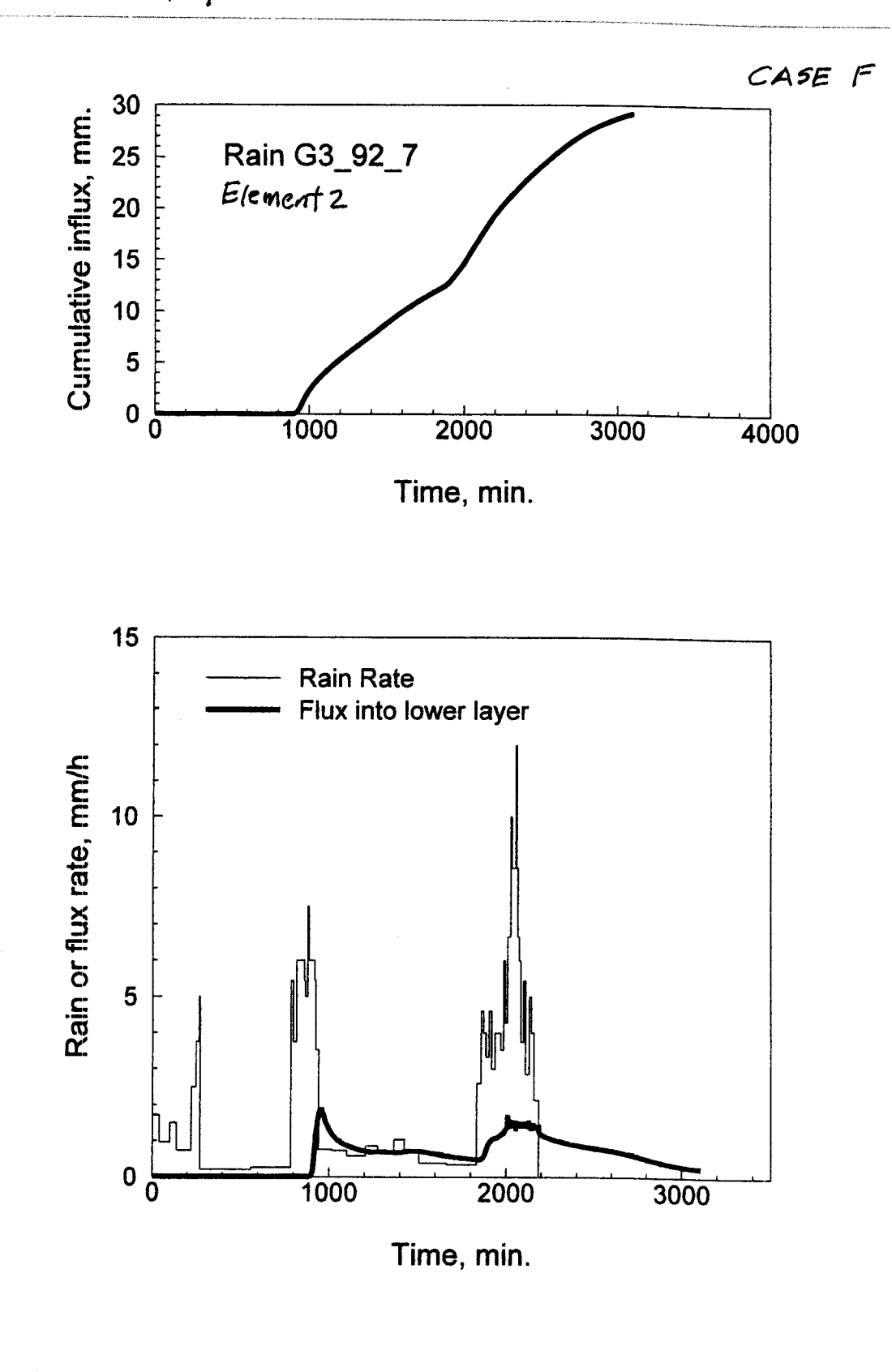

 $\overline{24}$ 

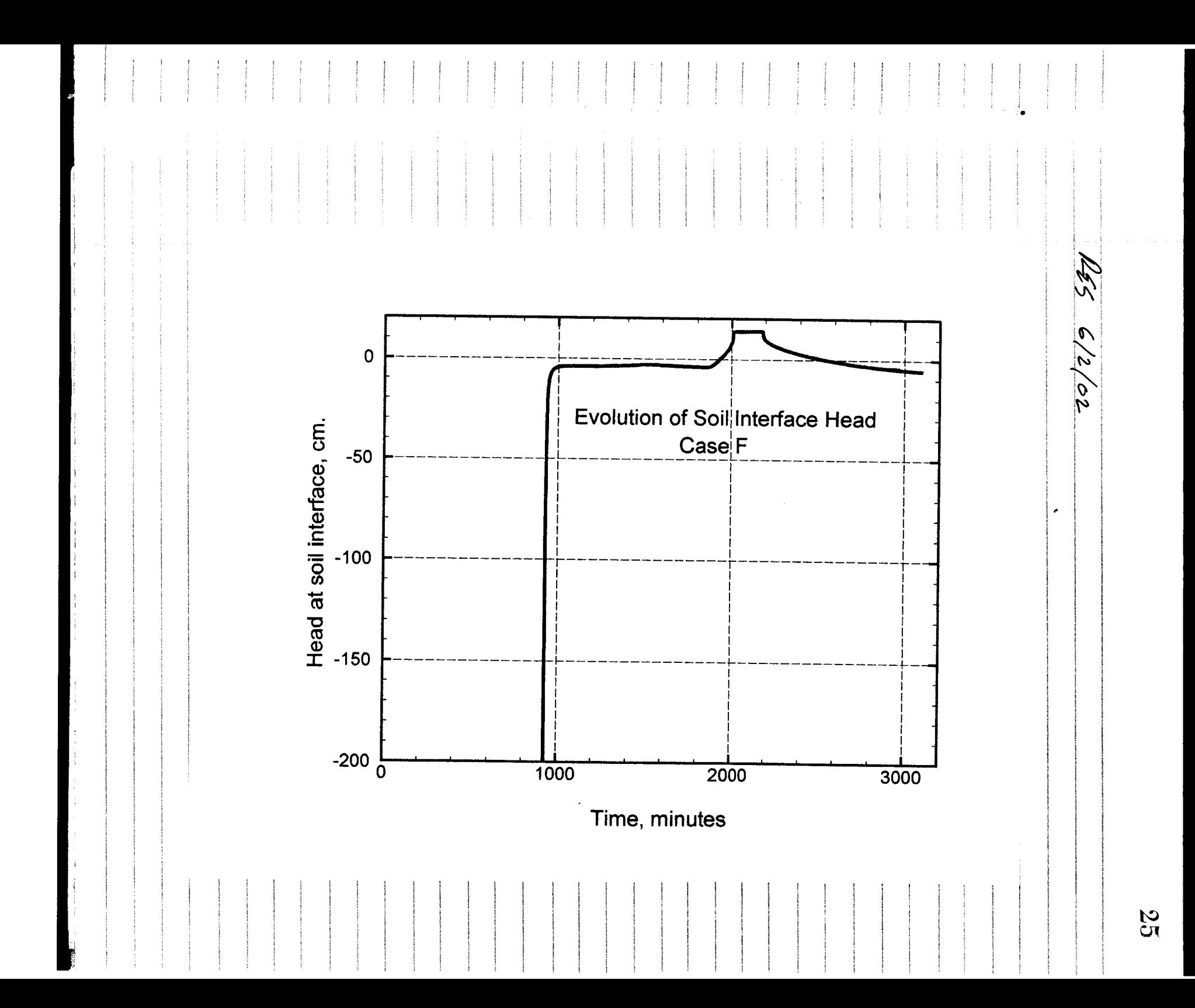

RES 6/2/02 Analysis of Results, The table on P.18 shows that GNFWX indicates somewhat higher rates of infiltration into the lower layer for these exceptional cases than does KINEROS2. Looking at the graphs of fluxes in these cases, the mojor differences are associated with those cases where significant positive heads are formed at the interface when subsurface schration runsff occurs. This is accompanied by rapid small changes in interface flux (see graph's of cases BE\$F) as the sofurated layor responds<br>to capitly changing rainfall rates to rapidly changing rainfall rates. Since the capillary drive udue for the subsoil inflow is relatively small (60 mm) compared to the head on the interface (120 to 150 mm or more), depending on the upperlayer depth, K2 could be probably dramatically improved for these cases if head at the interface could be estimated (when upper layor layor approaches seturetion)  $72u$ s  $G_2$  should =  $G_2 + h_0$ This would increase infiltration considerably and bring R2 results more in line with these, Notic that the first runoff period for case F at around 1000 min corresponds to Horton runiff, justas simulated by K2, and ohly the latter 'pulse' at about 2000 num.<br>is saturation runoff, somewhat under-prodicted by K2. Also, Case A in Table (p.12) shows excellent agreement comparing lower soil comulative F at the end of rain. This is a case where there developed no significant positive mterface head. Seepage after the storm, from water in the upper soil layar, was significant in all cases, as shown in the  $H$  arres of  $\rho$ . 19-24

 $\overline{\phantom{a}}$ 

 $\frac{1}{2}$ 

 $\mathcal{L}_{\text{in}}$  and  $\mathcal{L}_{\text{in}}$ 

للمستنب

. . . . . <del>. . . .</del>

للمستربين

سيدري

ستدرين

 $26$ 

صلاحته الصهاري والمراجع مصعب متعارف والهيانيات

**27**  $\mathcal{L}^{\mathcal{L}}$  $\mathcal{A}^{\mathcal{A}}$  $\ddot{\phantom{a}}$  $4142008$  $\overline{\mathcal{P}^{\perp}}$ 

 $28$ 

Auq. RES 21/8/02 In order to further estimate the least able water that can be expected to be was leble in the period immediately after a storm, DAW and I discussed modified in of the output table (p. 10 this book) so that column 12 can show the amount of writer at the end of simulation of KINBOSZ which is above field capacity. Given parameters for Cq. (3) p.16, field capinity (the a crude concept) can be taken as 1/3 bar water content (~330 cm). In K2, 46 is estimated, from peblished date, based on values of 1 and G:  $\frac{\mu_{6}}{2} \approx G(2+5\lambda)/(3.4+3\lambda)$  $(u)$ K2 uses a simpler version of Eq. (8), which is the<br>Brooks-Corey relation for retention:  $29521/862 - 1$  $\theta_2 = 5$   $\cancel{\hspace{1cm}} f = (\frac{7}{4})$  $(12)$  $\frac{v_e - v}{\pi h}$ , with  $r_s = 330$  and  $r$  in cm, with  $\frac{Rf_5 - 2V6}{\pi h}$ . field  $\theta_{\mathbf{r}} = \theta_{\mathbf{r}} + (\theta_{\mathbf{s}} \cdot \theta_{\mathbf{r}}) \left(\frac{33\sigma}{47}\right)^{-1}$  $(13)$ Likewise, wilting  $p f[\theta_{\omega}]$  would be  $\theta_w = \theta_r + (\theta_s - \theta_r) \left(\frac{15300}{r_c}\right)^{-1}$  $(14)$ which is at head of 15 bars. This is added to K2, and prosted for each element in the output table. Ras 22/3/02: KZ fable changes finished, tested etc.

**29**  RES 10 sept. 02: In order to perform appropriate we decided to make a version of KZ aftering only the nature of the institute condition as an option. This would allow specification of an antecedent precip. index (API) such that initial conditions need not be uniform. The initial water saturation parameter, SAT, would in this option not apply to an indefinite depth, but would apply to a light such<br>that the water above field Eine Contrainment on RES would artend to a depte defined by the value of  $7/$ 10 fo $_{2}$ API. Thus:  $e_{\overline{\omega}}$  $\Rightarrow$   $\theta$  water content  $-API = Z_0(\theta_i - \theta_\omega)$ destr देव --  $=$  wilting point =  $\theta$ This for a given API volve, reducing tri-fowards Own.<br>would result in a toward RES 1/10/02/deepor value of Z. K2S is a version of K2 with this specific initial condition option. It outpits calculated values of 20 and Ow for each elements RES 16 Sept. 02 DAW requests API value be read in in run window make

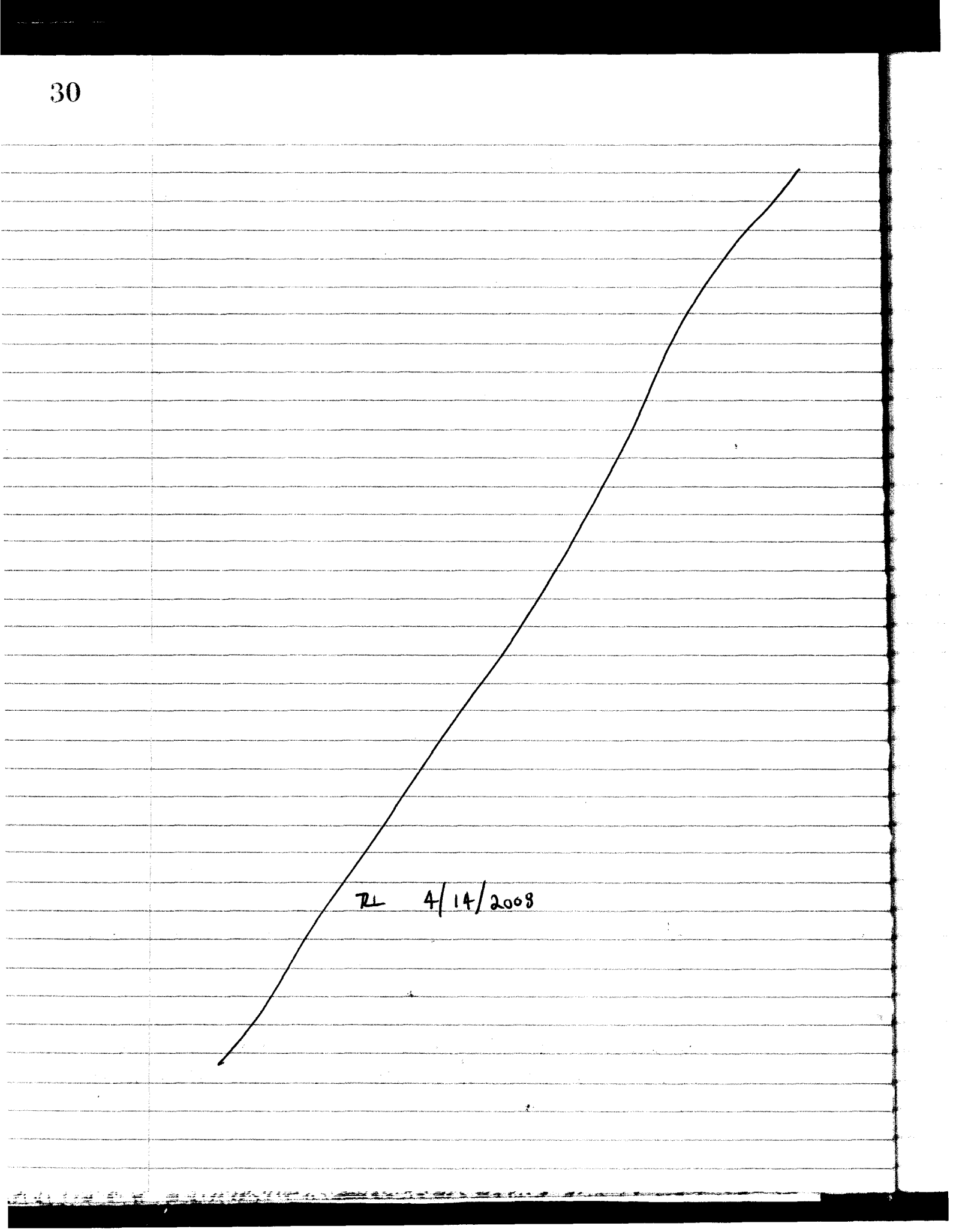

 $\ddot{\phantom{0}}$ 

J.

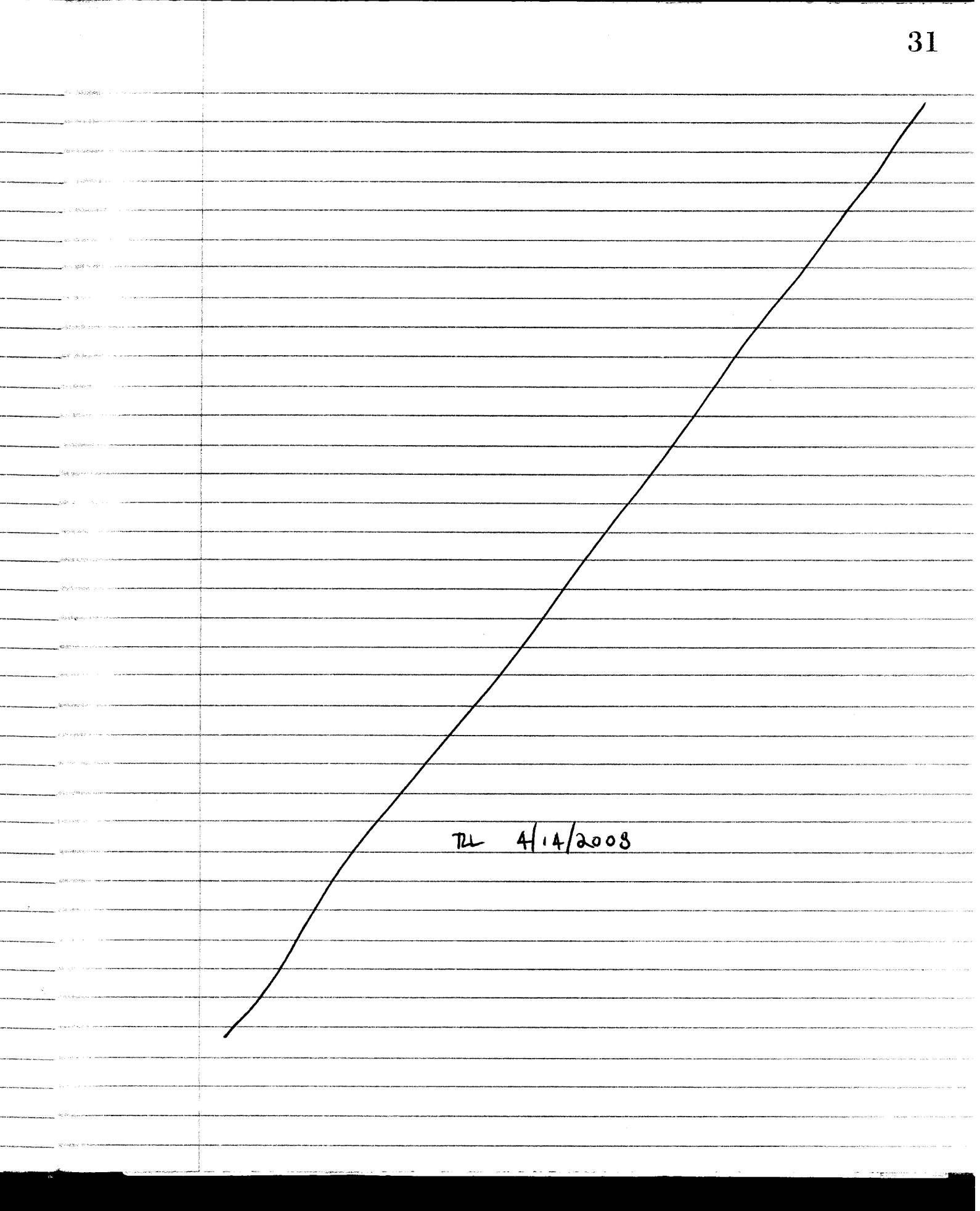
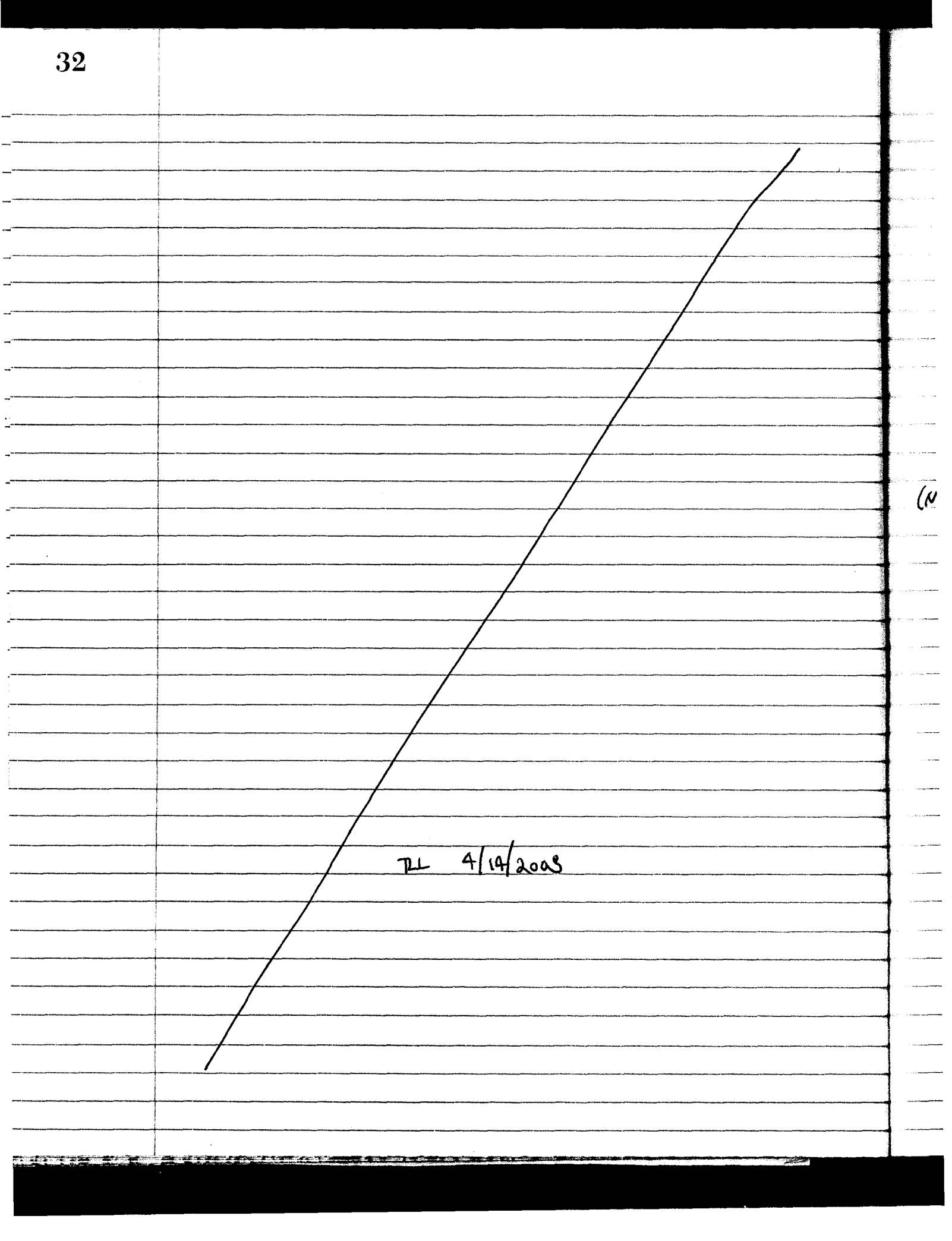

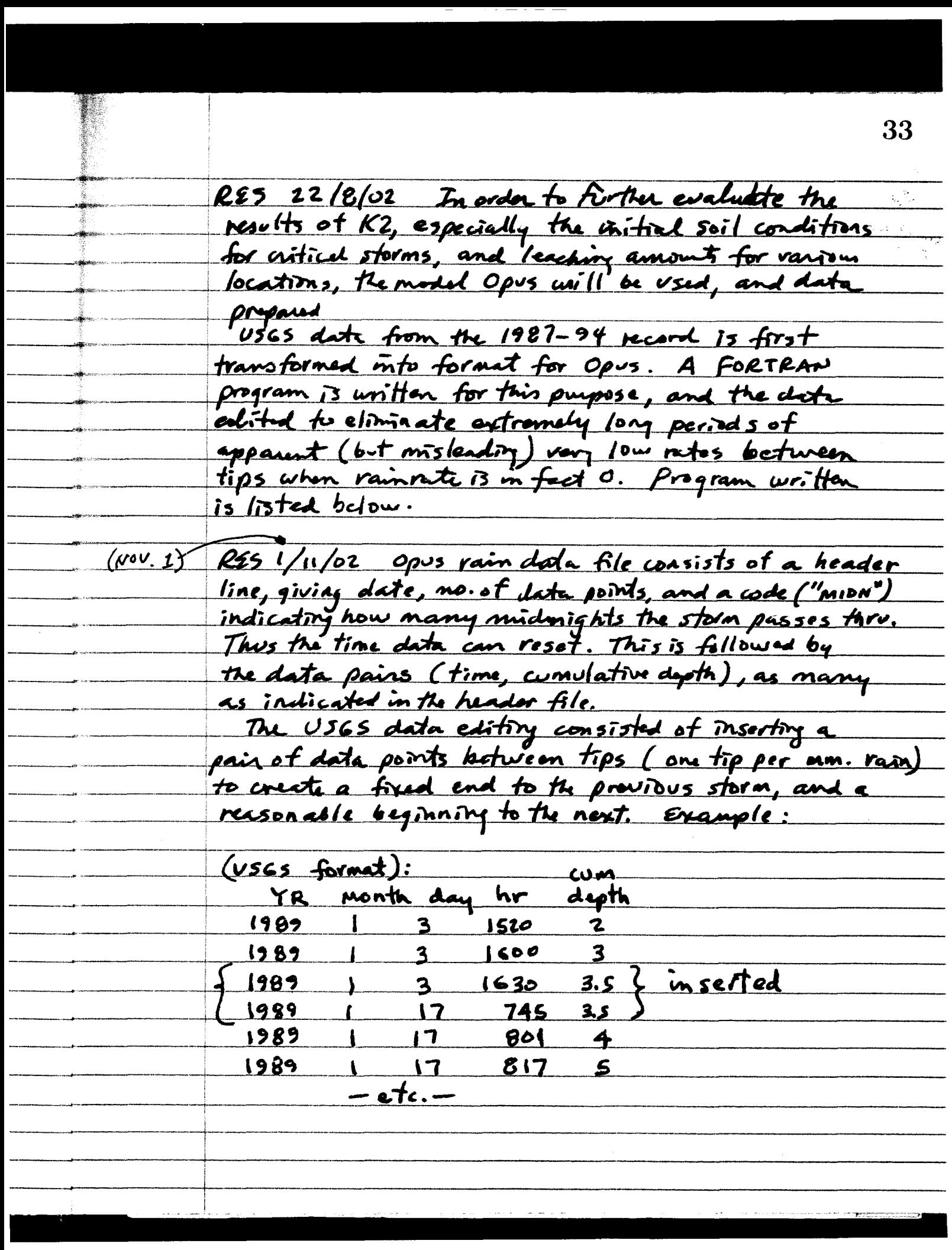

```
34 File:. d:\~PusZ\Split~\~transf.for 8/26/2002, 9:34:42AM 
program to read GS tip data from DAW and write Opus file program dtransf
                character(LEN=50) :: filein, outfile
                real, dimension (100) :: tw, dw
- C
                read input file name
                write(*,*) I Enter name of raw data file: ' 
                read(*,' (a) ') filein 
                open (3, fLle=fLletn, status='old') 
\overline{\phantom{a}} C
                read output file name 
                entec name of file to create: 
                read(*,' (a) ') outfile 
                open (6, file=outfile, status='unknown')
         \mathbf Ci = 1read(3,lOl) iyrn, jdan, ihrn, iminn, dmmn I
                call monday( jdan, mons, ids, iyrn) 
                idp = ids 
                jds = jdan 
                dmms = dmmn'.C 
            10 
                continue 
     \mathbf{Q}^{(1)}call monday( jdan, mons, ids, iyrn) 
                tw(i) = ihrn*60 + iminn + 1440*(jdan-jds)dw(i) = dmmniyro = iyrn 
                jdao = jdan 
e- 
         C 
                 ihro = ihrn 
                 imino = iminndmmo = dmmn
- C
C - 
                read(3,101,err=98, end=99) iyrn, jdan, ihrn, iminn, dmmn
                if( (dmmn - dmmo) .It. 0.0001 .or. iyrn .gt. iyro) then 
\overline{\phantom{a}} c
                  wrfte event 
                  midn = jdao - jdsn = itdep = dmmo - dmms 
                  write (6,201) iyro, mons, idp, n, midn, tdep \begin{array}{ccc} \text{write } (6,202) & (\text{dw}(i), \text{tw}(i), i=1, n) \end{array}\epsilonjds = jdan 
                  idp = ids
                  dmms = dmmn
                  i=1ebe 
                  i = i + 1end if 
                go to 10 
         C 
c<br>
101 format(2x,i4,i4,2i3,f7.1)
```
**z** 

**35**   $R$ 55 248/02 - **File: D:\OPusZ\SplitW\dtransf.for 8/26/2002, 9:34:42AM** - - **201 format (4x,I4,4x, 12, 12,18,18, f8.2) 202 format(5(f8.2,f8.1))** - 02 format(5(f8.2,f8.1)) =<br>98 continue – - **write(\*,\*)** ' **error end** ' *go* **to 199**  99 write( $*,*$ ) ' finished input file'<br>199 continue <sup>199</sup>**continue close** 16) close **(3)**  -<br>-<br>-- **SUBROUTINE MONDAY (jDATE,MON, DAY, YEAR)**  *c----.-------------------------------------------------------------------*  **C Finds** Month, Day **of** Month, and **Year,** given **date** in GGG **format,** where - *GGG* **is gregorian day** - **INTEGER** :: **jDATE, DAY, MON, MOM, M, YEAR integer,dimension(l3)** ;; **CAL** = **(/31,6Q,91,121,152,182,213,244,2~4,-**   $\texttt{integer,}$  dimension(13):  $\texttt{CAL} = \frac{1}{31,60,91,121,152,182,213,244,274,-}$ <br>  $\texttt{305,335,366,0/}$ - **CALIMON) IS** THE **JULIAN DAY OF** LAST **DAY OF** MONTH **ON LEAPYEARS**   $C^{\star}$  $\mathbf C$  $IF(jDATE$  .LE. 0) Then  $=13$ **MON** =13<br> **MON** =13<br>
<br> **PRESSION** - **RETURN Else**   $\mathbf C$ **JDAY** = **MOD(]DATE, 1000) jday** = jdate - C **YEAR** = **jDATE/1000 ADD DAY TO GET IN CORRECT PHASE WITH CAL(M)** FOR **NON-LEAP YEARS:** - **IF(JDAY .GE. CAL(2)** .AND. **MOD(YEAR,4) .GT.** *0)* **JDAY** = **JDAY+l** - **ff(JI3AY** *.gt. 366)* **Then**   $If (JDAY .gt. 366) Then$  $JDAY = JDAY-366$ <br>End If End **If** -  $M = 1$ - Do While (JDAY .gt. CAL $(M)$ )<br> $M = M + 1$  $M = M + 1$ <br> $M = M + 1$ - **End Do C**   $M = 13$ <br>**MON** = **M MON** = **M** - -  $MOM = MON - 1$ **IF(M0N .LE. 1) THEN**  - **DAY** = **JDAY**  ELSE <br>
ELSE – TOOL OF THE CONTRACT COMPLETE – TOOL OF THE CONTRACT COMPLETE CONTRACT CONTRACT CONTRACT CONTRACT CONTRACT CONTRACT CONTRACT CONTRACT CONTRACT CONTRACT CONTRACT CONTRACT CONTRACT CONTRACT CONTRACT CONTRACT CO  $DAY = JDAY - CAL$  (MOM) **END IF**  RETURN - **End If** - **END** -

36 KES Nov 1, 02 Opus requires data on daily may and prin. temps ratures, as well as vadiation, for plant is possible to estimate daily radiation using the span between daily max. & min. temperature, and elevation and relative humidity, according to results of Running,  $**$ et.d, described below. The D.O.E. data base web site location was furnished by *Randy Fedors*: on thispoile, the meteorological data for some or all of 9 met. sites, including browly or daily data on Temp. and humidity is found in zipped form. After downfoasting (RESII/1/02) studying the avail able data, the following work down loaded (available by 3-month portoids): Data type Period time interal Temporature  $12/85 - 12/94$ <u>hovrly</u>  $\frac{d}{dy}$  $1/95 - 12/97$ daity Max fenep min. tomp  $\bullet$ hourly  $12/85 - 12/97$ Rel. humidity 3 was chosen as being closest in elevation and <u>site</u> location to split wash. However, site 3 proved to have several periods of missing records. In those intervals, substitutions are made using the nearest site. The substitution priorities depend on available sites: early records are for  $s$  ites 2, 3, 4, 5 and sometimes 1. Site 4 is most despeable substitute followed by S.  $4/0/06$  see pp. 82+  $\overline{\mathcal{K}}$ 

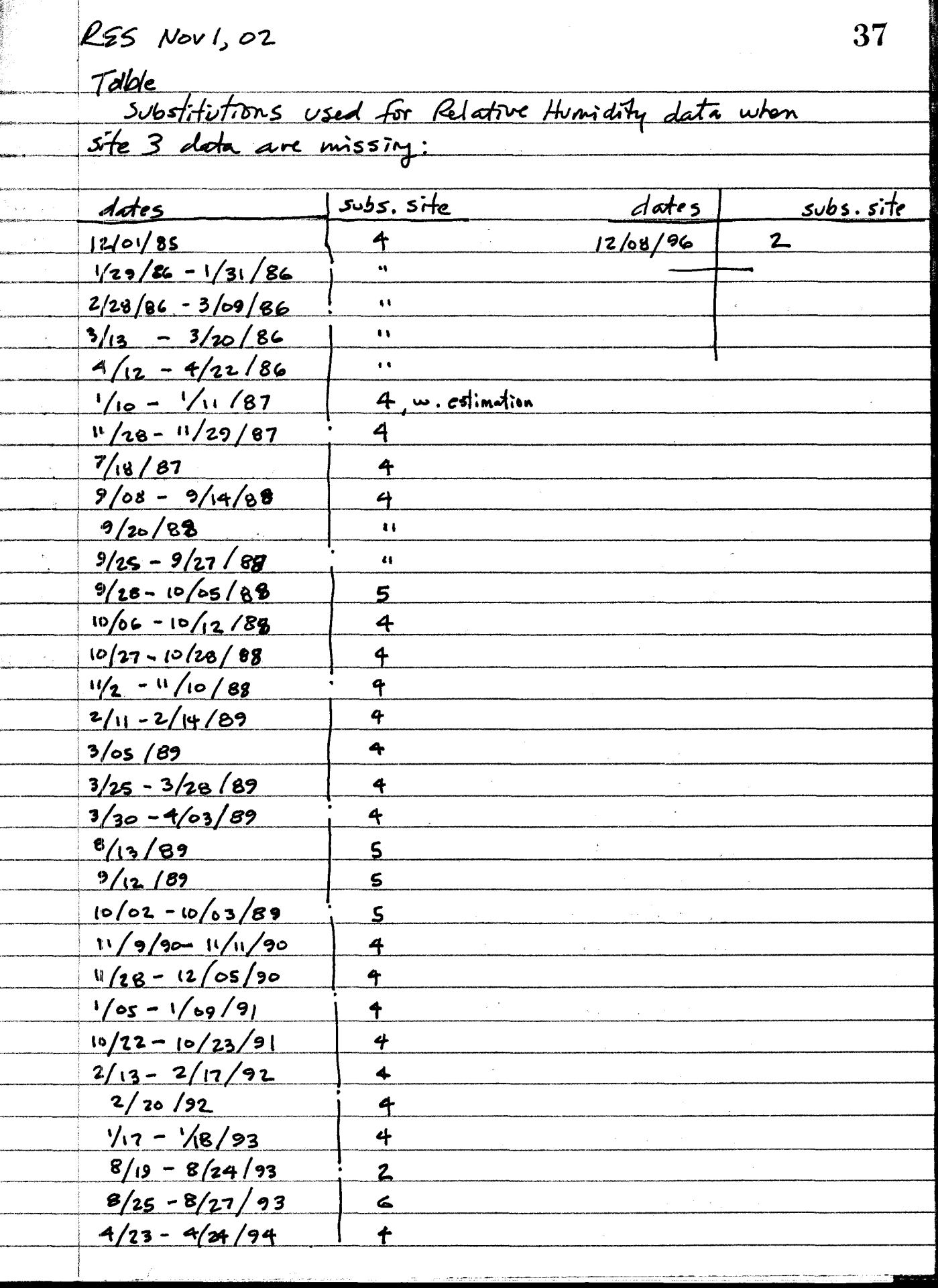

--

▓ ÷ Į.

i. 

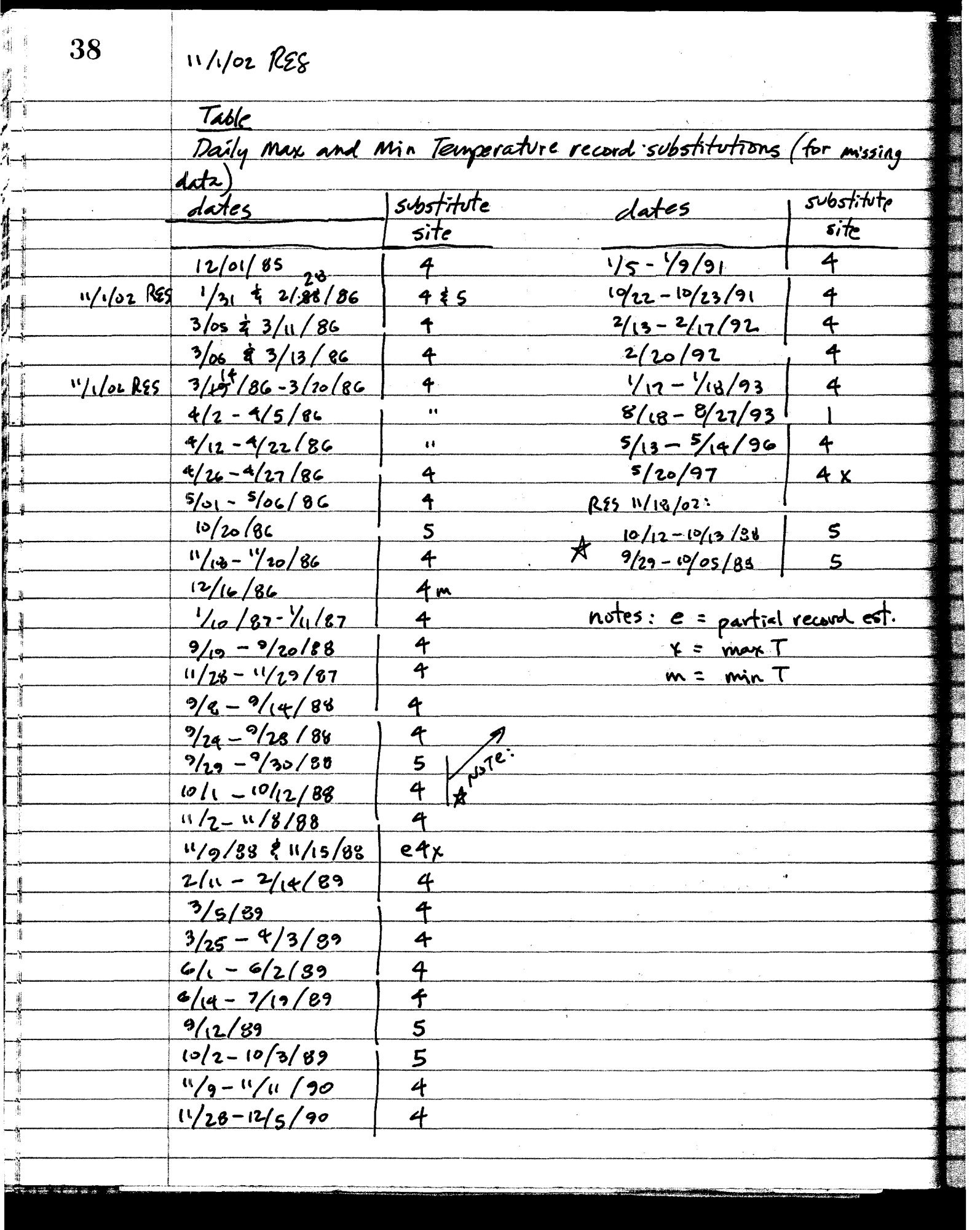

 $11/102$  REginity

Since the tomperature data Came in two time types (hourly and daily min or max) for two parts of the record, two programs were written to oxtract the data and propare files for Opus 2. One program reads the text files for a selected site (1 thrn 5, usually available), in howly values, and finds the max and min for a given day, writes both values and the date on the outpot file, and gues on. A list of sequential input files is provided as imput, since cach DOE file only covers 1/4 year. This program is<br>shown fullowing, pp. 433427. This applies to records up to end of 1994 A second program is for the records of daily max and of raw data files - one may and one min T, and finds both values for a given day, and writes this to the named ortpot file using the same format that can be read by Opus 2. A third program, like the first, reads the DOE relative hunsdity data and fonds the daily average of the howly values. Both the first and third programs also count the <u>Number of hours with missing data and report that, so</u> that substitutions can be made where mecassary. The second program is on pp. 40-42, July 1945-47

**39** 

```
40
                 File: C:\Applications\OPus2\SplitW\transpdmx.for 10/18/2002, 11:10:14.<br>File: C:\Applications\OPus2\SplitW\transpdmx.for 10/18/2002, 11:10:14.<br>C this program reads USSS guantarly daily tray and trip files.
   11/102File: C:\Applications\OPus2\SplitW\transpdmx.for 10/18/2002, 11:10:14.
                C this program reads USGS quarterly daily tmax and tmin files 
                C and writes daily max and min temps in Opus format on a file 
                C whose name is specified. 
                C 
                       program ymdrnxmn 
                C 
                       character(LEN=50) :: opusfil, qfilmin, qfilmax, blank50, 
                      & filist 
                       character (LEN=20) :: filmx, filmn
                       integer :: nsite, lumax, lumin, lunout 
                C 
                        blank50 = 1
write(*, ' ('I Enter name for OPUS actdat file to create: ") '1 
                       read(*, ' (a)') opusfil
                       lunout = 8
                       open(8,file=opusfil,status='unknown*,err=998) 
                        write(*,'(" Which Met site do you wish to compile?: ")')
                       read(*,*) nsite 
                       write(8, 92) nsite
                C 
                       write(*,91) 
                    91 Format(' Enter filename for list of files to process: '1 
                       read(*, '(a)') filist
                     open(7,file=filist,status='old1,err=998) 
                C 91 format(' Enter name of the next quarterly TdMX file to use:' 
                C &/' ')<br>C 93 format('
                C 93 format(' Enter name of the corresponding TdMN file to use:' 
                       \delta/'
                    92 format ("mm/dd/YY met site ",i2) 
                     1 continue 
                        read(7, ' (a)') qfilmax
                        if(qfi1max .eq. blank50) go to 999 
                        open(4,file=qfilmax,status='old',err=998) 
                        film = trim(qfilmax)lumax = 4
                C 
                        read(7, ' (a)') qfilmin
                        if(qfi1min .eq. blank50) go to 999 
                        open(3,file=qfilmin,status='o1d1,er~=998) 
                        film = trim(qfilmin)I- 
                        lumin = 3 
-I 
                        call reader (lumax, lumin, nsite, lunout, filmx, filmn) 
                        close (3) 
                        close (4) 
                        go to 1 
                C 
-- 
                   998 stop ' error opening input file '
                  999 write (*, ' (" end specified ")')I- 
                       close (7) 
                       end 
                C 
-- 
                \mathbf{C}-----------------------
                C 
                       subroutine reader (lmax, lmin, nsite, lout, filmx, filmn) 
                       character (len=1) :: first
      ≺∗
```
--

--

Page: 1

```
41 
                                                                                              11/102le: C:\Applications\OPus2\SplitW\transpdmx.for - 10/18/2002, ll:10:14k 
                                                                                                 RES
           character(LEN=4) :: site = 'SITE', dsite
            character(LEN=4) :: site = 'SITE', dsite<br>character(LEN=10) :: chdate<br>character(LEN=20) :: filmx, filmn<br>character(LEN=5) :: chour<br>integer :: nsite, jsite, nrow, ldate, jdate, jd, jm, jy, mdate,
           character (LEN=10) :: chdate
           character(LEN=20) :: filmx, filmn<br>character(LEN=5) :: chour
            lineger : isite, jsite, filow, liate, jaate, ja, ja, jy, maate, linax, linn<br>
real :: th, tmin, tmax<br>
linek = 0<br>
do while (.true.)
    & lmax, lmin<br>real :: th, tmin, tmax<br>C
1 
                                                                                                       - 
           do while (\text{true.})<br>read(\text{lmax}, '(\text{al})') first<br>linek = linek + 1
               \text{line } k = \text{line } k + 1if(linek .gt. 5. and. first .eq. '1') exit | found first line of
    ,x.T data 
            ata<br>end do<br>backspace (lmax)<br>linek = 0<br>do while (.true.)<br>mond(lmin l(al))) finat
           end do<br>backspace (lmax)
    c
           do while (.true.) 
              read(lmin, ' (a1)') first
              lines = lines + 1if(linek .gt. 5. and. first .eq. '1') exit ! found first line of
    minT data 
           end do 
           backspace (lmin) 
            jsite = 0C
           do while(jsite .ne. nsite)<br>read (lmin, *, end=96) nrow, tmin, chdate, chour, dsite, jsite<br>write (lout, '(I5, 1x, a10, 1x, a5, 1x, a4, i2)')
    C
    C & nrow, chdate, chour, dsite, jsite 
            end do 
    C 
            isite = 0
           do while(jsite .ne. nsite) 
              read(lmax, *, end=97) nrow, tmax, chdate, chour, dsite, jsite 
               write (lout, ' (15, lx, a10, lx, a5, lx, a4,iZ) ' ) 
    C 
    C & nrow, chdate, chour, dsite, jsite 
            end do 
    C found first line of site, each file 
            read(chdate,49) jm, jd, jy 
            mdate = 1000000*jm + 10000*jd + jy 
write (lout, 48) mdate, tmin, tmax ! , miss 
                                                                                                       1 
       49 format (i2,lx,i2,lx,i4) 
    \mathbf c1 continue 
    C 
             jdate = jd + 100*jm + 10000*jy<br>ldate = jdate
    C do while (jsite .eq. nsite) 
              read (lmin, *) nrow, tmin, chdate, chour, dsite, jsite 
              read (lmax, *) nrow, tmax, chdate, chour, dsite, jsite 
              if (jsite .eq. nsite) then 
                 read(chdate.49) im, id, iv 
                 mdate = 1000000*jm + 10000*jd + jy!, miss
                 write (lout, 48) mdate, tmin, tmax
```
ge:

Page: 2<sup>-</sup>

11/1/02 RES

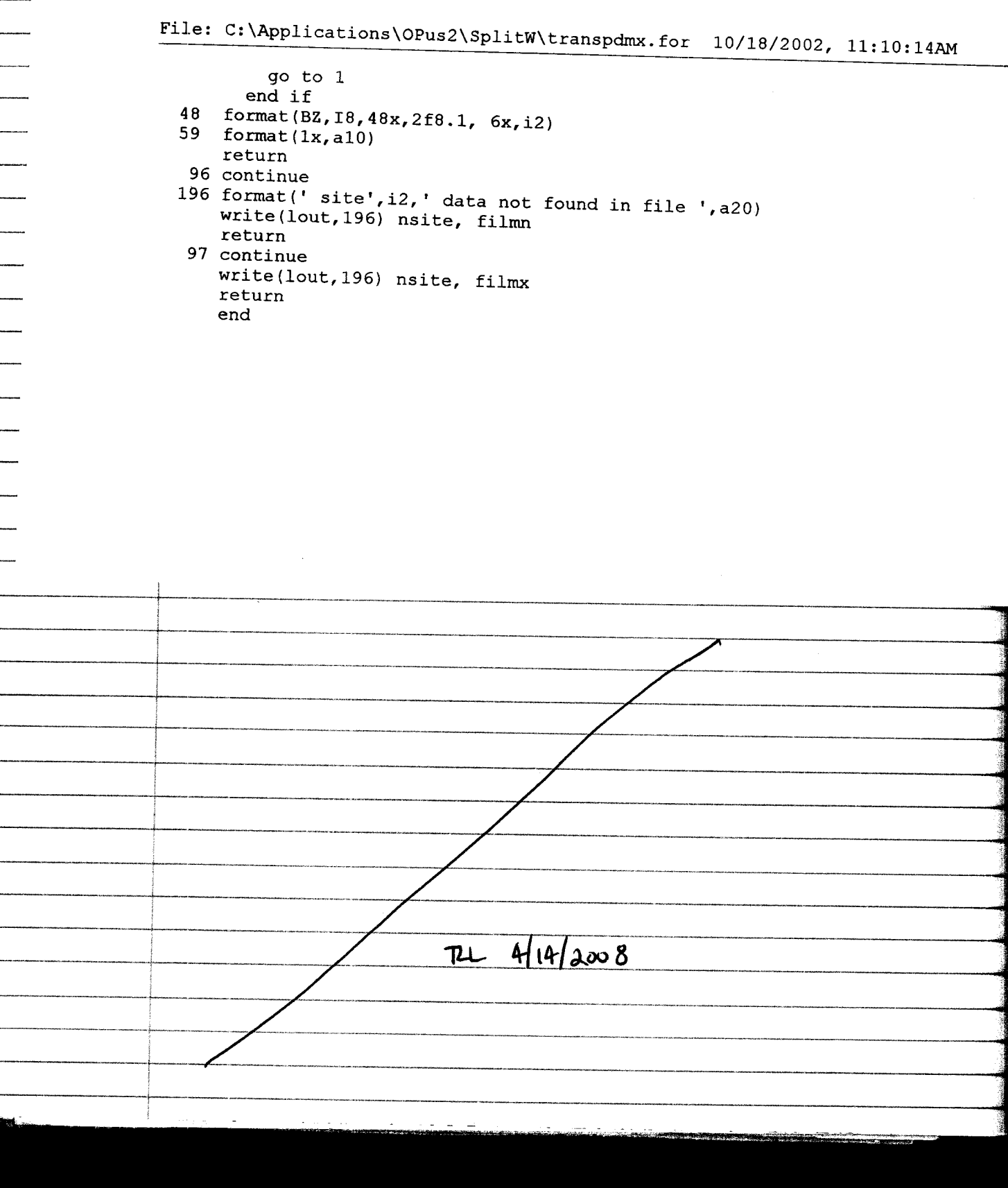

 $+$ 

 $\ddot{r}$ 

 $\frac{1}{2}$ 

 $\begin{array}{c} \uparrow \qquad \qquad \uparrow \qquad \qquad \downarrow \\ \downarrow \qquad \qquad \downarrow \qquad \qquad \downarrow \qquad \downarrow \q$ 

 $\left\lceil \frac{1}{2}\right\rceil$ 

i<br>fr:\_\_\_\_\_

 $\sum_{k=1}^{k}$ 

 $\frac{r}{r}$ 

is an Tart

--

```
File: C:\Applications\OPus2\SplitW\transpohr.for 10/18/2002, 3:22:llPM - 
C this program reads USGS quarterly hourly temperature files 
C and writes daily max and min temps in Opus format on a files
C whose name is specified. 
C 
        program yuccahr 
C 
         character (LEN=50) :: opusfil, qfilen, blank50, filist
         character(LEN=20) :: fname 
         integer :: nsite, lunin, lunout 
C 
        blank50 = '<br>write(*,'(" Enter name for OPus actdat file to create: ")')
         character(LEN=50) :: opusfil, qfilen, blank50, filist<br>character(LEN=20) :: fname<br>integer :: nsite, lunin, lunout<br>blank50 = '<br>write(*,'(" Enter name for OPus actdat file to create: ")')<br>read(*,'(a)') opusfil<br>lunout = 8
         read(*, I (a) ') opusfil 
         lunout = 8<br>open(8,file=opusfil,status='unknown',err=998)
         open(8,file=opusfil,status='unknown',err=998)<br>
write(*,'(" Enter name for OPus actdat file to create: ")')<br>
read(*,'(a)') opusfil<br>
lunout = 8<br>
open(8,file=opusfil,status='unknown',err=998)<br>
write(*,'(" Which Met site do 
         ximite(*,'(" Enter name for OPus actdat file to create: ")')<br>read(*,'(a)') opusfil<br>lunout = 8<br>open(8,file=opusfil,status='unknown',err=998)<br>write(*,'(" Which Met site do you wish to compile?: ")')<br>read(*,*) nsite<br>write(8,9
        write(8,92) nsite 
        write (*, 91) 
         read(*,'(a)') filist<br>open(3,file=filist,status='old',err=998)
         white(', (' which het site do you wish to complie:. ')'<br>
read(*,*) nsite<br>
write(*,92) nsite<br>
write(*,91)<br>
read(*,'(a)') filist<br>
open(3,file=filist,status='old',err=998)<br>
format(' Enter name list of quarterly USGS data file
read(*,'(a)') opusill<br>
lunout = 8<br>
open(8,file=opusfil,status='unknown',err=998)<br>
write(*,'(" Which Met site do you wish to compile?: ")')<br>
read(*,*) nsite<br>
write(8,92) nsite<br>
c<br>
write(*,91)<br>
read(*,'(a)') filist
    91 format(' Enter name list of quarterly USGS data files to use:' 
    92 format ("mm/dd/YY met site ", i2, t76, "missing") 
       &/ I '1 
      1 continue 
Cwrite (*, 91) 
          read(3, ' (a) ') qfilen 
          if(qfilen .eq. blank50) go to 999
          open(4,file=qfilen,status='old',err=998)
          lunin = 4 
          call reader(lunin,nsite,lunout, fname) 
          close (4) 
          go to 1 
\mathbf C998 stop ' error opening input file '
   999 write (*, (" end specified 'I) ') 
         end 
C 
C 
         subroutine reader (lin, nsite, lout, fname) 
         character(len=l) :: first 
         character(LEN=4) :: site = 'SITE', dsite
         character (LEN=10) : : chdate
         character (LEN=20) :: fname
         character (LEN=5) :: chour
         integer :: nsite, jsite, nrow, ldate, jdate, jd, jm, jy, mdate
         real :: th, tmin, tmax 
C 
         do while (.true. ) 
            read(lin, ' (al) I) first 
            if(first .eq. '1') exit ! found first line of data
         end do 
         backspace (lin)
```
Page:

## $111102$   $R25$

```
File: C:\Applications\OPus2\SplitW\transpohr.for 10/18/2002, 3:22:11PM
       isite = 0do while (jsite .ne. nsite) 
         read (lin, *, end=95) nrow, th, chdate, chour, dsite, jsite 
C 
          write (lout, ' (15, lx, a10, lx, a5, lx, a4, i2 1 ' 
C 
       & nrow, chdate, chour, dsite, jsite 
       end do 
C 
                                             found first line of site 
       read(chdate,49) jm, jd, jy 
  49 
       format (i2, 1x, i2, 1x, i4)jdate = jd + 100*jm + lOOOO*jy 
C 
        backspace (lin) 
     1 
continue 
       ldate = jdate 
C 
        if(th .gt. 9998.) th = 999.
       tmin = max(th, 999.) ! initialize
       tmax = min(th, -999.)miss = 0do while (jsite .eq. nsite) 
         read (lin, *, end=96) nrow, th, chdate, chour, dsite, jsite 
         read(chdate,49) im, id, jy 
         jdate = id + 100*im + 10000*jyif (jdate .eq. ldate ) then 
            if(th .It. 999.) then 
              if(tmax .It. th) tmax = th 
              if (tmin .gt. th) tmin = th
           else 
              miss = miss + 1end if 
         else 
           mdate = 1000000*jm + 10000*jd + jv
           write (lout, 48) mdate, tmin, tmax, miss 
           jm = imjd = id 
           if(jsite .eq. nsite) go to 1 
         end if 
       end do 
  48 format lBZ. 18.48x.2f8.1. 6x- i 31 
   95 continue 
      write (lout, 195) nsite, fname 
  195 format(' site',i2,' data not found in file ',azo) 
      return 
   96 continue 
      mdate = 1000000*jm + 10000*jd + jy 
      write(lout, 48) mdate, tmin, tmax, miss ! in case site is last in list
       end the contract of the contract of the contract of the contract of the contract of the contract of the contra<br>The contract of the contract of the contract of the contract of the contract of the contract of the contract o
```
Page

44

 $\frac{1}{2}$ 

TE.

ىن

. ال

¢. ù.

icü J.

Ŵ Ġ

## 141/02 RES

 $\mathbf{H}$ 

```
Wile: C:\Applications\OPus2\SplitW\transpRH.for 10/11/2002, 7:32:22PM
C this program reads USGS quarterly hourly Rel Humidity files
C and writes daily ave RH on a file whose name is specified.
      program yuccaHUM 
C
      character(LEN=50) :: opusfil, qfilen, filist, blank50 
      character(LEN=256) :: message 
      integer :: nsite, lunin, lunout, listu 
C
      blank50 ='
                                                                        1 
      write(*,'(" Enter name for file to create: ")')
      read(*, (a) I) opusfil 
      lunout = 8
      open(8,file=opusfil,status='unknown',err=998) 
      write (*, ' (" Which Met site do you wish to compile?: 'I) ') 
      read (*, *) nsite
      write(8,92) nsite
C
      write (*, 91) 
      read(*, '(a)') filist
      write(*, ' (2x,a50) ') filist 
      open(3,file=filist,status='old',iostat=ierr)
   91 format(' Enter name of sequential list of quarterly 
     &/' USGS data filenames: ') 
   92 format (" mm/dd/YY met site ", i2, t28, "missing") 
    1 continue 
       read(3, (a) I) qfilen 
       if(qfi1en .eq. blank50) go to 999 
       open(4,file=qfilen,status='old',err=998)
       lunin = 4call reader(lunin,nsite,lunout,q€ilen) 
       close (4) 
\mathbf C998 stop ' error opening input file '
  999 write (*, ' (" end specified 'I)') 
      end
c _______________-__________L_____________------__-_ 
\mathbf Csubroutine reader (lin, nsite, lout, fname) 
      character(len=l) :: first 
      character(LEN=4) :: site = 'SITE', dsite 
      character(LEN=lO) :: chdate 
      character(LEN=50) :: fname 
      character(LEN=20) :: tfname 
      character(LEN=5) :: chour 
      integer :: nsite, jsite, nrow, ldate, jdate, jd, jm, jy, mdate
      real :: th, tmin, tmax 
\mathbf Cline <b>k</b> = 0do while ( .true. ) 
        read(lin, ' (al) I) first 
        lines = lines + 1
```
ist

Page:  $1 -$ 

## $N/102$  RGS 46

 $\frac{1}{4}$ 

```
File: C:\Applications\OPus2\SplitW\transpRH.for 10/11/2002, 7:32:22PM
                             if(linek .gt. 6 .and. first .eq. '1') exit ! found first line of
R data
                          end do
                          backspace (lin) 
                    \mathsf Cjsite = 0do while(jsite .ne. nsite) 
                             read(lin, *,end=97) nrow, th, chdate, chour, dsite, jsite 
                    \mathbf{C}write(lout, (I5,lx,a10,lx,a5,lx,a4,i2) I) 
                    C.
                           & nrow, chdate, chour, dsite, jsite 
                          end do 
                    \mathbf{C}found first line of site 
                          read(chdate,49) jm, jd, jy 
                      49 format (i2, lx, i2,lx,i4) 
                          jdate = jd + 100*jm + 10000*jy\mathbf Cif(th .It. 999.) then 
                           nh = 1sumh = thmiss = 0<br>else
                             nh = 0sumh = 0.
                            miss = 1end if 
                        1 continue 
                          ldate = jdate 
                           if(th .gt. 9998.) th = 999.<br>tmin = max(th, 999.) ! initialize
                    \mathtt{C}\mathbf Ctmin = max(th, 999.)\mathbf Ctmax = min(th, -999.)do while (jsite .eq. nsite) 
                             read (lin, *) nrow, th, chdate, chour, dsite, jsite 
                             read(chdate,49) im, id, jy 
                             jdate = id + 100*im + 10000*jy
                             if (jdate . eq. ldate) then 
                               if(th .It. 999.) then 
                                 nh = nh + 1sumH = sumh + thelse 
                                 miss = miss + 1end if<br>else
                               if(nh .ge. 1) then 
                                 avrh = sumH/real (nh, 4)else 
                                 avrh = 9999.end if 
                               mdate = 1000000*jm + 10000*jd + jy
                               write (lout, 48) mdate, avrh, miss 
                               jm = im 
                               jd = id 
                               if(th .It. 999.) then 
                                 nh = 1sumh = thmiss = 0
```
Page: 2

47 4/1/02 RES  $\mathbf f$ File: C:\Applications\OPus2\SplitW\transpRH.for 10/11/2002, 7:32:22PM  $else$  $miss = 1$  $nh = 0$  $sumh = 0$ end if if(jsite .eq. nsite) go to 1 end  $i\tilde{f}$ end do 48 format (BZ, 18, 8x, f8.1, 6x, i2) return 97 continue  $t$ fname =  $t$ rim(fname) write(lout,'(" site",i2," not found in file ",a20)') nsite, tfname  $return$ end  $4142008$  $7 3:2$ 

48  $H/vq$  or  $225$ Kinewsz validation Possibilities for runs which can be compared with analytic solutions: 1. Steady rumon case, flat surface. was steady in filtration so that vol. balance will easily predict the osymptotic eargth of wetting on dounters 2 steady runon case, no infiltration. Can predict sete y advance 3. steady runner, microtopography as in Split wash. This regimes a complex o.d.e. solution. DAW will work on this. Can ford profile and length of advance as in (above). 4. infiltratility als case with steady rainfall and compare  $f(I)$  with 3-parameter analytic requires anytitiany printent of disgrestic option. И  $7 + 4/14/2008$ 

49  $2/14/2003$  RCS A toot opus 2 file for split wash - try runn of one plane onto another, wary unique capebility of Opus 2 (Vs. Op's) - gaper plane with soil (upper) at 200 mm.<br>Forver plane " at 300 mm.<br>total area 0,5 ha. 100 m upper, 20 m lower <u>Use 10 70 slope</u>  $\boldsymbol{\mathcal{X}}$ plant proportics trial: sparar plant with low areter ase efficiency, day roots, perennial, low leaf area index : IPER = 5 continuous growth like tripical forest, temp. & H2O Imity  $PLA1 = .3$ PDRYM = 2000 Kg/ha  $RDF = 1000$  mm POTHT = . 6 M - relatively low growing shrubs TCBM= 2., TGOP = 22 try this - could reduce TGBM to below OC? CONVF =  $3.$  low - crops have 30 or more PPCV = 15 - 17 they cover small 90 of surface Appersoil noes 7 (200 ma) or 8 (300 mm) numerical Output is in Splitutests, out in c: rapplications \ Opus2\splitu i/03 Seepage ~50 mm in 1992 RES 90 1993  $1994$  etc.  $-3$ 

 $15/5/03$  Rgs

For climate change scenarios, the plant mix at upper split Wash can be expected to change. If a monsoon-type climate such as in 5. Arizona develops, both cool of warm season grasses can be reasonably expected to move into the area <u>vain fell should increase so newhat and hove both a writer and</u> Lete summer wet persod. DAW is developing a climate data file for this scenario

For opus, the plant mudel uses a degree-day fining parameter for perenned growth start and for largh of growth period Also, the graviting regulated by optimum and num. daily femperation. These pararouters are adjusted for development of a coal-season and a with seas warm season grass.<br>Compared w. the depect brush plant now in Open, grasses<br>phortd: a) have a nuove limited growth period, with somewhat<br>ingla growth efficiency. b) bare no permentent stells Pst run, the cool-scason grass peaked in about April-May, and the warm-season gran peaked in Ava-Sept.

File: Edit2 9/18/2003, 10:09:29PM

--\_ **x** - "~II --.x **.-"I** 

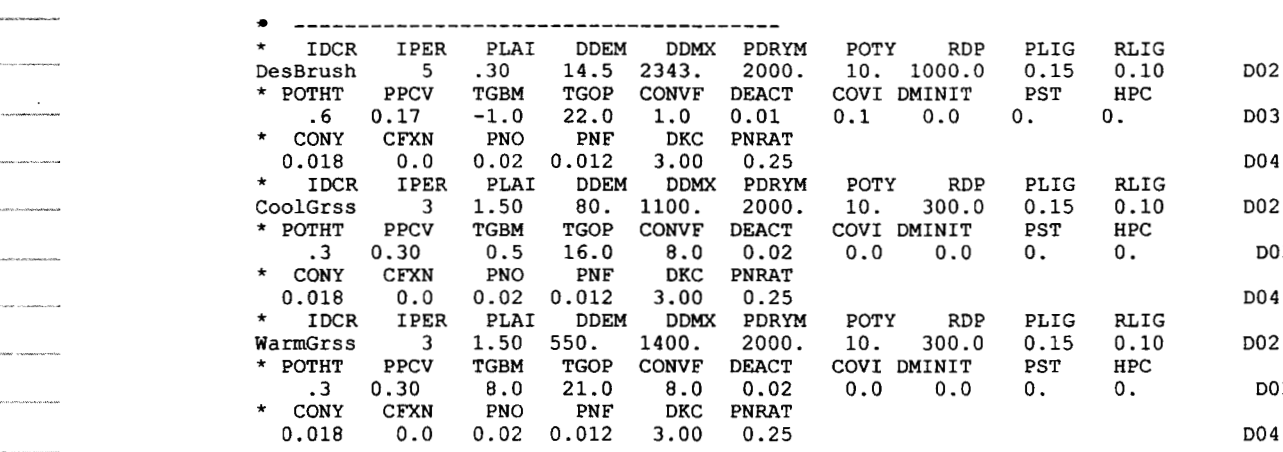

~. ~ - -- ~ ~ "-~- ~ **\_I--.~** ~~\_\_

51 Aug 22,03 RES<br>Firthen on Validation of KINEROS2 (continued from p 48) Validation type 1: Runon with steady f. This case<br>has a theoretical solution discussed by Europe & Woulhiser: Cunge, J.A., and D.A. Woolhiser, "Irrigation Systems", Ch.13 in: Unsteady Flow in Open Channels (Uol. 2), pp. 522-533+, Water Resources Publications, Ff. Collins, CD, 1975 the time of arrival of a kinematic shock at a point X down the plane, with a suddomly started steady upslope inform a. and X=0 and t=0 is:  $t_{x} = m(1-[1-X_{*}]^{\frac{1}{m}})$ in which  $t_x = \pm/T_e$  $T_0 = H_0 / T_1$  $H_o = \left(\frac{Q_o}{\alpha}\right)^{1/m}$   $Q_o$  in  $m^3/sec/m$  $\alpha$  = roughess coef. =  $\frac{\sqrt{5}}{2}$  $s =$  uniform slope <u>n = manning roughness</u>  $i = steady$  infil. rate, m/sec  $X_x = \frac{X}{X}$  $X_{o}$  =  $Oo/j$ for a tost case, try a plane of 100 m., 5=,04, n=.05<br>and Qo = 0.0002, m<sup>2</sup>/s,  $i = 5$ mm/h = 1.3889×10<sup>-6</sup>m/s in  $K2$ ,  $m = 5/3$ 

 $\bar{5}2$  $R$  25 Aug. 22, 03 thus  $\alpha = .2/0.05 - 4$  $H_o = \left(\frac{.0002}{4}\right)^{6} = 0.002627$  m 1.3889 XIO<sup>-6</sup> 31.52 minutes  $T_{0}$  =  $.002627$  $X_{o} = .0002$  $144 m.$  $1.3809 \times 10^{-6}$  $50 K_{*} = \frac{100}{44} = 0.6994$ and  $t_{*} = \frac{5}{3}(1-.3055c^{2}) = .8484$  $arvival$  e  $t(\infty)$  =  $26.74$  rim  $tes$ k2 includes numerical dispersion so this should be an<br>averge. Results are plotted as shown at fop of p.53 Vatidation type 2 (p.42) works similatly, with expected kinematic theory is simple, with velocity =  $Q_0/H_0$ , and advance distance = velocity x time. Validation type 3 (p.42) is more complex; D.A. Woolhisan will develop an analytic solution. In this case, flow characteristics and geometry changes with flow depth, and even with steady i, loss rate changes with wetted width down the surface. The K2 results for one case are graphed on P. 54. This case has rills (tropezoidal), 10 cm bottom with, 50 mm deep and Im wide at top.  $5=0.05$ ,  $n=.151$ ,  $Q_{\text{p}} = .0001$  m<sup>y</sup>/s

53 RIS Aug. 22, 03  $\mathcal{P}_k$  $\frac{1}{2}$  $\mathcal{L}_{\mathcal{A}}$ advance of flow on steady infiltrating surface 'n,  $2*10^{-4}$ h. (theoretical shock arrival at 26.7 min) Þ  $1.5*10^{-4}$ unit discharge, m<sup>2</sup>/s **Allen** 'n,  $10^{-4}$ 22 min.: first flow at end  $5*10^{-5}$ 26 minutes steady flow pattern  $\overline{0}$ ik<br>Linda  $\overline{20}$  $\overline{80}$  $\overline{60}$ 100  $\overline{0}$ 40 distance, m  $\sqrt{124 + 4/14/2008}$ 

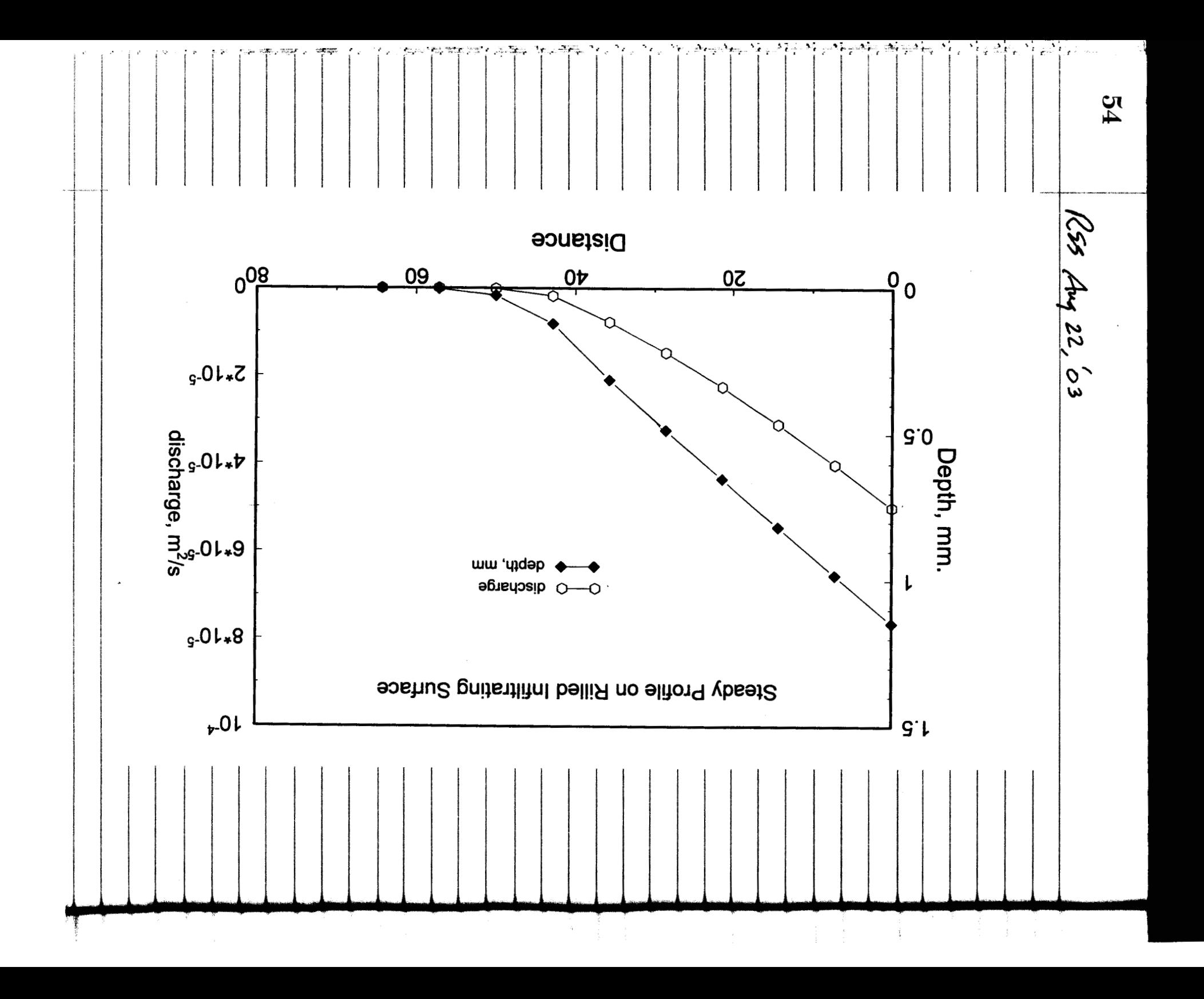

55  $R55: Arg.22, 63$ validation test 4 is for the infiltration model in K2, which is the Parlange 3- parameter model;  $f_{*} = 1 + \frac{8}{exp(8I_{*})-1}$ with  $\gamma = 0.8$ ,  $I_* = I/G\Delta\theta$  $f_{*} = f/k_{s}$ G is soil capillary length scale, nm<br>Ab is soil saturation defizit<br>Kg is " saturated conductivity, nm/hr. in which validation is straightforward, using aux. diagnostic prints it giving f and I 50 Infiltration model in KINEROS2 Infiltrability,  $f_c$ , mm/h<br>  $\frac{1}{2}$   $\frac{1}{2}$   $\frac{1}{2}$   $\frac{1}{2}$   $\frac{1}{2}$   $\frac{1}{2}$ - 3-Parameter model,  $\alpha = 0.8$ O KINEROS2 results  $0<sub>0</sub>$  $\overline{2}$  $\overline{\boldsymbol{A}}$  $\overline{6}$  $\overline{\mathbf{8}}$  $\overline{10}$ 12 Mean I over time step, mm

56  $Rg$ Feb. R. F. Satisfaved from p. So Trial of monsoon climate-DAN' has prepared 50 years of simulated monsoon climate, and we want to compare a year or 2 of data using<br>KINZROS2 on selected events, and USING 02052 on the complete period. The plant mix meludes both wol-season and warm 2/10/0" season pt ree grasses and a spasse bush (see p. 50) fig. MI, below. The mitial increase comes from spring grasses, which are replaced by warm season grusses in<br>June and senesce thro the fall. Brosh is active throughout the year, with deeper root extraction. fig. Mi Simulated weather for Monsoonal Climate Brush plus Warm and Cool Season Grasses 2.5  $\overline{2}$ Total Leaf Area Index  $1.5$  $\mathbf 1$  $0.5$ 0 1916-01-01 1916-04-01 1916-07-01 1916-10-01 Date

57  $F_{16.10, 04}$  $Rf$ Frg. M2 illustrates the daily fotal which reflects ЕĪ the LAI pattern, as oxpected These 2 graphs illustrate well how winter and early spring rain be effective in generating deep seepage, since p.<br>unable to utilize significant water during this <u>since pla</u> reriod.  $f_{\overline{1}1}.M2$ Simulated weather for Monsoonal Climate Brush plus Warm and Cool Season Grasses Daily Total Evap and Transpiration, mm  $12$ 10 8 6 4  $\mathbf 2$  $\mathbf 0$ 1916-01-01 1916-04-01 1916-07-01 1916-10-01 Date There are always variations in the water use pattern due to variations in temperature, clouds (net radiation) and rainfall. Figure M3 illustrates that rainfall has an over whelming influence on seep age, interacting with the plant ET potential for the person of the year when tain occurs. For this year (or 2) the rain coming in the fall is far greater than the plant's ability to transpire 猪肉 巍巍

58 245  $Feb.6006$  $f_{14}$ . M3 **Simulated weather for Monsoonal Climate Brush plus** Warm **and Cool Season Grasses**   $\overline{2}$ Daily Seepage, mm.<br>c.<br>5. <u>maan onnin Wi</u> **0 1 91 5-07-01 1 9 1** *5-* **1 0-01 1 91 6-01 -01 1 91 6-04-01 1 91 6-07-01 1 91 6- 1 0-01 Date** The above data como from 2 runs, 1 with 10wer Ks to to model writer: 5 used output file hydrology outfile<br>11.25 mmh fotit sprotyribl.out splituble.hyd<br>22.5 sproontyrib.out splitube.hyd Krused outpit file الدائم مصري المراكز ني ج سا مخطأ للخصو كالمستقصية وتحصين الأحملين الموجدات

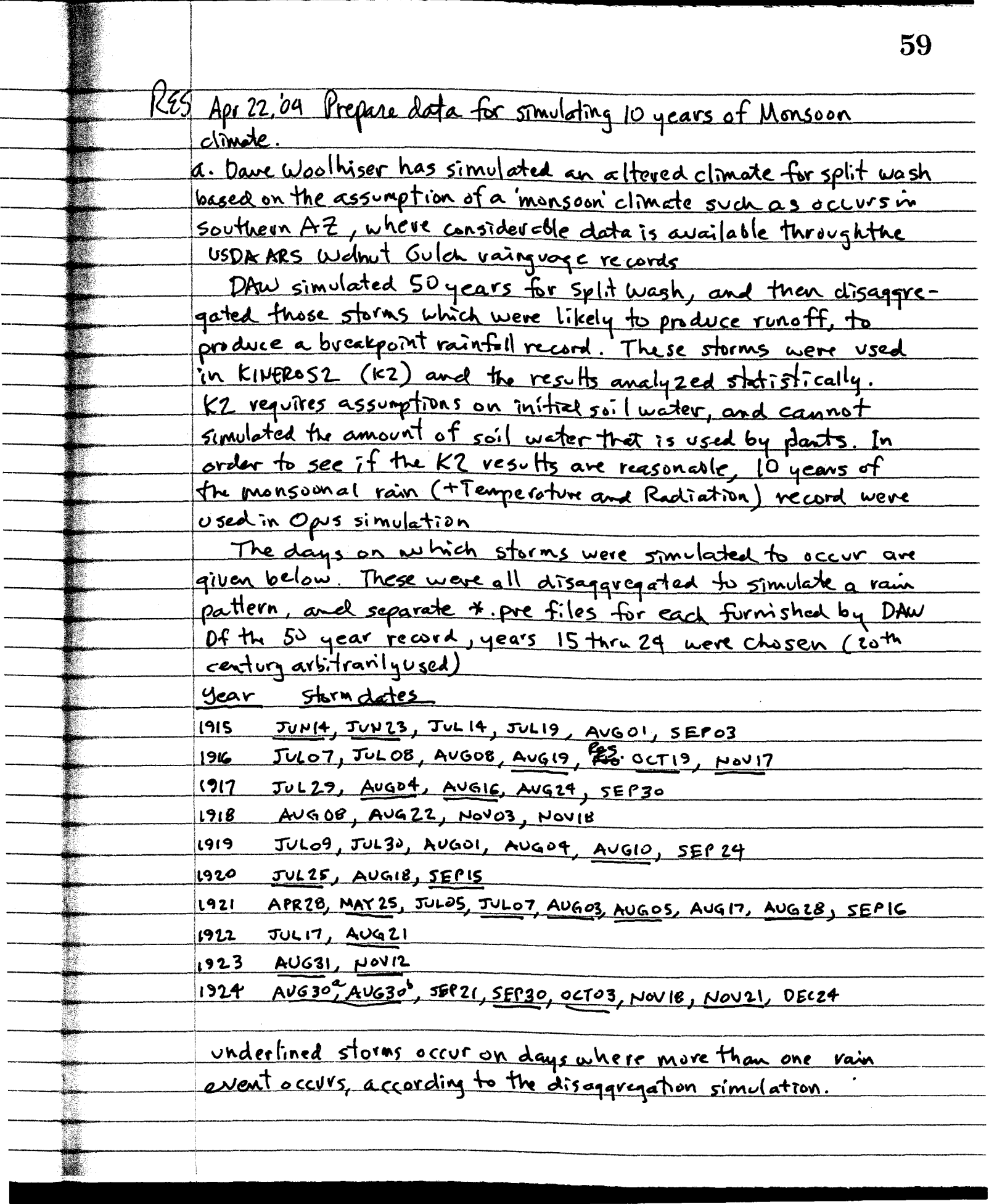

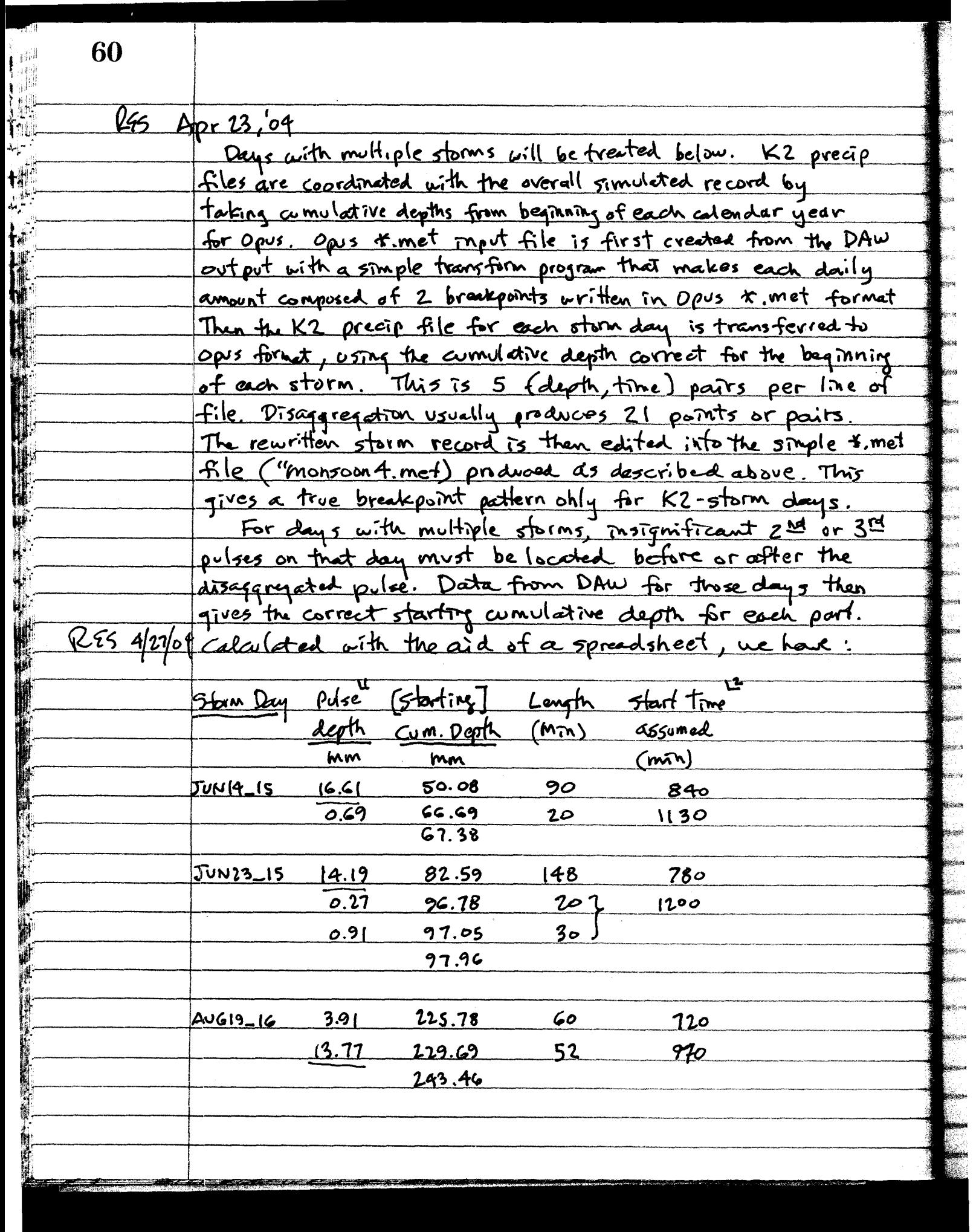

 $4/27/04$ RES

 $\frac{1}{2}$ 

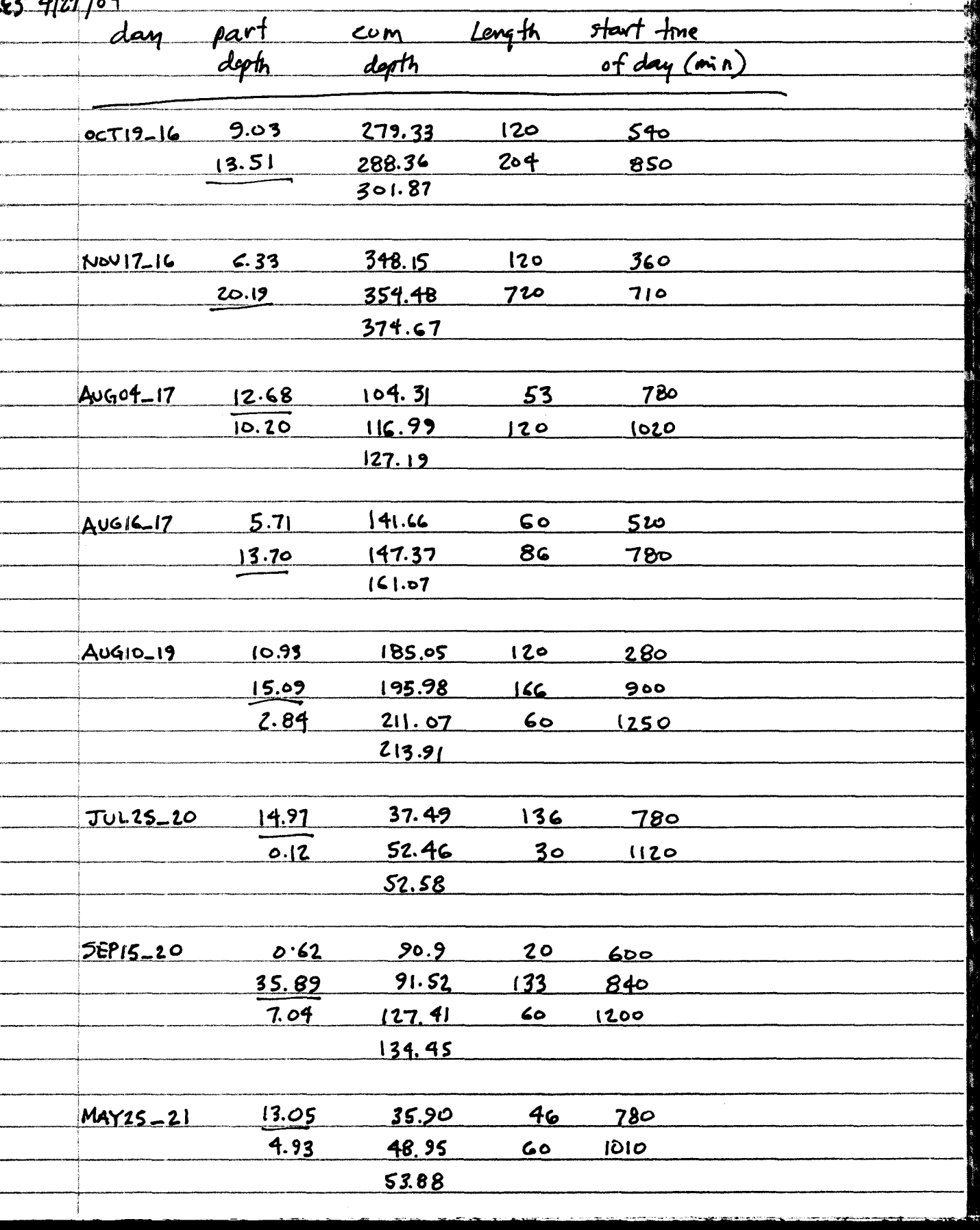

61

其: "我

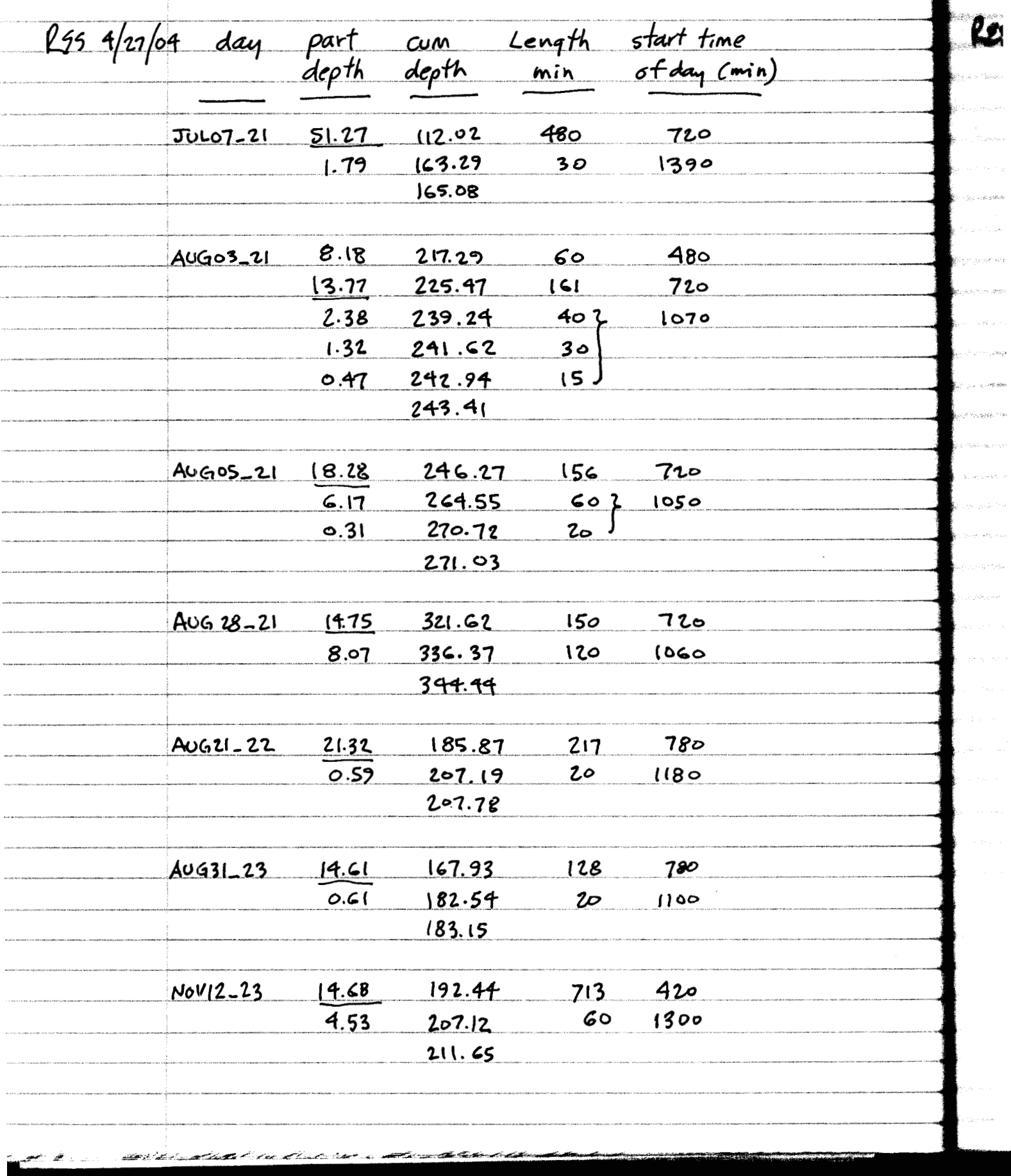

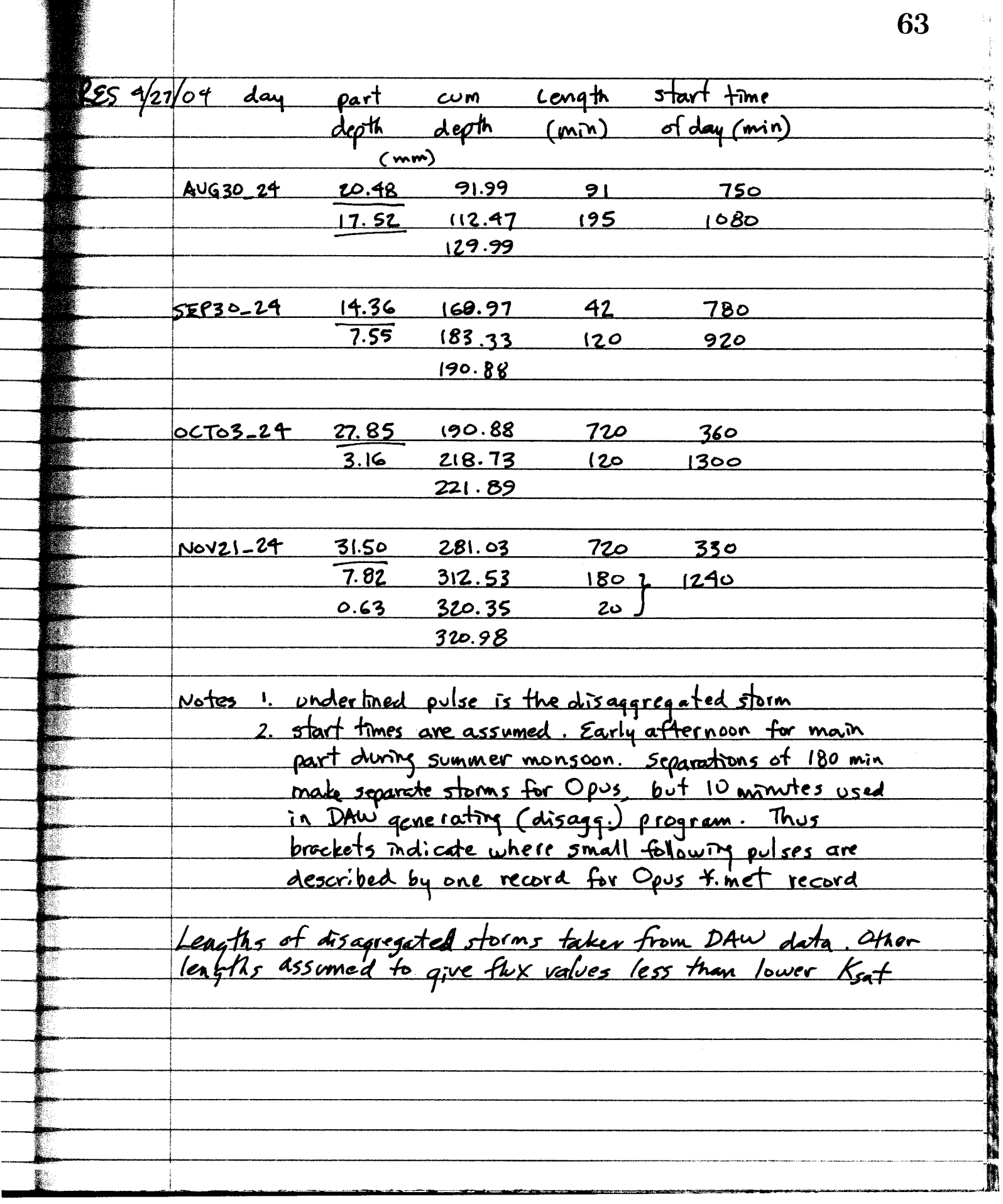

----------<br>-<br>-

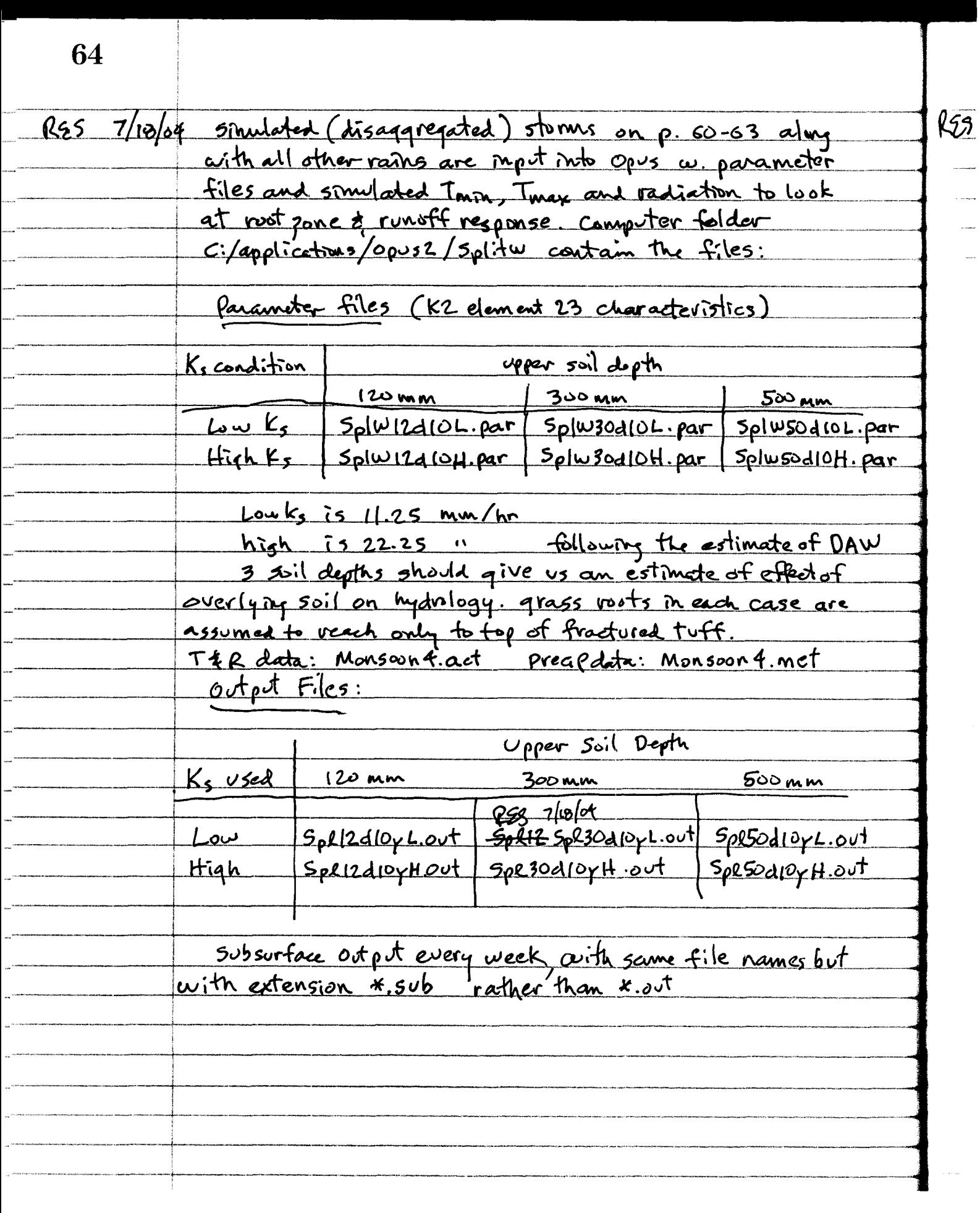

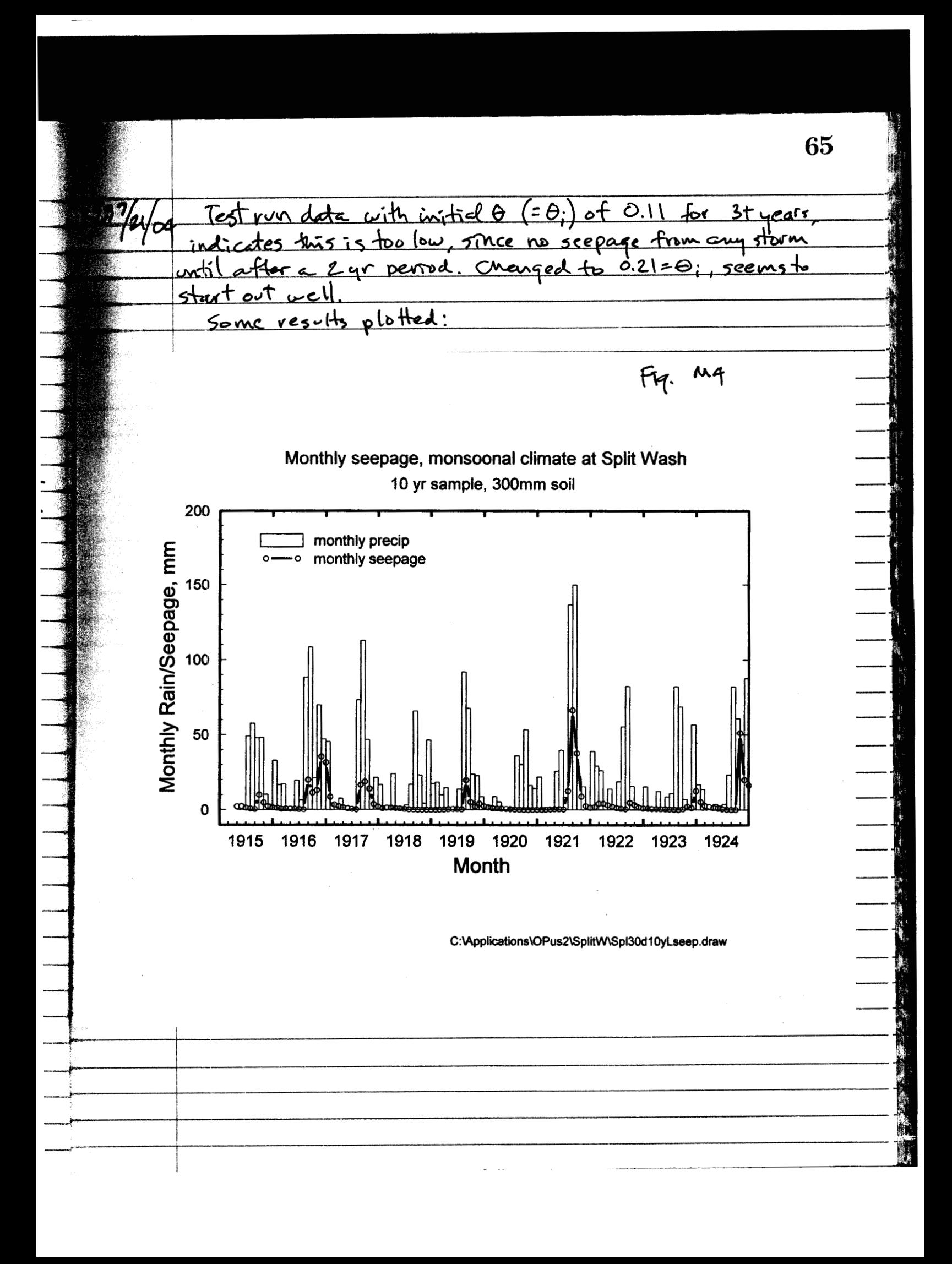

R95 7/21/04

monthly mean rootzone water content Opus2 simulation, monsoonal climate, 300mm soil, Split Wash  $0.2$ Mean monthly water content,  $\theta$  $0.18$  $0.16$  $0.14$  $0.12$  $0.1$  $0.08$ 1915 1916 1917 1918 1919 1920 1921 1922 1923 1924 month

C:\Applications\OPus2\Split\\Spl30d10yLtheta.draw

 $\boldsymbol{\mathsf{R}}$ 

Figure M5

66

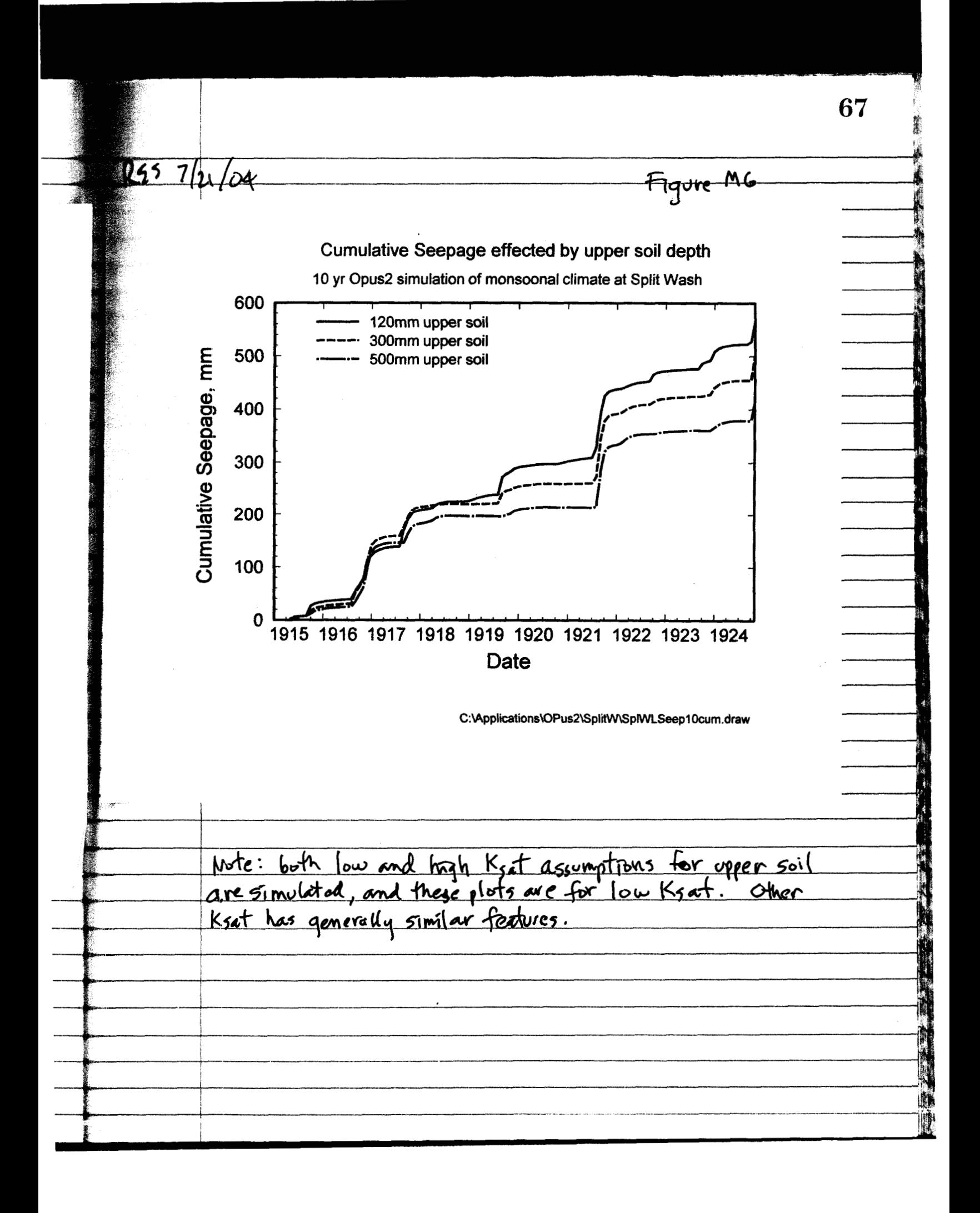
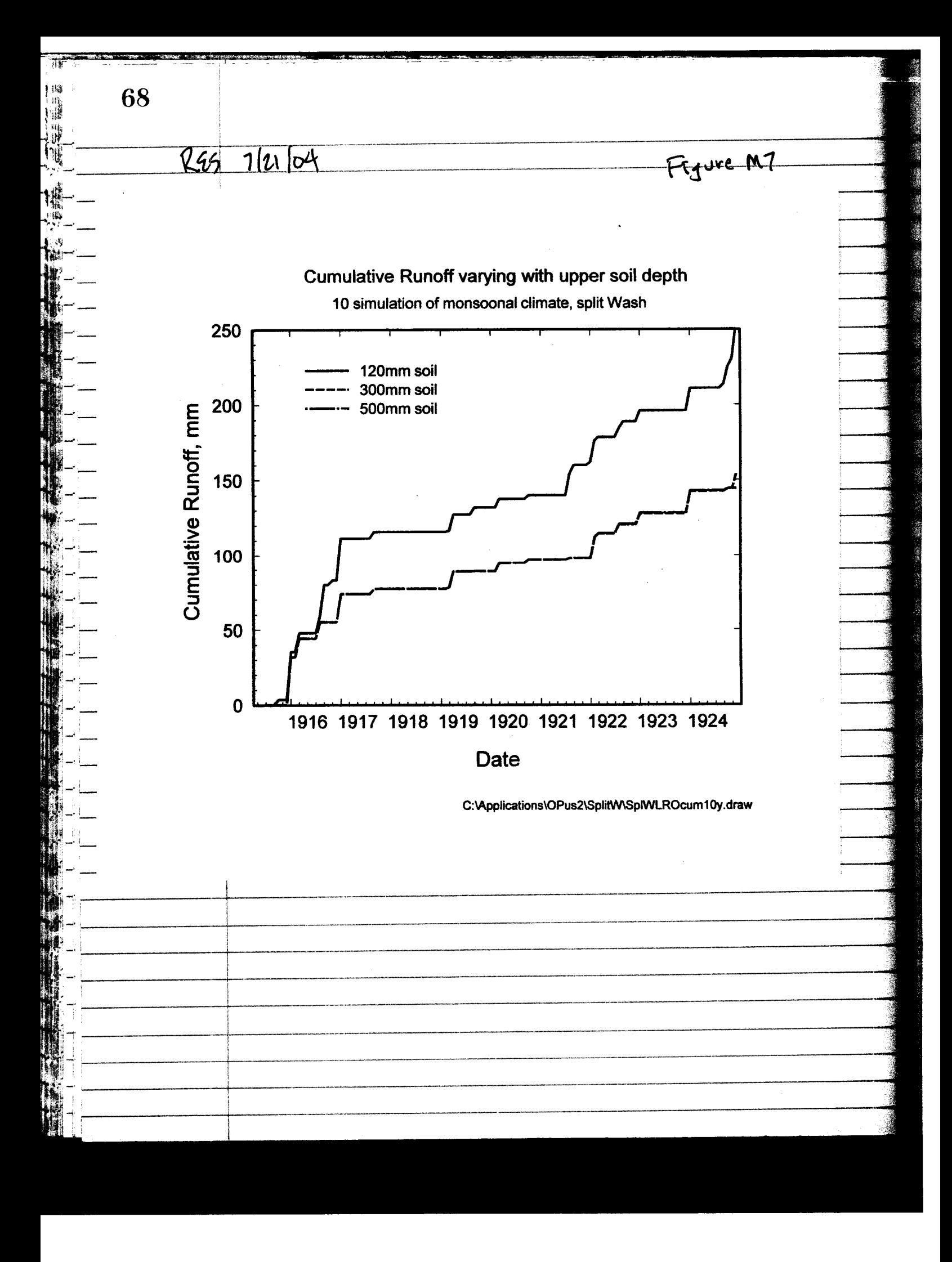

## $R557/21/04$

Figure M4, p.65, shows the distribution of rainfall for this <u>monsion climate, with many large storms / wet months occurring</u> In the summer, or some in fall. Some winter precip. in addition

Seepage occurs of significant amounts only in conjunction with wettest periods, and persists for only 2-3 months However, annual averages of 40-50 mm/yr occur. If the assumed plant charactoristics are in error, so will be the scepage. Seepage is slightly negative for any periods - semp is defined as the flux downward below the lowest root <u> depth - at about (100 mm</u>

Figure M5 shows the simulated mean monthly net not zone water content, by volume. The variance for weekly and daily water contents would be byger. The net value includes both the upper soil, with max 8 of 0.323, and fractured fuff (soil-filled fractures) with max  $\theta$  of D. 18 Two the net is a function of upper sail depth [- other cases not plotted here.

The annual precip. cycle is evidently reflected in the

Figure MG contrasts seepage patterns of 3 soil dyths using cumulative seepage. Note that gresses (cool & warm uppersoil, while the brush has a longer period of water use but with nots to loov mm in each ase. As could be expected seepage is usually concentrated in the fall, as grass water use declines and vain may continue

Figure M7 shows that the effect on runoff (of soil depth) is lost once the upper soil reaches 300 mm or move. The diffevences are seen in both summer and writer storms, but

70

 $24972104$ in every event. Clearly more upper soil storage provides<br>apportunity for plants to use water and recluce seepage<br>cleamatically for many storms Higher Ksat results similar - must different for<br>runoff, as expected.  $PL 414/2008$ 

9/06/04 RES

L

Existing recorded data, prepared for Opus 2 use (see p. 33-97) is also treated in a 10 year simulation for present day<br>elimate. The last 2 1/2 years of tipping bucket data, from Associates Trity". DAW indicates site is is closest to split wash, and site 8 is best for period late 94 to 95 when there is a lata hiatus. This raw data is converted to Opus format with the F95 program on following pages, devoloped and debugged today. with the precip data complete, the files used are <u>recorded Tmax, Tmin, humidity: split wsh.act</u> meteorologie - breakpoint record: gs 87-96. pre Parameter files: soil depths  $\frac{1}{3}$ 00 mm  $(20 \text{ mm})$  $500$  mm  $\frac{1}{s}$  $S$ plw12d96L.par  $S$ plw30d96L.par Splw50d96L.par High Ks  $Spin(2d?CH, par \ Splw30d.96H. par)$  Splws0d96H. Par out put files Low Ks Sp112d96L.out Sp130d96L.out Sp150d96L.out<br>High Ks Sp112d96H.out Sp130d96H.out Sp150d96H.out Sp130d96H.out Sp150d96H.out subsurface out same as x, par but with \* sub extension hydrology outfile same as main outfile, with \*, hyd "

71

 $72$  9/04/04 RSS

-~

File: C:\Applications\OPus2\SplitW\TippingData\tipover.for 9/7/2004, 2:35:42PM C program for converting tipping bucket data to Opus format program tipover *C*  real,dimension(900) :: cumt, cumrd integer :: im,id, iyr, nhr, nmin, nsec, nelaps, nzr = 0<br>character(LEN=60) :: tipfile, outfile  $\begin{array}{c}\n\text{write } (*,*)\n\end{array}$ <br>  $\begin{array}{c}\n\text{write } (*,101)\n\end{array}$ <br>  $101\ \text{format}("En)$ Transform tip data to cum. pairs: the contract Enter filename of tip data: ") South Company read $(*, '(a)')$  tipfile open(3,file=tipfile,status='old',err=991)  $\mathcal{L}_{\rm{max}}$  , and the set of  $\mathcal{L}_{\rm{max}}$  , and  $\mathcal{L}_{\rm{max}}$ C write(\*,102) 102 format(" Enter filename for output: **'I)**   $read(*, '(a)') outfile$ **open(7,file=outfile,status='unknown',err=992)**  103 Enter averaging relative diff (0 to'-0.05): ") call skipl(3) C nwr = nzr nelaps = 0 bkptot  $= 0$ . stmtot =  $0$ .  $add = 0$ . rate  $= 0$ . do while (.true.) onlaps = nelaps lyr = iyr ratel = rate read(3,105,end=99) rate, irn,id,iyr, nhr,nmin,nsec, nelaps write (7,501 ) nhr, nmin, nsec **c\*** .. C  $\text{write}(7,501)$  nhr, nmin, nsec<br>
C 501 format(5x, i2, ':', i2, ':', i2)<br>
C nelaps is elapsed seconds since 1: C nelaps is elapsed seconds since last tip. C rate is in mm/h if(nhr .eq. -9) cycle if(ne1aps **.eq.** 0 .or. nelaps **.gt.** 18000) then if(ibp .ge. 2) then ! write record write(7,204) iyr, jm, jd, ibp,nwr,stmtot write(7,ZOS) **(cumrd(i),cumt(i),i=l,ibp)**  bkptot = cumrd(ibp) ibp  $= 0$ end if<br>nwr = nzr nwr = nzr if(iyr .gt. lyrl bkptot = 0. !start cumulating at beg. of yr. btime  $= 0$ .  $add = 0.$  $stmtot = 0.$ if(ne1aps .eq. *0)* cycle end if ptime = btime btime = ftime(nhr,nmin,nsec) + add if(btime .It. ptime) then  $add = add + 1440.$ btime =  $btime + 1440$ .  $nwr = nwr + 1$ end if elapm = real(nelaps,4)/60. ! elapsed time in min. if(ne1aps .gt. 18000) then ! dummy **up** a start time and rate elapm = 120. ! = *<sup>2</sup>*hrs (in minutes) arbitrary deld = rate\*2. ! added last tip if(de1d .le. *.08)* then deld = 0.105 ! small rates are reported as 0. and must be revised rate =  $deld/2$ . end if ot = btime - elapm  $jd = id$  $jm = im$ 

-~

 $\sqrt{26/09}$  299 if(ot .1t. 0.) then I start prev. day  $jd = jd - 1$ <br>add = 1440.  $ot = add + ot$  $nwr = nwr + 1$  $btime = bitime + add$ end if  $ibp = 1$  ! start a bkpt record cumt  $(1) =$  ot  $cumrd(1) = bktot$  $\ddot{\rm c}$  $stmtot =$  deld end if  $\mathbf{C}$  $rmx = max(rate, rate]$ if(rate.gt. 0. .and. ratel.gt. 0.) then dlrate =  $abs(rate - rate)$  $rdlrate = dlrate/rmx$ if(rdlrate .1t. 0.1 .or. dlrate .1t. 0.1) then  $1$ , and, rmx .  $gt$ ,  $1.0$ cumrd(ibp) = cumrd(ibp) + rate/60.\*elapm<br>cumrd(ibp) = cumrd(ibp) + rate/60.\*elapm<br>cumt(ibp) = btime ! only in case of large interval next ! don't increment ibp cycle end if end if ibn  $=$  ibp+1 delr =  $rate/60.*elapm$  $\begin{aligned}\n\text{start} &= \text{start}, \text{start} \\
\text{start} &= \text{start}, \text{start} \\
\text{start} &= \text{start} \\
\text{start} &= \text{start} \\
\text{start} &= \text{start} \\
\text{start} &= \text{start} \\
\text{start} &= \text{start} \\
\text{start} &= \text{start} \\
\text{start} &= \text{start} \\
\text{start} &= \text{start} \\
\text{start} &= \text{start} \\
\text{start} &= \text{start} \\
\text{start} &= \text{start} \\
\text{start} &=$  $cumrd(ibn) = cumrd(ibp) + delr$  $cumt(ibn) = bitime$  $ibp = ibn$  $\mathfrak{a}$ write(7,203) nelaps, apcap end do 99 continue<br>stop ' end of input file found' 991 continue stop ' unable to open input tipfile 992 continue stop unable to open Out file ' 993 continue 993 continue<br>105 format(t11,f6.0,t54,i2,1x,i2,1x,i4,t71,3(i2,1x),t88,i7)<br>202 format (dy.literus) seperantl( 202 format(4x,"interval apparent"/ *<sup>h</sup>*sec vol (m)") 203 format (t5,16, t20, f6.4) 204 format (t5, 14, t13, 212, 218, T36, f5.2) ! bkpt rain header line 205 format(5(f8.2,f8.1)) ! bkpt rain pair line  $C$ ---------c--------------------------------------------------------------------- subroutine skipl(nu). ! gets past heading info in file nu integer :: nu character(LEN=l) :: cha do while (.true.) read(nu,'la)') cha if(cha .ne. **'\*I)** then backspace nu return end if end do stop ' end of record in skip1 ' end  $C$ ------------------------------------------function ftime (nh, nm, ns) integer :: nh, nm, ns real :: ftime ftime = real(nh, 4)\*60. + real(nm, 4) + real(ns/60., 4) return end

73

## $9/9/04$  RSS

The 10 year record from near split wash is dominated (in runoff) by 3 long wet sequences, plus 2 very dry seasons. The lote writter 94 35 is especially wet. The figging breket record is long enough that Opisz diminsions for rain starage are increased to size soo.

- $8.75$ Figure Al shows the pattern of monthly precip. This contrasts with figure M4, with big storms only in winter, and other most in scattered sequences. Again, small negative seepage is simulated for dry periods, when rists create an upward head gradient and some water moves up from below.
- Figure A2 demonstrates the dominance of late writer wet  $P.76$ periods in soil moisture response, and the continual drying through years (dry) 1988 thru 1990
- p. 17 Fig. A3 shows an interesting process interaction, since the seepage for 300 mm is less than either 500 or 120 mm soil dopth. This is believed to be due to anon-linear combination of the effects of net storage and net (sat.) conductivity for the motyore. Since seepage is measured at 1000 mm, the profile is made up of an upper part with higher storage and higher Ks, and a lower part of bu storage and low Ks. Higher storage reduces seepage and hagher Ks mercases it, but the combination in different proportions 15 not a linear function, we also expect a role to be played by the relative <del>values of RES</del> 1 potens and amounts of plant water requirements, soil storages, and rain Topit sequences.

Fg. A4 is a good illustration of the seturation-runoff mechanism affected by surface soil depth, and the dominance of 1 or 2 storms on expedent runoff during the perind of record. (page 78)

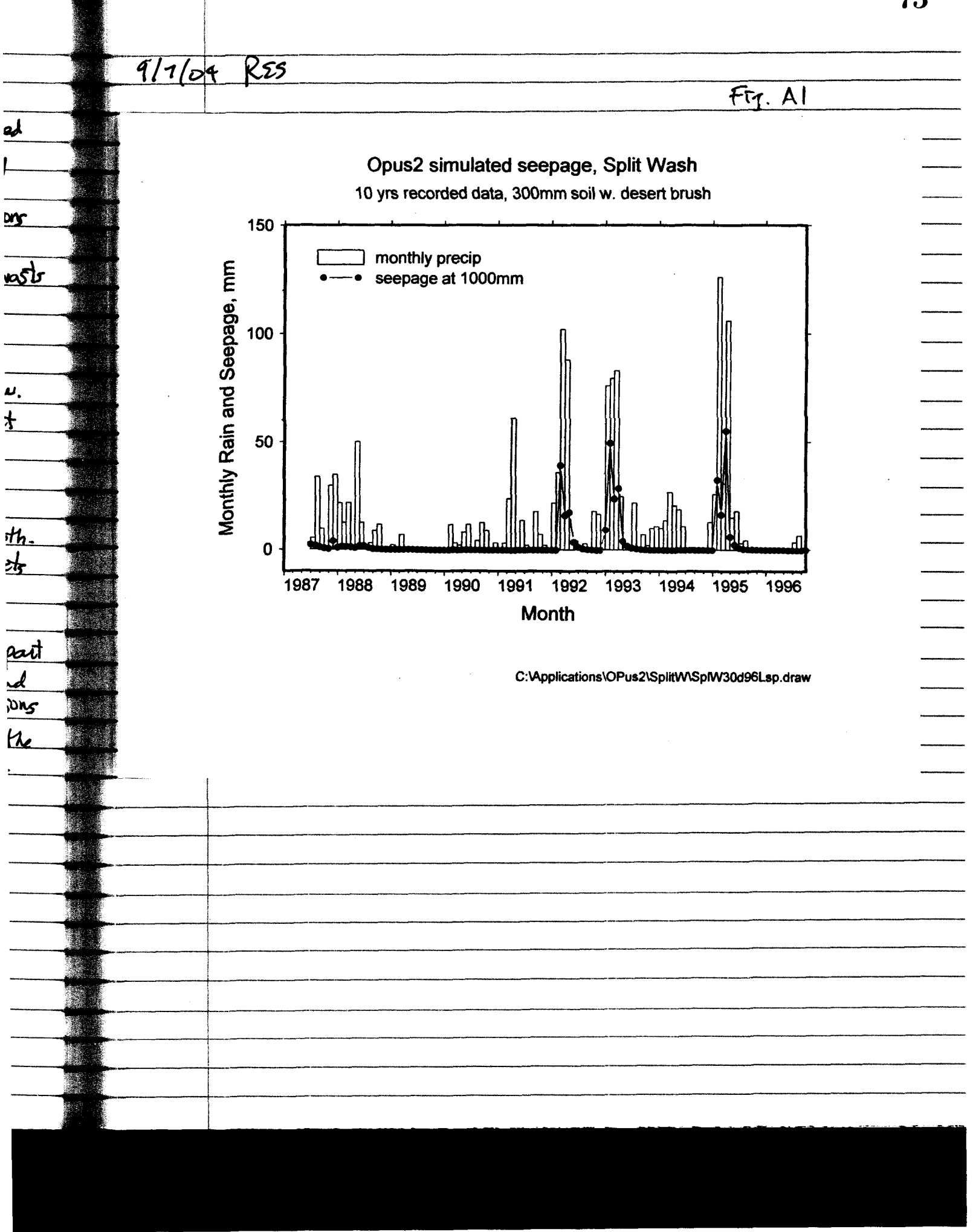

土

75

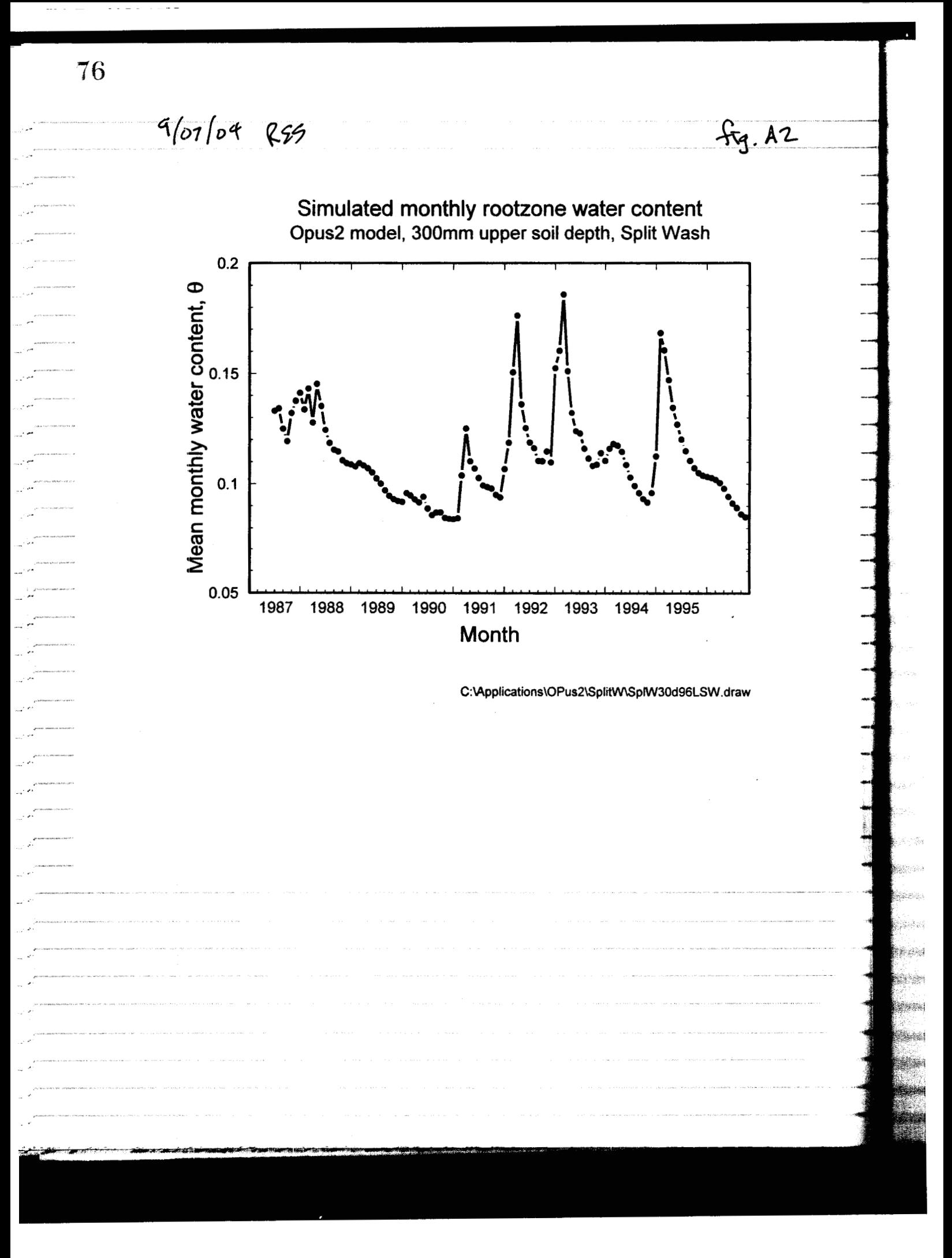

 $9/07/04$  R95

 $FiT$ . A3

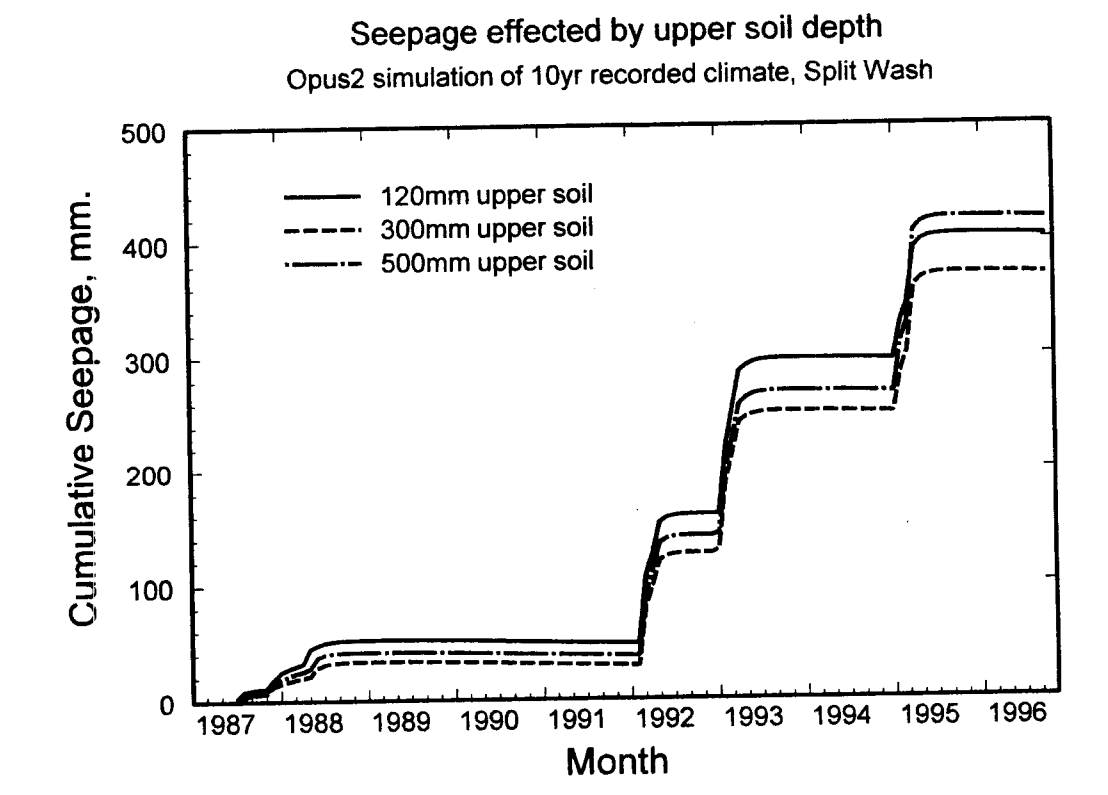

C:\Applications\OPus2\SplitW\SplWAd96Lseep.draw

 $\frac{a}{2}$ ..<br>م

۱Ì.

 $\begin{matrix} 1 \\ 2 \end{matrix}$ 

Ä

l. j,

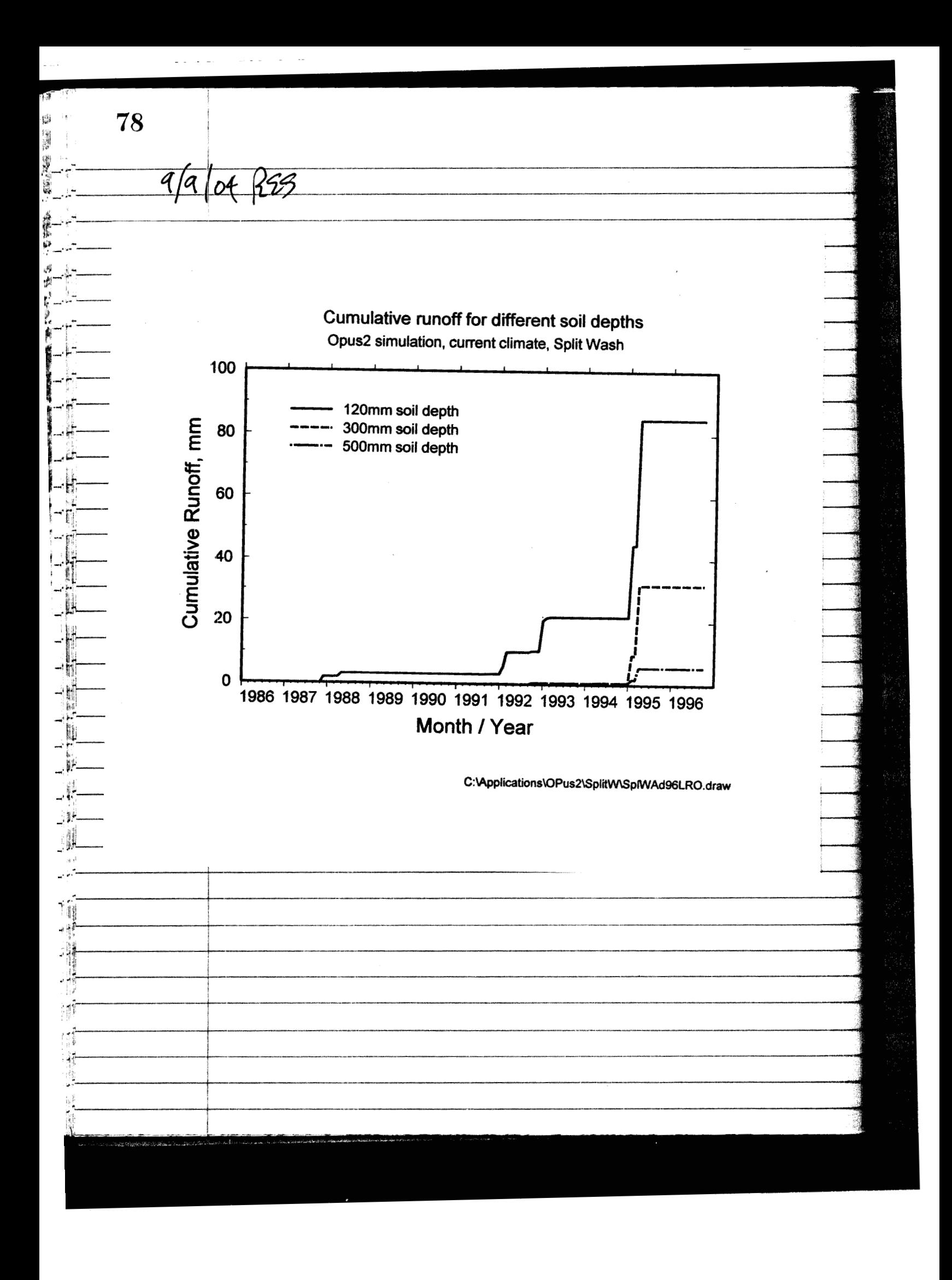

**79** 45 9/16/04 After discussions with DAW, we decided to redo the simulations of opus on Monsoonal climate record, with the following simplifications to better match fu KZ results: 1. It not allow opes to modity surface Ks due to accumulated rain enorgy. 2. make the low Ks series such that only the top 2 om. of soil has a low Ks, and the remaining profile matches the high  $K_{s}$  (22.25 mm/h) (swface soil) These runs use revised parameter files -same as shown on p. 64 except an "n" at the end. (.e., Splw) [2 d IOL. par naming similar for output files as well. Results are rother similar to previous, in general. 2 examples shown on next page. Some small differences in Horton runoff cases.  $71 - 411 + 2008$ 

 $\overline{\delta 0}$ 

RES AHGOBA/30/04

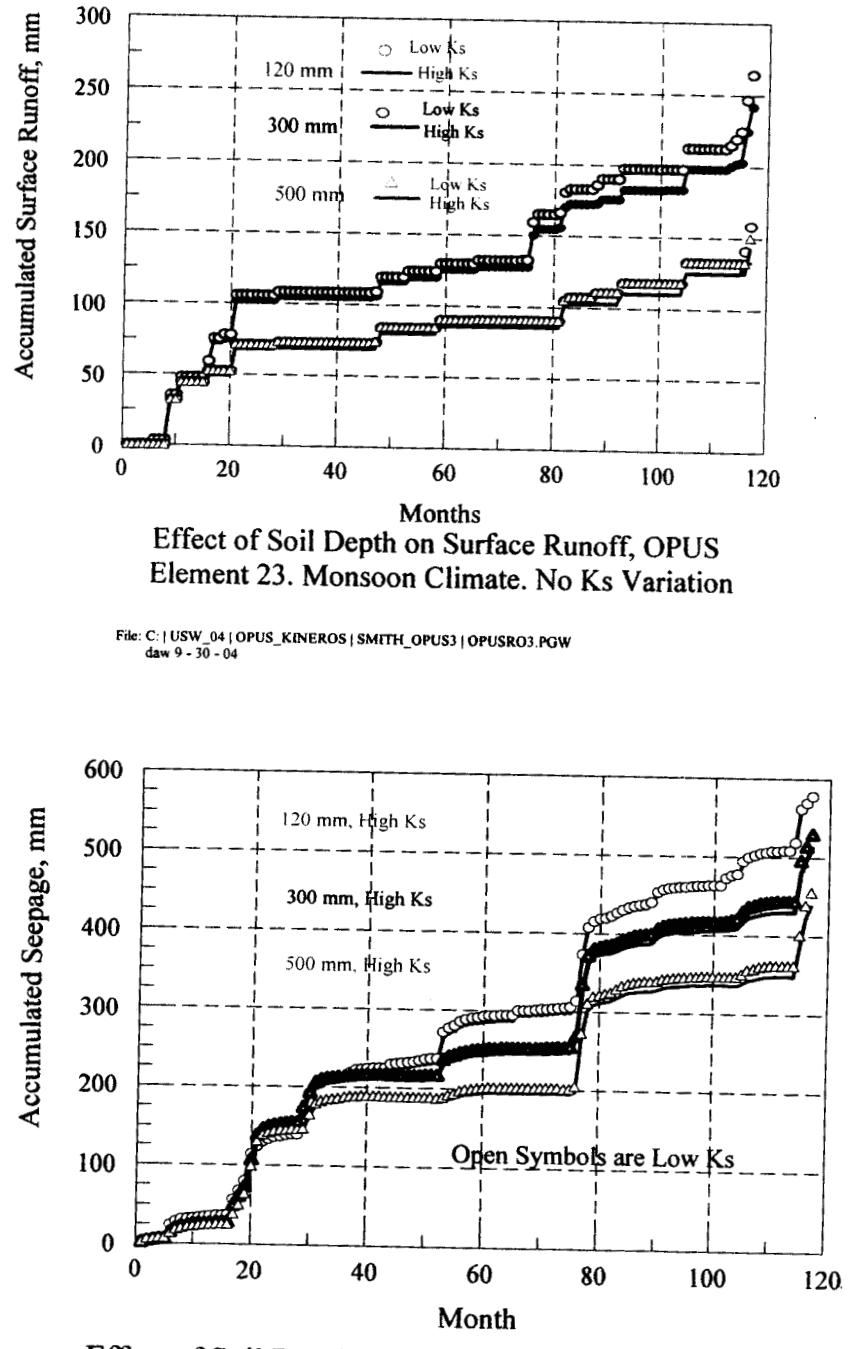

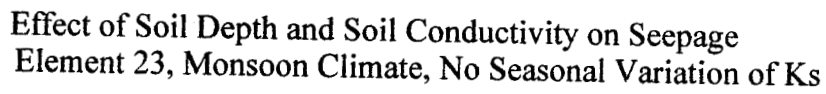

File: C: | USW\_04 | OPUS\_KINEROS | SMITH\_OPUS3 | OPUSSEEP3.PGW<br>daw 9 - 30 - 04

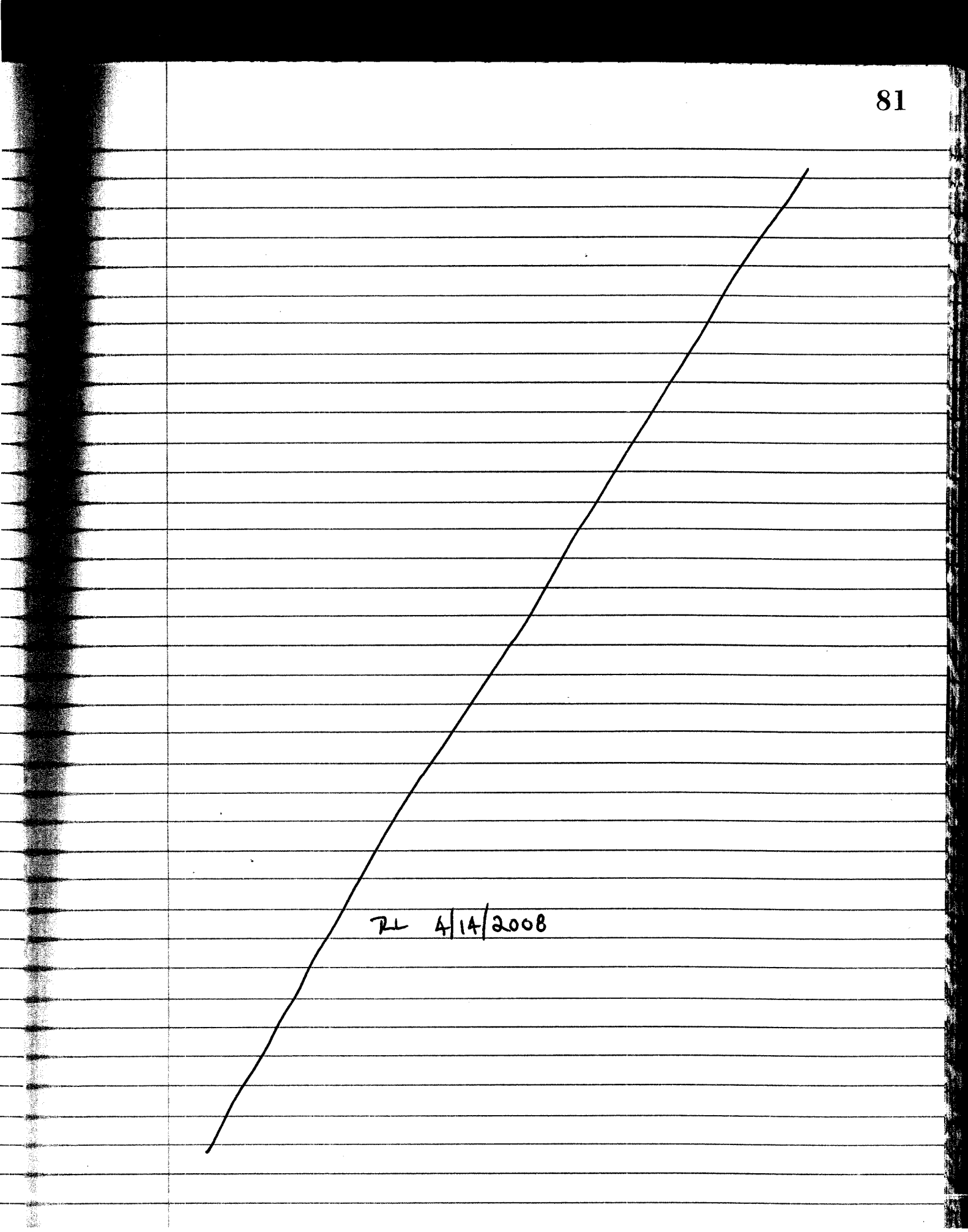

 $\overline{a}$ 

82  $4/10/06$  RGS <u>K202 is a program in preparation by a team composed</u> of Dave Goodrich and Carl Unkrich, ARS Tucson, and R.E. Smith consuftant, Fort collins, along with incombers of the Uof Ariz. hydrology dept. This model is a continuous simulation extension of KINEROSZ, restructured considerably, with additions of Plant water use, soil ET, soil water redistribution and other processes which account for water movement and material transport. The model is neither finished nor released, but the runsff plant/soil water is working. Application to split Wosh data that was used in KINER852, and the 9-year record used for a single element, can be done with addition of approporate modules to read Opos format data, and provide daily output. <u>Thornton and Runniz estimation. To use K202 with the</u> split Wash data, kelative humidity needs to be used with Twin & Tmax to estimate daily net tadiation, R, as in opus 2. this method is from: P.E. Thoraton, E S.W. Running, 1999, "An improved algorithm for estimating incident solar radiation from necovements of temperature, humidity, and precipitation", Agri. and Forest Meteorology, 099:211-228 the method cotinutes vapor pressure from H (rel. humidity) and then estimates transmittance, using day of year to get mean sun angle. [It would not be very accurate presumably, on dry but cloudy days.

83  $9/v\delta$ Programming a preliminary version of K202 to deal with  $0$ pvs 2 files over the months (occasionally | هح fow. insut resulted in several inserted functions to read an 40ι (T regults. This addition is encapsulated in accompany inf an Some of the read logic is from opus  $CD^2$ modified since cainfoll data  $\n *fin vol su u*$  $\overline{1}$ an in units of blocks from storm start to (Nex torm See Sci. Noteb. attachm. CD for files developed.  $\mathcal{O}$  $\overline{\mathcal{L}}$ not released yet. in order to combine runs of KZ  $10/30/06$ : hich. for winter and another for summer-fell, continuous runs w seasonal shift is coded, as ibelow. winter K ΩK <u>summer K</u>  $912 -$ يمه **らこそ** 120 189 **366** -----------subroutine soil\_set\_ksv ( iel, jday ) sets kbar for first layer and second based on time of year integer :: jday, dtd, iel real :: **fvm**  sdat => soilreads(ie1) ţ fvm =  $1.0 - \text{sdat}$ kshift select case (jday ) case **(1:120)**   $fvk = 1.0$ <br>case (121:181) case (121:181) dtd = jday - <sup>120</sup> fvk = 1.0 - real(dtd,4)/61.0 \* sdat%kshift case **(182:** 304 )  $fvk = fvm$ case (305: 366) dtd = jday - <sup>304</sup>  $fvk = fvm + real(dtd,4)/62. * sadat$ \* sdat%kshift end select end subroutine soil\_set\_ksv  $\mathbf{I}$ 

 $12/u/06$  RES

Testing K202 indicates need for revision of descrit veg.<br>parameters to better match expected growth patterns. This model<br>is somewhat simplified compared to opvs. e.g., lignin content assemed. Changed parameters: (see p.50)

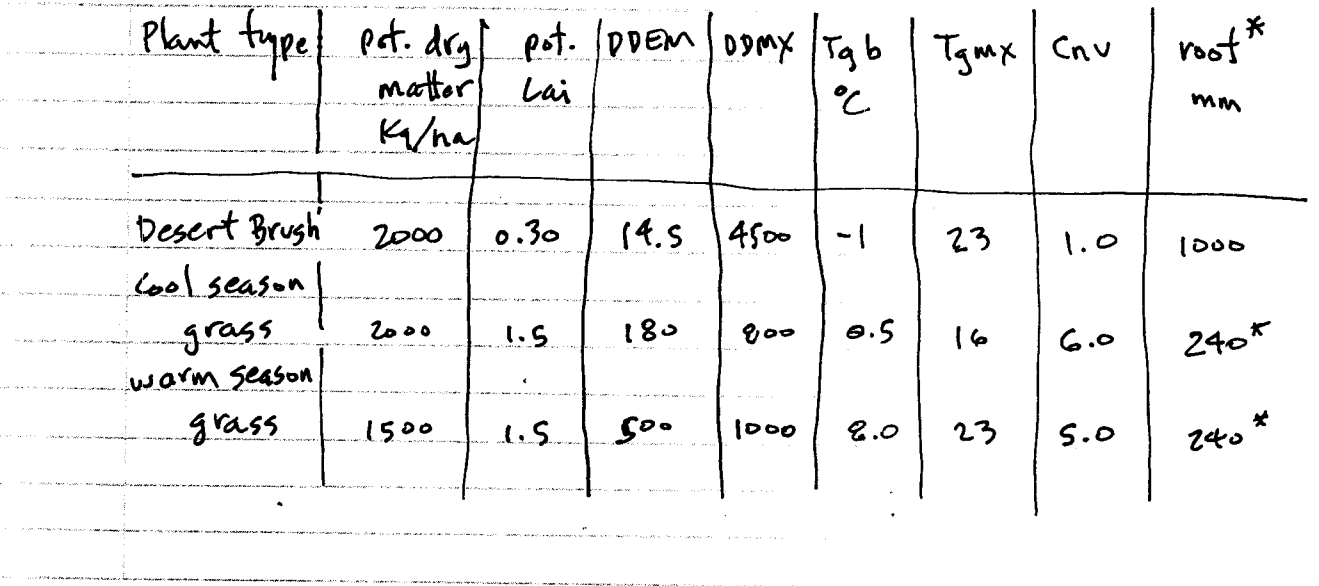

\* root depth depends on soil depth, except brush<br>many of these param's. are same as p.50

 $PL 4/14/2008$ 

85  $24 + 4/14/2008$  $\mathcal{L}^{\mathcal{L}}$ 819 Columbia Road Roger E. Smith Fort Collins, CO 80525 **PhD., P.E.** (970) 493 2662 **Engineering Consulting** March 6, 2008 Stuart Stothoff Center for Nuclear Regulatory Analysis Southwest Research Institute 6220 Culebra Road San Antonio, TX 78228 Subject: Watershed Modeling in the Yucca Mountain, NV Region  $\Box$ Dear Stuart: Since our consulting activities have been suspended, I enclose herewith my CNWRA Scientific Notebook, #473. There are no entries since my last submission. Sincerely, Rogen Smith Roger E. Smith, P.E.  $414/2008$ **TLL** 

 $\mathcal{A}^{\text{max}}$  and  $\mathcal{A}^{\text{max}}$ 

 $\mathcal{C}=\mathcal{C}$ 

 $\epsilon \rightarrow \epsilon$ 

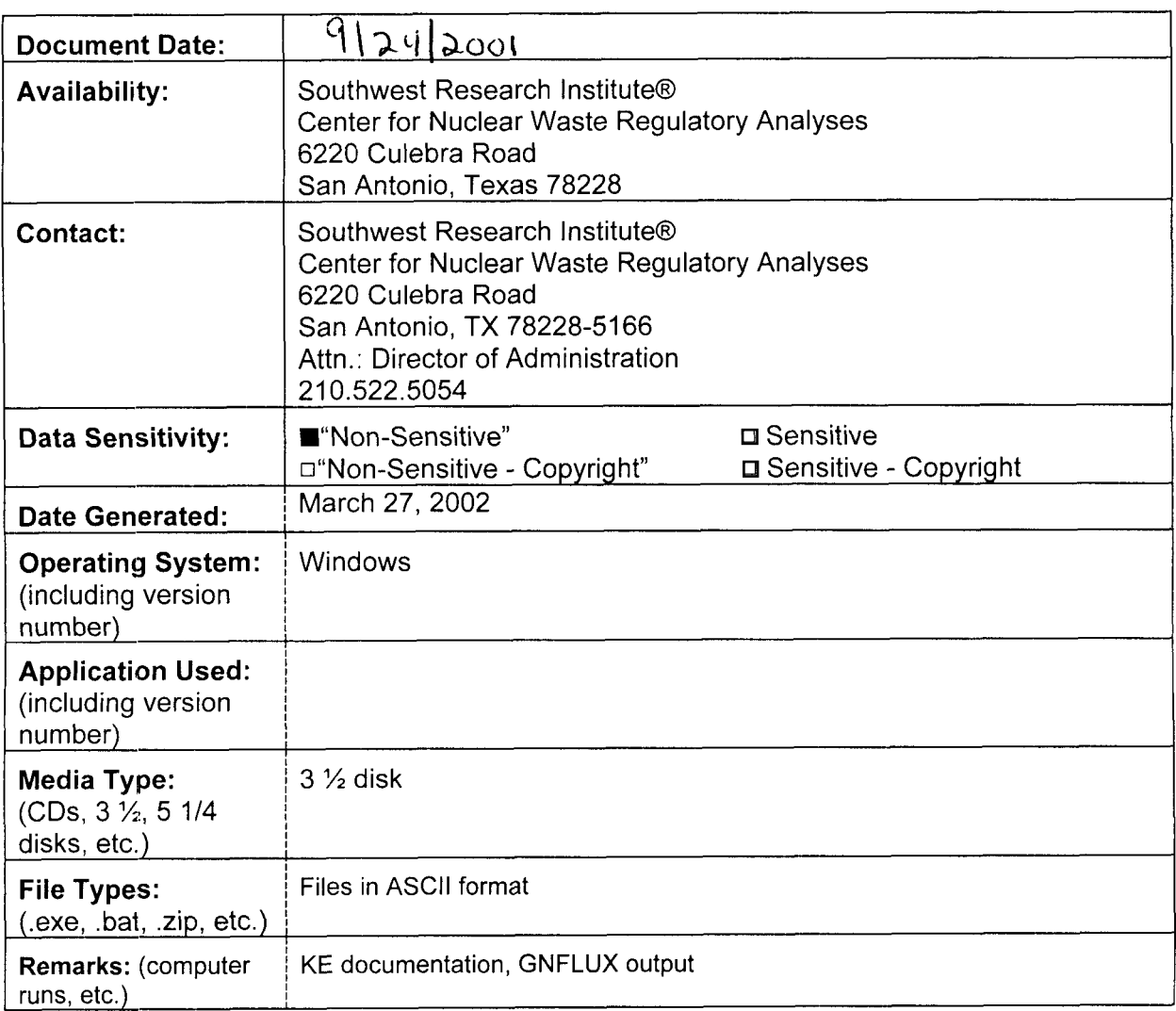

 $\mathcal{A}^{\mathcal{A}}(\mathbf{q})=\mathcal{A}^{\mathcal{A}}$ 

 $\mathcal{A}^{\text{max}}_{\text{max}}$  and  $\mathcal{A}^{\text{max}}_{\text{max}}$ 

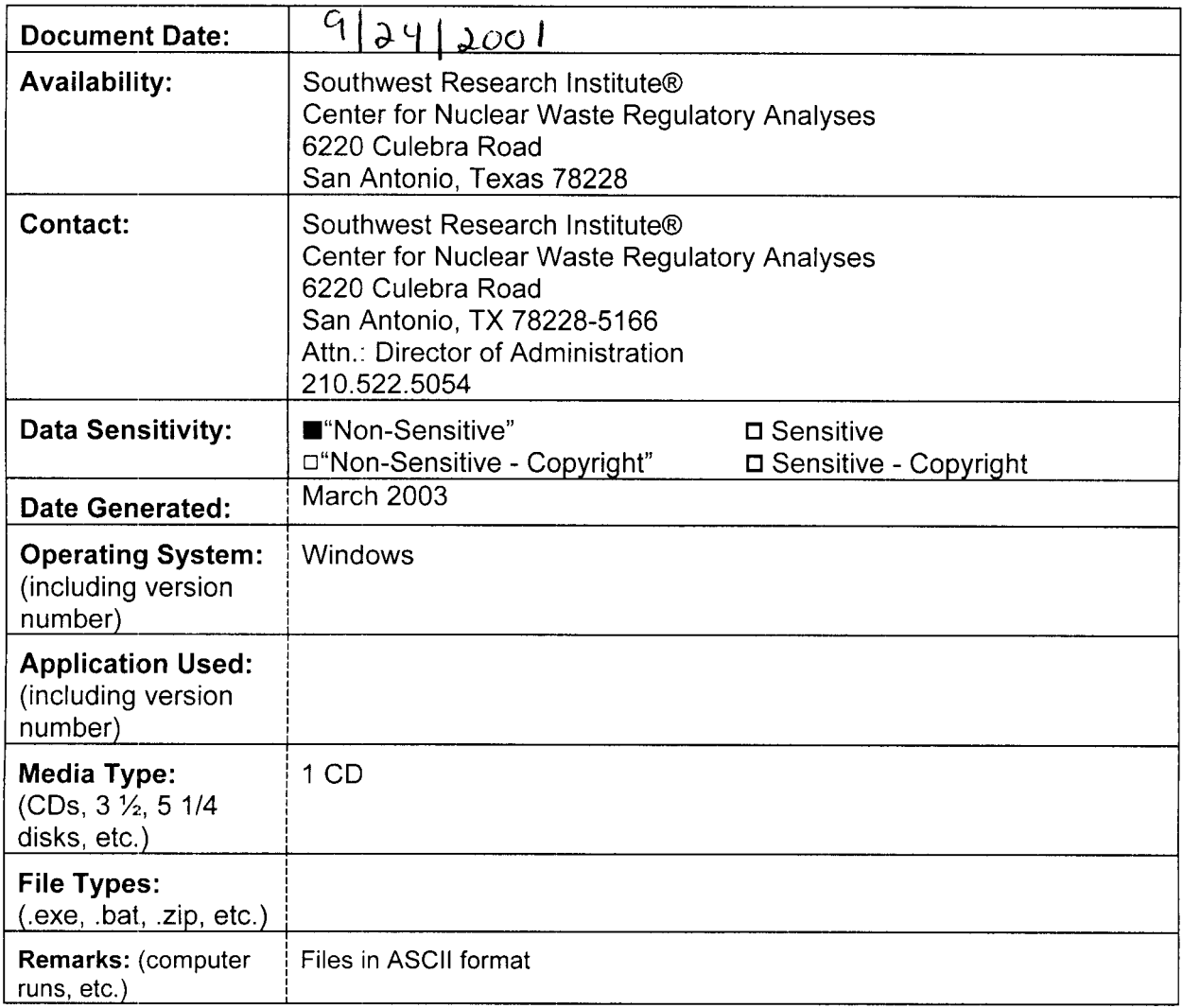

 $\overline{\phantom{a}}$ 

 $\ddot{\phantom{a}}$ 

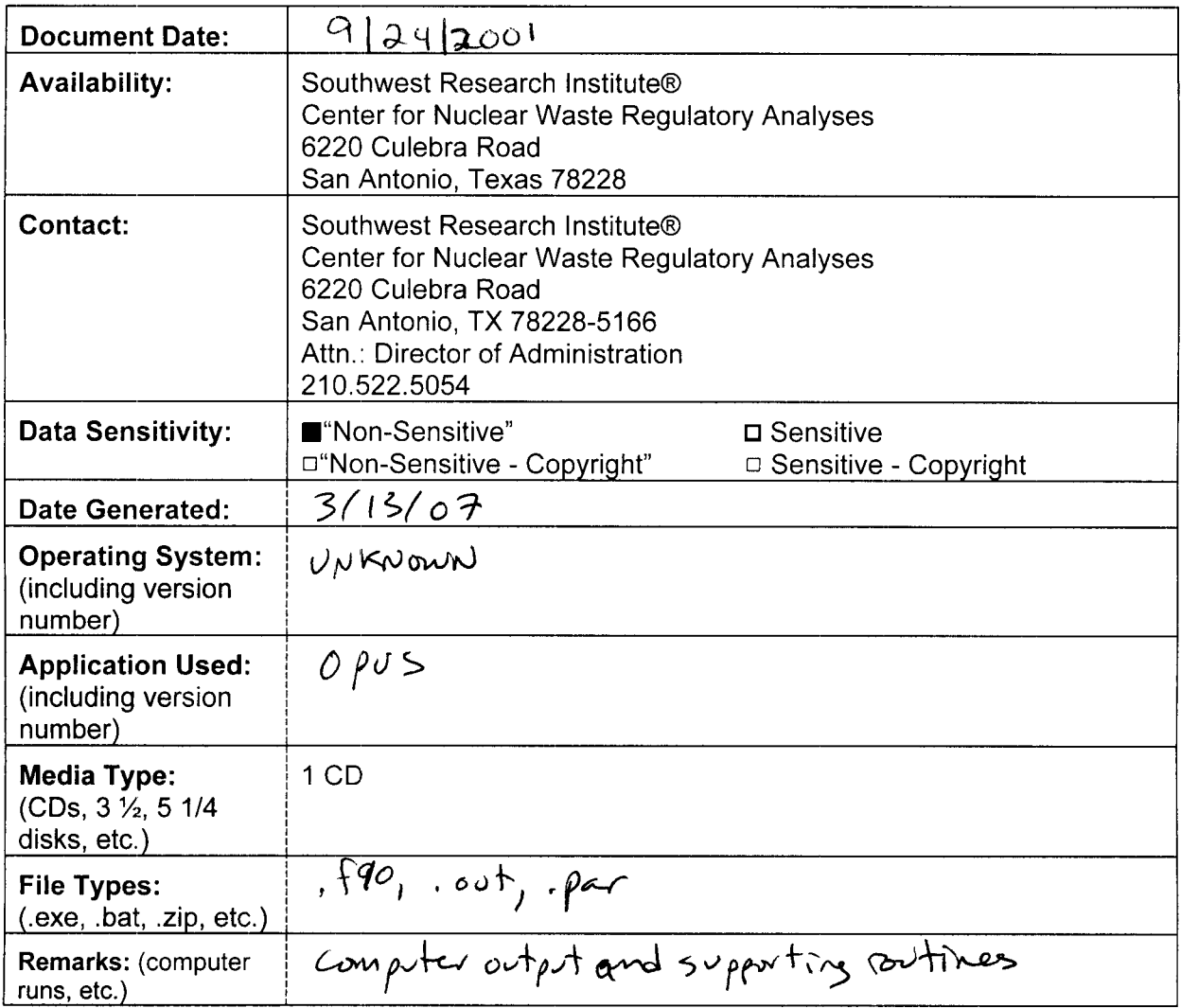

 $\sim 10^7$ 

 $\Delta$ 

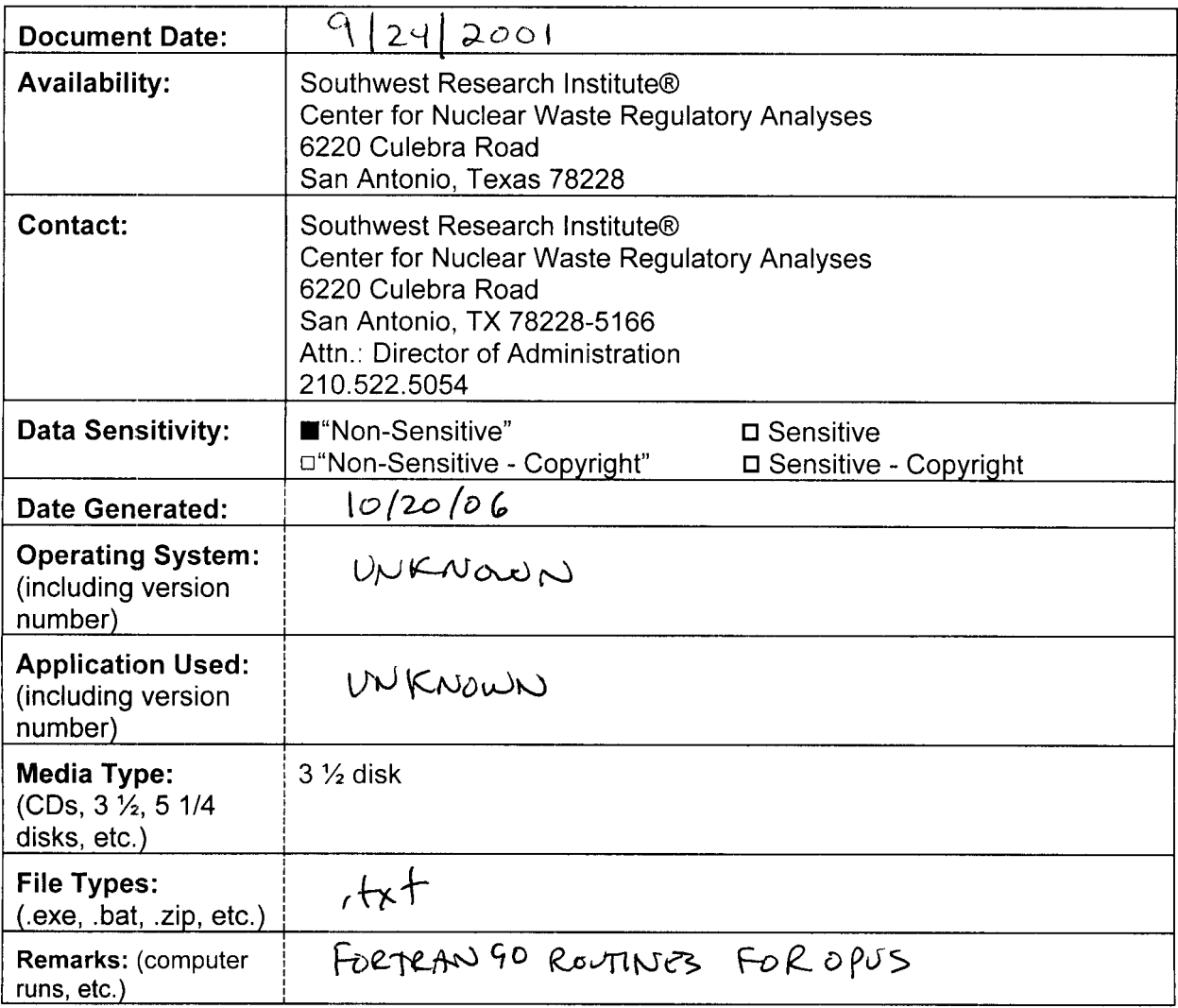